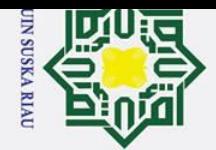

 $\omega$  $\sigma$ 

 $\ddot{\sim}$ 

### **PENERAPAN** *PRINCIPAL COMPONENT ANALYSIS* **DAN** *LEARNING VECTOR QUANTIZATION* **3 UNTUK KLASIFIKASI DIABETIK RETINOPATI BERDASARKAN CITRA RETINA MATA**

### **TUGAS AKHIR**

Diajukan Sebagai Salah Satu Syarat

untuk Memperoleh Gelar Sarjana Teknik

pada Jurusan Teknik Informatika

Oleh:

### **EXAMPLE BEBIANI NURRAHMANTI 11351200316**

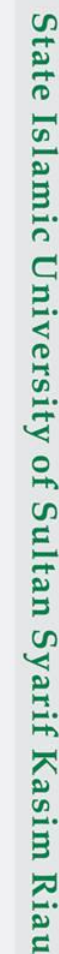

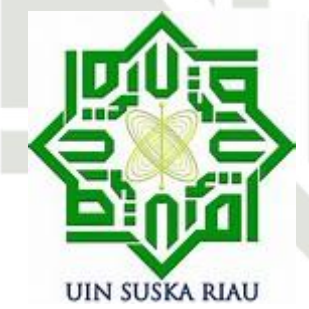

SKA RIA **FAKULTAS SAINS DAN TEKNOLOGI**

**UNIVERSITAS ISLAM NEGERI SULTAN SYARIF KASIM RIAU PEKANBARU**

**2019**

Pengutipan tidak merugikan kepentingan yang wajar UIN Suska Riau.

Pengutipan hanya untuk kepentingan pendidikan, penelitian, penulisan karya ilmiah, penyusunan laporan, penulisan kritik atau tinjauan suatu masalah.

Dilarang mengumumkan dan memperbanyak sebagian atau seluruh karya tulis ini dalam bentuk apapun tanpa izin UIN Suska Riau

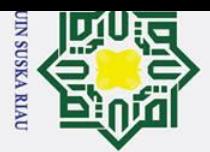

 $\mathbf{\hat{p}}$ 

 $\sigma$ 

Pengutipan tidak merugikan kepentingan yang wajar UIN Suska Riau.

2. Dilarang mengumumkan dan memperbanyak sebagian atau seluruh karya tulis ini dalam bentuk apapun tanpa izin UIN Suska Riau

Dilarang mengutip sebagian atau seluruh karya tulis ini tanpa mencantumkan dan menyebutkan sumber:

. Pengutipan hanya untuk kepentingan pendidikan, penelitian, penulisan karya ilmiah, penyusunan laporan, penulisan kritik atau tinjauan suatu masalah.

Hak Cipta Dilindungi Undang-Undang

 $\odot$ 

 $\frac{1}{2}$ 

### **LEMBAR PERSETUJUAN**

### PENERAPAN PRINCIPAL COMPONENT ANALISYS DAN LEARNING **VECTOR QUANTIZATION 3 UNTUK KLASIFIKASI DIABETIK** RETINOPATI BERDASARKAN CITRA RETINA MATA

### **TUGAS AKHIR**

Oleh

FEBIANI NURRAHMANTI 11351200316

Telah diperiksa dan disetujui sebagai Laporan Tugas Akhir di Pekanbaru, pada tanggal 18 Desember 2019

Pembimbing

Jasril, S.Si, M.Sc NIP. 19710215 200003 1 002

ii

Sultan Syarif Kasim Riau

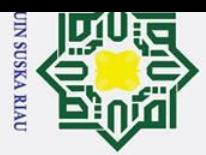

Ż.

 $\odot$ 

 $\mathbf{I}$ 

 $\overline{\omega}$  $\overline{\phantom{0}}$ 

cipta

milik

 $\subset$ 

 $\overline{z}$ 

 $\omega$  $\mathbf{r}$  $\omega$ 

ka

 $\overline{v}$ 

 $\omega$  $\overline{C}$ 

### State Islamic University of Sultan Syarif Ka m Ria  $\mathbf{r}$

- 
- 
- Pengutipan hanya untuk kepentingan pendidikan, penelitian, penulisan karya ilmiah, penyusunan laporan, penulisan kritik atau tinjauan suatu masalah.
- $\omega$
- $\sigma$

Dilarang mengumumkan dan memperbanyak sebagian atau seluruh karya tulis ini dalam bentuk apapun tanpa izin UIN Suska Riau

- Pengutipan tidak merugikan kepentingan yang wajar UIN Suska Riau.
- 
- Dilarang mengutip sebagian atau seluruh karya tulis ini tanpa mencantumkan dan menyebutkan sumber:
	-

### **LEMBAR PENGESAHAN**

### PENERAPAN PRINCIPAL COMPONENT ANALISYS DAN LEARNING **VECTOR QUANTIZATION 3 UNTUK KLASIFIKASI DIABETIK** RETINOPATI BERDASARKAN CITRA RETINA MATA

### **TUGAS AKHIR**

Oleh

### FEBIANI NURRAHMANTI 11351200316

Telah dipertahankan di depan sidang dewan penguji Sebagai salah satu syarat untuk memperoleh gelar sarjana Teknik Informatika Fakultas Sains dan Teknologi Universitas Islam Negeri Sultan Syarif Kasim Riau di Pekanbaru, pada tanggal, 18 Desember 2019

Pekanbaru, 18 Desember 2019

NIP. 19810528 200710 2 003

M.Kom.

Т

Mengesahkan, Ketua Jura

Dr. Elin Hadral

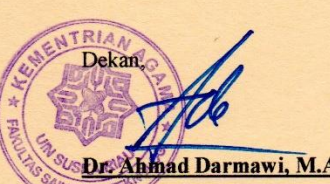

Ag. NIP. 19660604 199203 1 004

### **Dewan Penguji**

Ketua : Dr. Elin Haerani, S.T., M.Kom. **Sekretaris** : Jasril, S.Si., M.Sc.

Penguji I Penguji II : Suwanto Sanjaya, S.T., M.Kom.

: Iis Afrianty, S.T., M.Sc., CIBIA.

iii

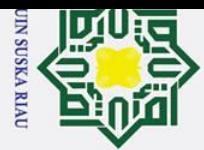

 $\odot$ 

Hak Cipta Dilindungi Undang-Undang

### <span id="page-3-0"></span>**LEMBAR HAK ATAS KEKAYAAN INTELEKTUAL**

 $\circ$ Tugas Akhir yang tidak diterbitkan ini terdaftar dan tersedia di Perpustakaan Universitas Islam Negeri Sultan Syarif Kasim Riau adalah terbuka untuk umum dengan ketentuan bahwa hak cipta pada penulis. Referensi kepustakaan diperkenankan dicatat, tetapi pengutipan atau ringkasan hanya dapat dilakukan seizin penulis dan harus disertai dengan kebiasaan ilmiah untuk menyebutkan sumbernya.

 $\Omega$ Penggandaan atau penerbitan sebagian atau seluruh laporan tugas akhir ini  $\subset$ harus memperoleh izin dari Dekan Fakultas Sains dan Teknologi Universitas Islam Negeri Sultan Syarif Kasim Riau. Perpustakaan yang meminjamkan laporan tugas akhir ini untuk anggotanya diharapkan untuk mengisi nama, tanda peminjaman dan tanggal pinjam.

### State Islamic University of Sultan Syarif Ka m Ria  $\mathbf{r}$

Pengutipan tidak merugikan kepentingan yang wajar UIN Suska Riau. Pengutipan hanya untuk kepentingan pendidikan, penelitian, penulisan karya ilmiah, penyusunan laporan, penulisan kritik atau tinjauan suatu masalah Dilarang mengutip sebagian atau seluruh karya tulis ini tanpa mencantumkan dan menyebutkan sumber:

2. Dilarang mengumumkan dan memperbanyak sebagian atau seluruh karya tulis ini dalam bentuk apapun tanpa izin UIN Suska Riau  $\sigma$ 

UIN SUSKA RIAU

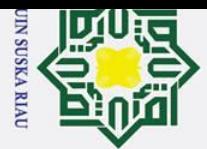

 $\omega$  $\sigma$ 

### <span id="page-4-0"></span>Ha  $\overline{\mathbf{x}}$  $\overline{z}$  $\Omega$  $\overline{a}$

Hak Cipta Dilindungi Undang-Undang

 $\odot$ 

### State Islamic University of Sultan Syarif Ka m Ria

 $\mathbf{r}$ 

ka  $\overline{v}$  $\overline{\omega}$  $\subset$ 

Dilarang mengutip sebagian atau seluruh karya tulis ini tanpa mencantumkan dan menyebutkan sumber:

Pengutipan hanya untuk kepentingan pendidikan, penelitian, penulisan karya ilmiah, penyusunan laporan, penulisan kritik atau tinjauan suatu masalah.

2. Dilarang mengumumkan dan memperbanyak sebagian atau seluruh karya tulis ini dalam bentuk apapun tanpa izin UIN Suska Riau

Pengutipan tidak merugikan kepentingan yang wajar UIN Suska Riau.

Dengan ini saya menyatakan bahwa dalam tugas akhir ini tidak terdapat karya yang pernah diajukan untuk memperoleh gelar kesarjanaan di suatu Perguruan Tinggi, dan sepanjang pengetahuan saya juga tidak terdapat karya atau pendapat yang pernah ditulis atau diterbitkan oleh orang lain kecuali yang secara tertulis diacu dalam naskah ini dan disebutkan didalam daftar pustaka.

**LEMBAR PERNYATAAN**

Pekanbaru, 18 Desember 2019 Yang membuat pernyataan,

**FEBIANI NURRAHMANTI 11351200316**

### UIN SUSKA RIAU

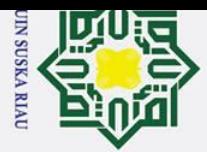

### Hak Cipta Dilindungi Undang-Undang

 $\odot$ 

<span id="page-5-0"></span>Ha

듯

 $\circ$ ㅎ

C

 $\overline{z}$  $\omega$ 

 $\mathbf{r}$  $\omega$ 

State Islamic University of Sultan Syarif Ka

m Ria

 $\mathbf{r}$ 

**LEMBAR PERSEMBAHAN** 

Alhamdulillahhirobbil'alamin. Berkat rahmat Allah Subhanahu wata'ala yang

 $\Xi$ -maha pengasih lagi maha penyayang akhirnya Tugas Akhir ini dapat penulis

Tselesaikan dengan baik. Alhamdulillah semoga ini menjadi awal yang baik bagi

penulis dimasa depan. Aamiin ya rabbal'alamin.

Tugas Akhir ini Penulis Persembahkan untuk:

<sup>O</sup>Kedua orang tua saya, ayah dan ibu tercinta, begitu banyak kasih sayang serta J∪<br>ασ'a yang telah ayah dan ibu berikan . Tak pernah cukup aku membalas cinta dan

kasih sayang ayah dan ibu kepadaku. Semoga kelak aku dapat menjadi anak yang

berbakti dan dapat membanggakan ayah dan ibu tercinta. Aamiin ya

rabbal'alamin.

Dan terima kasih buat sahabat- sahabat yang telah memberikan dukungan

semangat dan motivasi serta do'a untuk selalu berjuang menuju masa depan yang lebih baik.

vi

UIN SUSKA RIA

وَلِلْدَالَوَجِرْ إِلِيَجِمْ

Dilarang mengutip sebagian atau seluruh karya tulis ini tanpa mencantumkan dan menyebutkan sumber:

 $\omega$ Pengutipan hanya untuk kepentingan pendidikan, penelitian, penulisan karya ilmiah, penyusunan laporan, penulisan kritik atau tinjauan suatu masalah.

 $\sigma$ Pengutipan tidak merugikan kepentingan yang wajar UIN Suska Riau.

Ż.

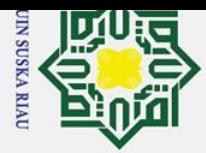

### **PENERAPAN** *PRINCIPAL COMPONENT ANALYSIS* **DAN** *LEARNING VECTOR QUANTIZATION* **3 UNTUK KLASIFIKASI DIABETIK RETINOPATI BERDASARKAN CITRA RETINA MATA**

### **FEBIANI NURRAHMANTI**

### **11351200316**

Tanggal Sidang: 18 Desember 2019 Jurusan Teknik Informatika Fakultas Sains dan Teknologi Universitas Islam Negeri Sultan Syarif Kasim Riau

### **ABSTRAK**

<span id="page-6-0"></span>Diabetik Retinopati merupakan penyakit yang menyrang retina mata dan dapat menyababkan kebutaan. Tingkat keparahan diabetic retinopati terbagi atas empat yaitu normal, Diabetik Retinopati Non-priliferative (DRNP), Diabetik Retinopati Proliferative (DRP) dan Makula Edema. Pada penelitian ini diabetic retinopati dapat dikelompokkan dengan mengkombinasikan metode *Principal Component Analysis* dan *Learning Vector Quantization* 3. Jumlah data yang digunakan 612 citra(data seimbang setiap kelas 153 data). Ukuran citra 300x300. Ekstrasi ciri citra digital yang digunakan yaitu *Principal Component* dengan menggunakan nilai Pro N 90, 150 serta pengelompokan dengan Learning Vector Quantization 3 dengan ℇ 0,2;0,3;0.4, Nilai *window(ω*) 0.1;0.2;0.3;dan nilai Learning Rate(α) 0.001;0.003;0.005. Hasil Penelitian ini adalah akurasi pengujian tertinggi yang diperoleh sebesar 78.68% dengan learning rate 0.001, ω=0.1, *m*=0.3, nilai N=50 dengan pembagian data 90% data latih 10% data uji dan jumlah vector pewakil yang digunakan sebanyak 8 vektor. Dengan demikian, algoritma *Principal Component Analysis* mampu mengenali ciri diabetik retinopati.

**Kata Kunci:** Diabetik Retinopati, *Principal Component Analysis, Learning Vector Quantization* 3, Retina Mata

### UIN SUSKA RIZ

- $\omega$ Pengutipan hanya untuk kepentingan pendidikan, penelitian, penulisan karya ilmiah, penyusunan laporan, penulisan kritik atau tinjauan suatu masalah
- Ż. Dilarang mengumumkan dan memperbanyak sebagian atau seluruh karya tulis ini dalam bentuk apapun tanpa izin UIN Suska Riau  $\sigma$ Pengutipan tidak merugikan kepentingan yang wajar UIN Suska Riau.

versity of Sultan Syarif Ka

m Ria

 $\mathbf{r}$ 

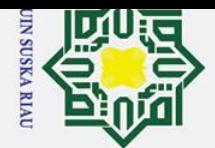

 $\omega$  $\sigma$ 

Pengutipan hanya untuk kepentingan pendidikan, penelitian,

 $\cup$ 

 $\odot$ 

 $\overline{a}$  $\equiv$  $\overline{\ast}$  $\subset$  $\overline{z}$  $\omega$  $\mathbf{r}$  $\omega$  $\overline{\mathbf{r}}$  $\omega$  $\overline{p}$  $\omega$  $\subset$ 

Ż.

### *VECTOR QUANTIZATION* **3** *FOR DIABETIC RETINOPATHY*   $\overline{\mathtt{c}}$ *GROUPING BASED ON RETINA EYE IMAGE*  $\overline{e}$

### **FEBIANI NURRAHMANTI**

### **11351200316**

*Date of Final Exam : December 18st 2019 Informatics Engineering Department Faculty of Science and Technology Islamic State University Sultan Syarif Kasim Riau*

### *ABSTRACT*

*APPLICATION PRINCIPAL COMPONENT ANALYSIS AND LEARNING*<br> **APPLICATION** *REVANTIZATION 3 FOR DIABETIC RETINOPATHY***<br>** *APPLICATION OUANTIZATION 3 FOR DIABETIC RETINOPATHY***<br>** *APPLICATION COUPING BASED ON RETINA EYE IMAGE***<br>
APP** *Diabetic Retinopathy is a disease that attacks the retina of the eye and can cause blindness. The severity of diabetic retinopathy is divided into four, namely normal, Diabetic Retinopathy Nonpriliferative (DRNP), Diabetic Retinopathy Proliferative (DRP) and Macular Edema. In this study diabetic retinopathy can be grouped by combining the Principal Component Analysis and Learning Vector Quantization methods 3. The amount of data used is 612 images (balanced data for each class of 153 data). 300x300 image size. Feature extraction of digital images used are Principal Components using Pro N values 90, 150 and grouping with Learning Vector Quantization 3 with ℇ 0.2, 0.3; 0.4, Window values (ω) 0.1, 0.2, 0.3, and Learning values Rate (α) 0.001; 0.003; 0.005. The results of this study are the highest test accuracy obtained by 78.68% with a learning rate of 0.001, ω = 0.1, m = 0.3, the value of N = 50 by sharing 90% of the training data 10% of the test data and the number of representative vectors used were 8 vectors. Thus, the Principal Component Analysis algorithm is able to recognize diabetic characteristics of retinopathy.*

*Keywords:Diabetic Retinopathy, Eye Retina*, *Principal Component Analysis, Learning Vector Quantization* 3

### UIN SUSKA RIA

 $\blacksquare$ 

niversity of Sultan Syarif Kasim Ria

 $\mathbf{a}$ 

<span id="page-7-0"></span>penulisan karya ilmiah, penyusunan laporan, penulisan kritik atau tinjauan suatu masalah.

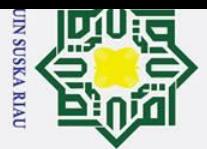

### **KATA PENGANTAR**

وَلَلْدَآلَتَهِمْ الْيَجَمْ درّ

### *Assalammu'alaikum wa rahmatullahi wa barakatuh.*

mili ╤ Alhamdulillah, puji syukur penulis ucapkan kehadirat Allah SWT yang telah memberikan segenap kekuatan, kesempatan, dan ilmu pengetahuan bagi penulis untuk menyelesaikan laporan Tugas Akhir ini dengan baik dan tepat pada waktu yang telah ditentukan. Shalawat serta salam tidak lupa pula penulis sampaikan kepada junjungan alam yakni Nabi Besar Muhammad SAW yang merupakan suri tauladan yang patut dicontoh bagi seluruh umat manusia di muka bumi ini agar dapat selamat didunia dan diakhirat.

Pada Laporan Tugas Akhir yang berjudul "Penerapan *Principal Component Analysis* dan *Learning Vector Quantization* 3 untuk Klasifikasi Diabetik Retinopati Berdasarkan Citra Retina Mata " ini sesungguhnya banyak terdapat hambatan ketika ingin membuatnya, mulai dari topik serta materi yang dibutuhkan sulit untuk ditemukan.

Dalam penyelesaian Laporan Tugas Akhir ini penulis dibantu oleh berbagai pihak yang terus memberikan motivasi dan masukan-masukan yang sangat membantu penulis. Oleh karena itu, pada kesempatan ini penulis mengucapkan

1. Bapak Prof. DR. KH. Ahmad Mujahidin, M.Ag, selaku Rektor Universitas Islam Negeri Sultan Syarif Kasim Riau.

2. Bapak Dr. Ahmad Darmawi, M.Ag, selaku Dekan Fakultas Sains dan Teknologi Universitas Islam Negeri Sultan Syarif Kasim Riau.

3. Ibu Dr. Elin Haerani, ST, M.Kom, selaku Ketua Jurusan Teknik Informatika Universitas Islam Negeri Sultan Syarif Kasim Riau.

4. Ibu Iis Afrianty, ST, M.Sc, CIBIA, selaku Koordinator Tugas Akhir Teknik Informatika Universitas Islam Negeri Sultan Syarif Kasim Riau.

terima kasih kepada :<br>
Bapak Prof. DF<br>
Islam Negeri Su<br>
Bapak Dr. Ah<br>
Teknologi Univ<br>
Ibu Dr. Elin Ha<br>
Universitas Isla<br>
Ibu Iis Afrianty<br>
Informatika Uni<br>
Bapak Jasril, S.<br>
senantiasa dal<br>
pengumpulan<br>
dukungan motiv<br>
Xas 5. Bapak Jasril, S.Si, M.Sc, selaku pembimbing Tugas Akhir dari jurusan, yang senantiasa dalam membimbing serta memberikan bantuan dalam pengumpulan data, pembuatan aplikasi, memberikan kelancaran serta dukungan motivasi dalam pengerjaan Tugas Akhir.

 $\mathbf{r}$ 

 $\odot$ 

H

<span id="page-8-0"></span> $\overline{\omega}$  $\overline{\mathbf{r}}$  $\circ$  $\frac{1}{\sigma}$ 

La

2. Dilarang mengumumkan dan memperbanyak sebagian atau seluruh karya tulis ini dalam bentuk apapun tanpa izin UIN Suska Riau

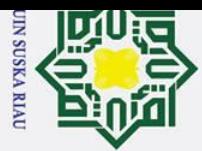

 $\infty$ 

**State**  $\overline{\mathbf{s}}$ ultan Syarif Ka m Ria

 $\mathbf{r}$ 

Hak Cipta Dilindungi Undang-Undang

 $\odot$ 

- . Dilarang mengutip sebagian atau seluruh karya tulis ini tanpa mencantumkan dan menyebutkan sumber
- $\omega$
- $\sigma$ . Pengutipan hanya untuk kepentingan pendidikan, penelitian, penulisan karya ilmiah, penyusunan laporan, penulisan kritik atau tinjauan suatu masalah Pengutipan tidak merugikan kepentingan yang wajar UIN Suska Riau.

2. Dilarang mengumumkan dan memperbanyak sebagian atau seluruh karya tulis ini dalam bentuk apapun tanpa izin UIN Suska Riau

Bapak Suwanto Sanjaya, ST, M.Kom, selaku penguji 1 yang telah<br>
memberikan saran-saran kepada penulis dalam memperbaiki Tugas Akhir<br>
menjadi lebih baik.<br>
Ibu Iis Afrianty, ST, M.Sc, CIBIA selaku penguji 2 yang telah member memberikan saran-saran kepada penulis dalam memperbaiki Tugas Akhir menjadi lebih baik.

7. Ibu Iis Afrianty, ST, M.Sc, CIBIA selaku penguji 2 yang telah memberikan saran-saran kepada penulis dalam memperbaiki Tugas Akhir menjadi lebih baik.

8. Ibu Okfalisa, ST, M.Sc., Ph.D, selaku Pembimbing Akademis Penulis yang banyak sekali memberikan saran dalam pengerjaan Tugas Akhir ini.

 $\frac{5}{22}$  Ibu dan Bapak dosen TIF yang telah memberikan ilmunya kepada penulis.<br>40. Kedua Orang Tua, Papa (Buyung Milono) dan Mama (Juliani), yang tela

10. Kedua Orang Tua, Papa (Buyung Milono) dan Mama (Juliani), yang telah  $\boldsymbol{\pi}$ memberikan kasih sayang, pengorbanan, dan do'a yang tiada ternilai yang  $\omega$  $\simeq$ akan selalu penulis butuhkan kapanpun dan dimanapun.

- 11. Kedua adik saya Era Marini Yuliansyah da AlSetia Sapuri, yang selalu memberikan motivasi serta kasih saying kepada penulis.
- 12. Untuk Sahabat- sahabat tercinta (Arif, Indah, Ira, Lidya,Yeni, Mei, Fitri,Naldo,) yang turut ikut membantu, memberikan semangat, dan dukungan sehingga penulis bisa menyelesaikan Tugas Akhir ini.
- 13. Untuk teman-teman seperjuangan TIF I angkatan 2013 yang tidak bisa penulis sebutkan nama satu persatu namanya yang selalu mendukung, memberi semangat dan motivasi kepada penulis dalam pengerjaan Tugas Akhir ini serta semua pihak yang telah membantu.

Semoga segala kebaikan dan keikhlasan yang telah diberikan mendapatkan limpahan rahmat dan pahala dari Allah SWT. Laporan Tugas Akhir ini tidak luput dari kesalahan dan kekurangan sebab kesempurnaan itu tidak akan pernah ada karena memang penulis adalah manusia yang tidak sempurna. Oleh sebab itu, penulis mengharapkan kritik dan saran yang membangun dari pembaca untuk perbaikan kearah yang lebih baik. Kritik dan saran dapat dikirim melalui email penulis:febiani.nurrahmanti@students.uin-suska.ac.id. Akhirnya semoga laporan Tugas Akhir ini bermanfaat bagi kita semua, Aamiin.

Pekanbaru, 18 Desember 2019

Penulis

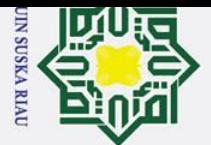

Hak Cipta Dilindungi Undang-Undang

# 1. Dilarang mengutip sebagian atau seluruh karya tulis ini tanpa mencantumkan dan menyebutkan sumber:

a. Pengutipan hanya untuk kepentingan pendidikan, penelitian, penulisan karya ilmiah, penyusunan laporan, penulisan kritik atau tinjauan suatu masalah.

**Kasim Riau** 

2. Dilarang mengumumkan dan memperbanyak sebagian atau seluruh karya tulis ini dalam bentuk apapun tanpa izin UIN Suska Riau. b. Pengutipan tidak merugikan kepentingan yang wajar UIN Suska Riau.

<span id="page-10-0"></span>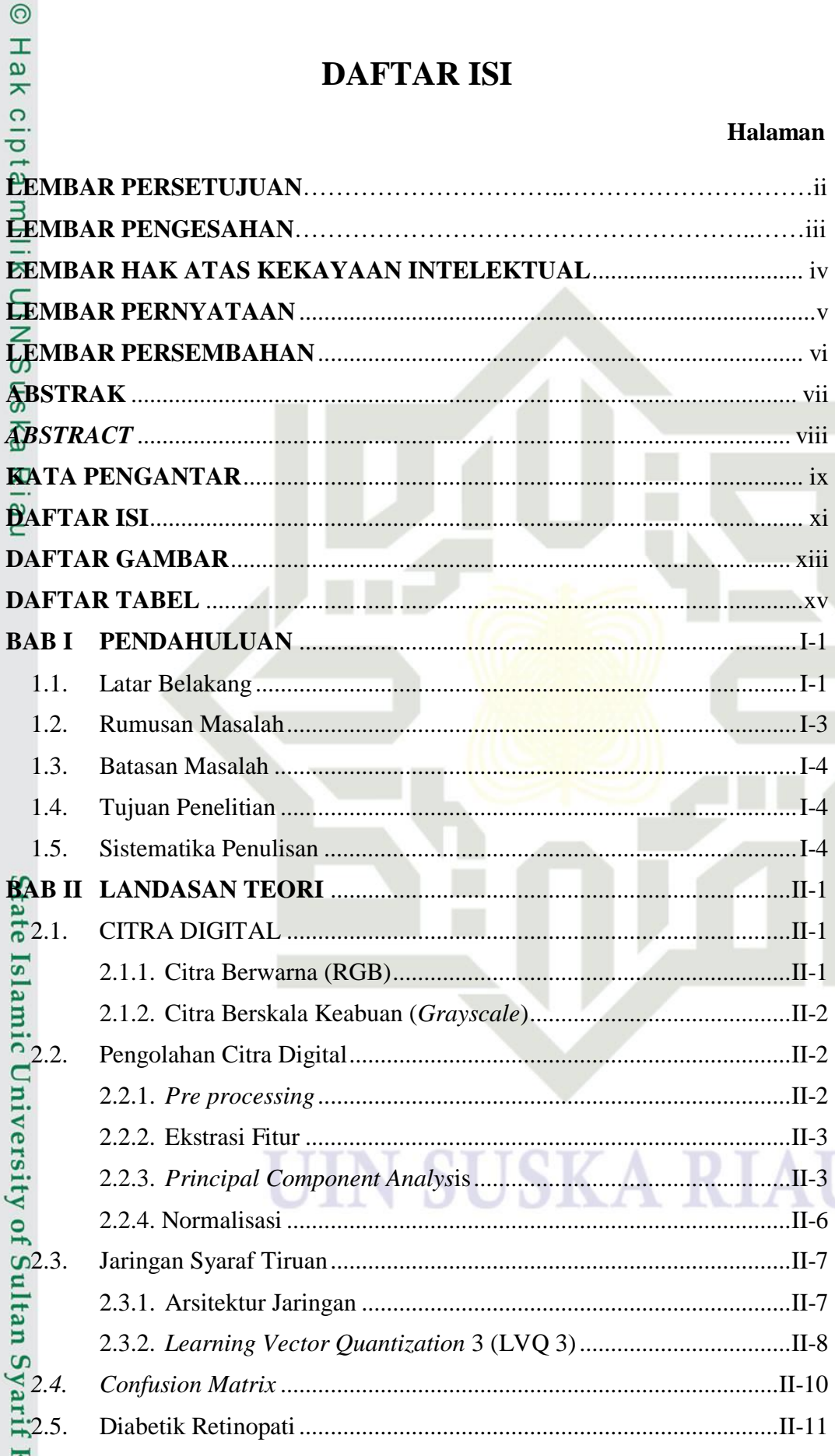

**DAFTAR ISI** 

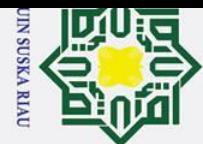

Hak Cipta Dilindungi Undang-Undang

1. Dilarang mengutip sebagian atau seluruh karya tulis ini tanpa mencantumkan dan menyebutkan sumber:

a. Pengutipan hanya untuk kepentingan pendidikan, penelitian, penulisan karya ilmiah, penyusunan laporan, penulisan kritik atau tinjauan suatu masalah.

m Riau

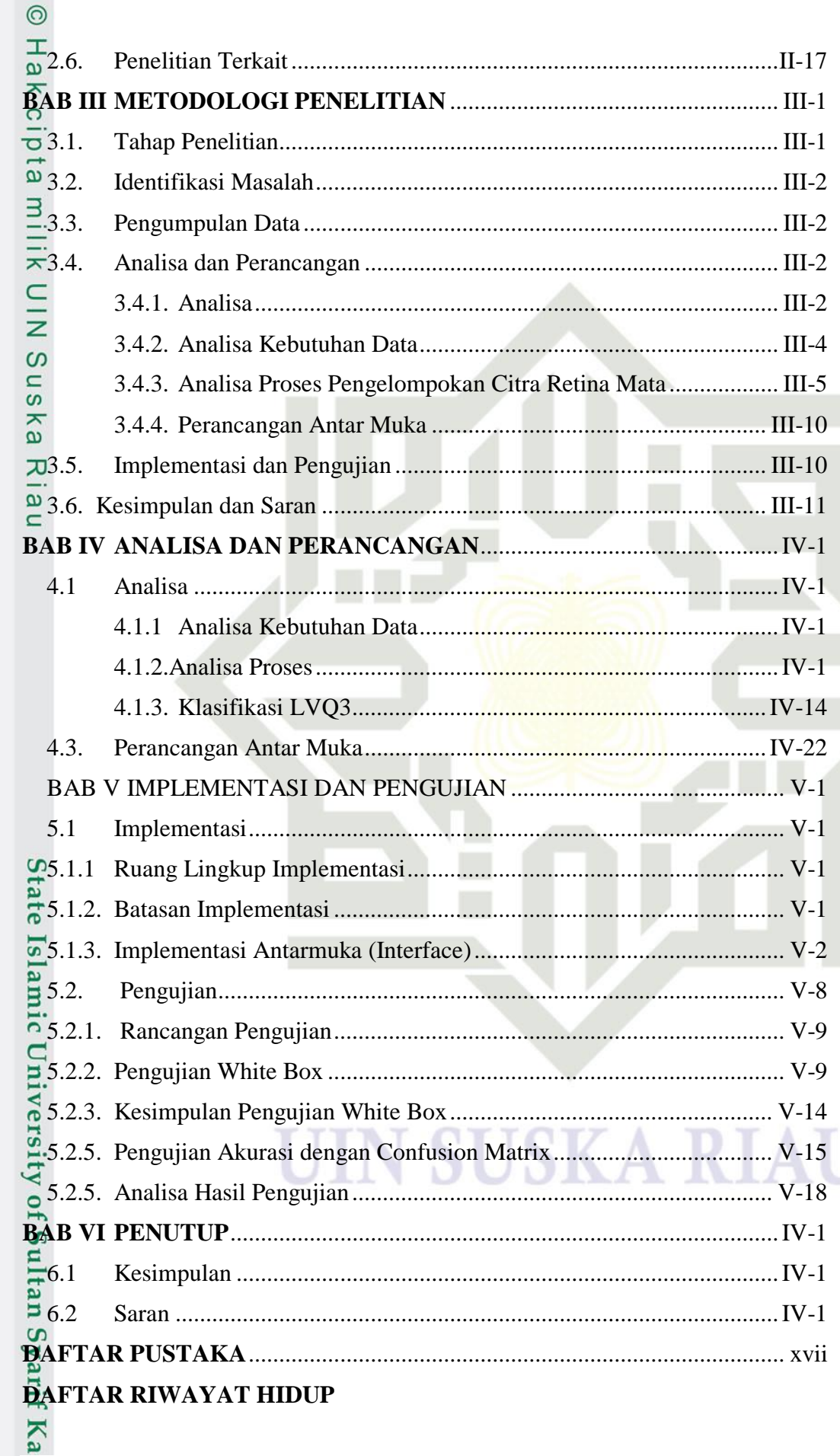

xii

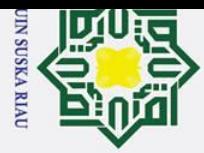

- 2. Dilarang mengumumkan dan memperbanyak sebagian atau seluruh karya tulis ini dalam bentuk apapun tanpa izin UIN Suska Riau.
	-
- Hak Cipta Dilindungi Undang-Undang 1. Dilarang mengutip sebagian atau seluruh karya tulis ini tanpa mencantumkan dan menyebutkan sumber: a. Pengutipan hanya untuk kepentingan pendidikan, penelitian, penulisan karya ilmiah, penyusunan laporan, penulisan kritik atau tinjauan suatu masalah.

### **DAFTAR GAMBAR**

<span id="page-12-0"></span>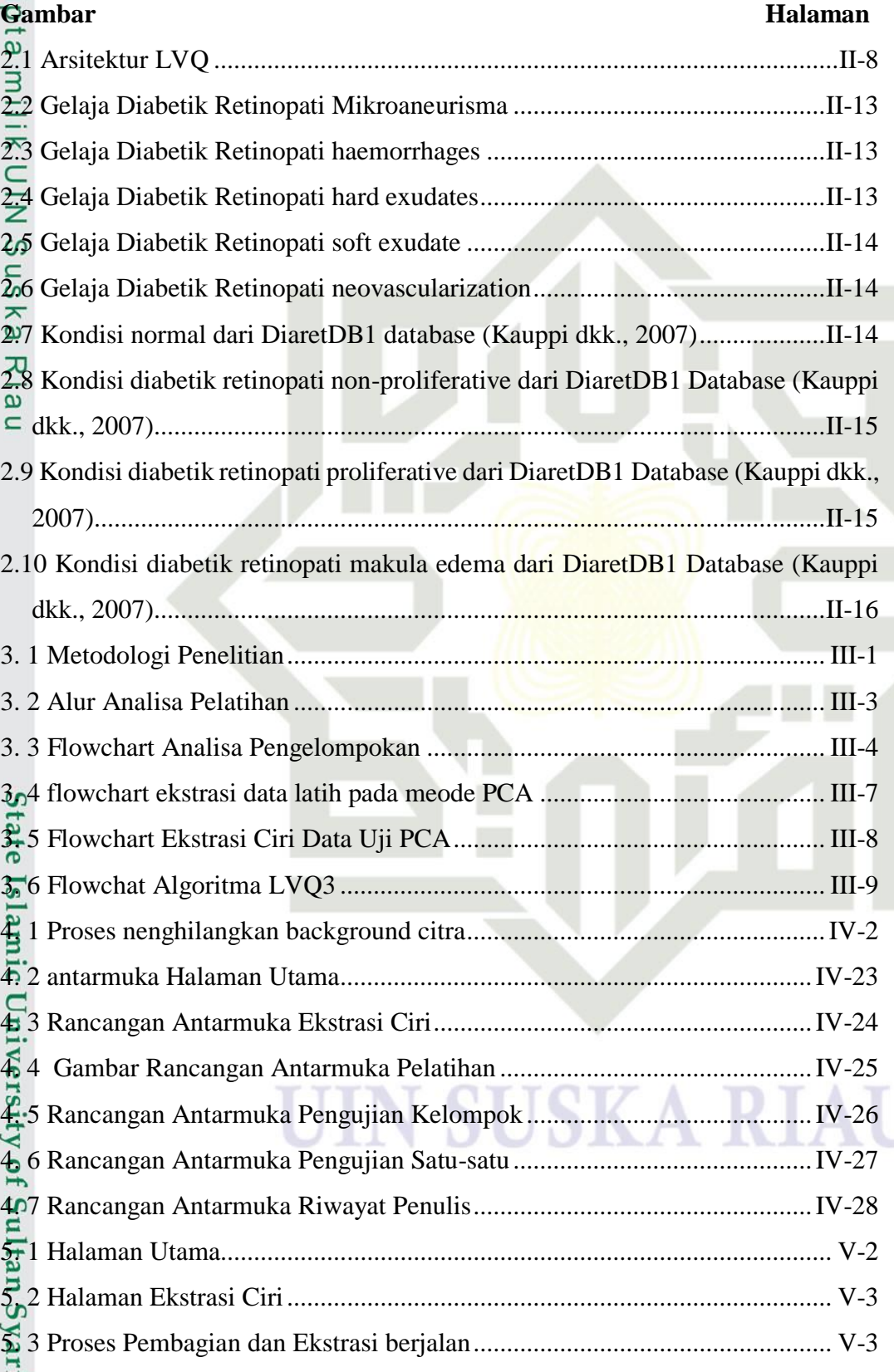

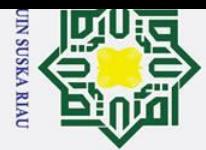

 $\odot$ 

 $\simeq$ 

Hak Cipta Dilindungi Undang-Undang

- a. Pengutipan hanya untuk kepentingan pendidikan, penelitian, penulisan karya ilmiah, penyusunan laporan, penulisan kritik atau tinjauan suatu masalah.
- 1. Dilarang mengutip sebagian atau seluruh karya tulis ini tanpa mencantumkan dan menyebutkan sumber: b. Pengutipan tidak merugikan kepentingan yang wajar UIN Suska Riau.

2. Dilarang mengumumkan dan memperbanyak sebagian atau seluruh karya tulis ini dalam bentuk apapun tanpa izin UIN Suska Riau.

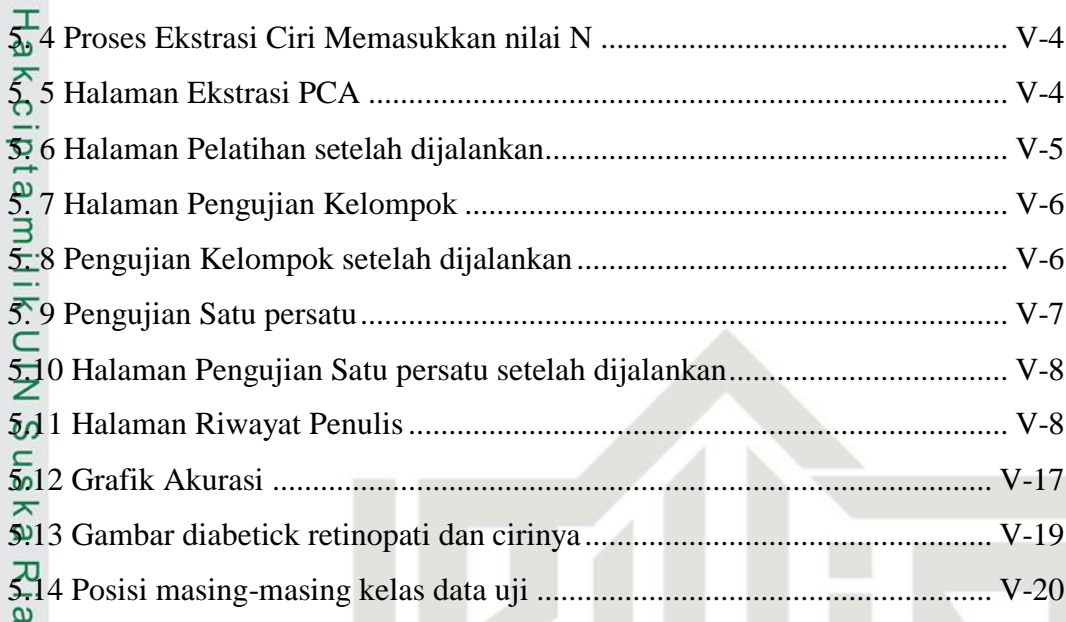

## State Islamic University of Sultan Syarif Kasim Riau

SK A

S

 $\Box$ 

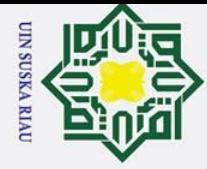

 $\odot$ 

<span id="page-14-0"></span>Hak

<del>S</del>abel

Hak Cipta Dilindungi Undang-Undang

1. Dilarang mengutip sebagian atau seluruh karya tulis ini tanpa mencantumkan dan menyebutkan sumber:

**DAFTAR TABEL** 

### Halaman

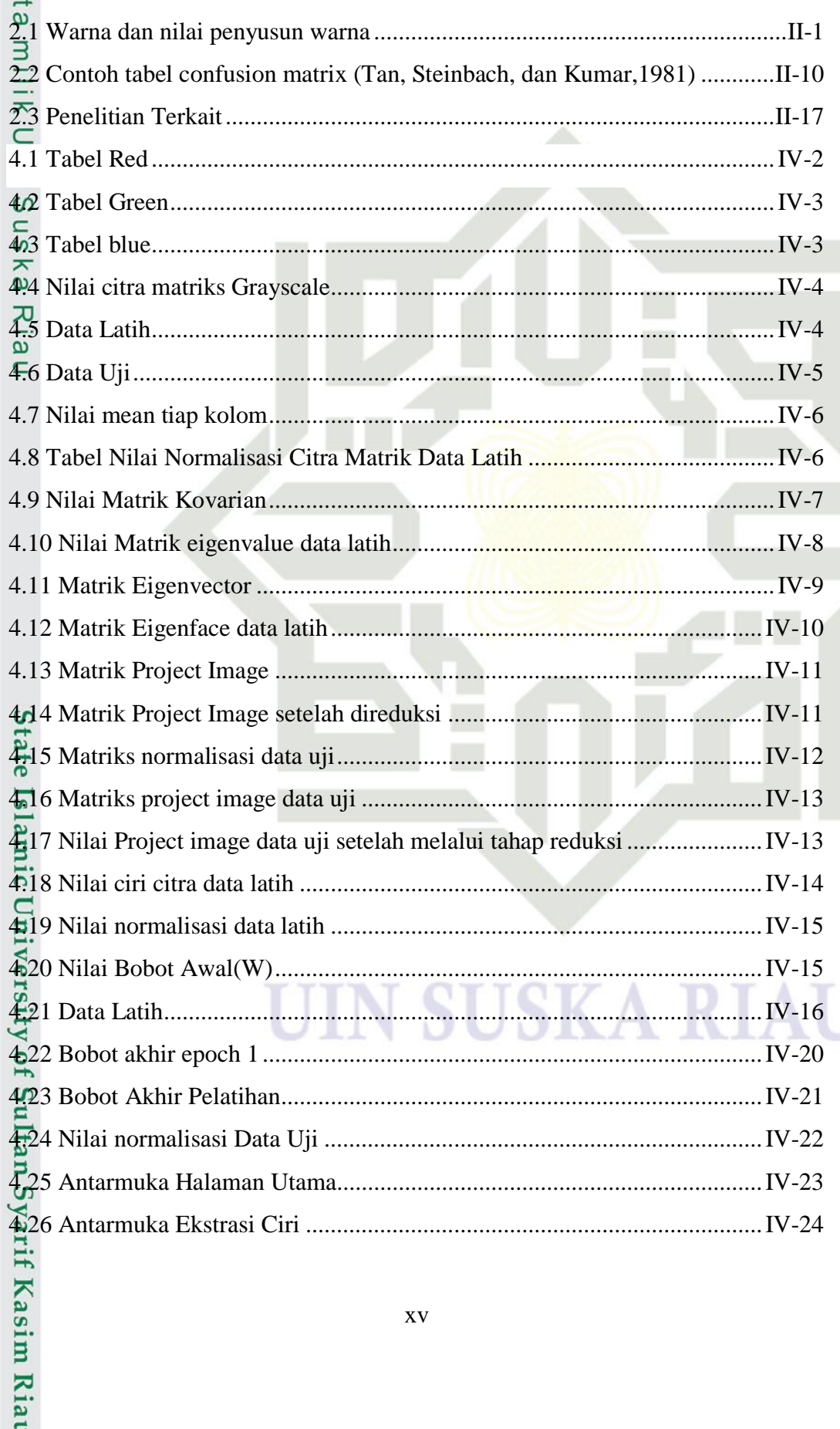

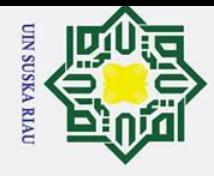

2. Dilarang mengumumkan dan memperbanyak sebagian atau seluruh karya tulis ini dalam bentuk apapun tanpa izin UIN Suska Riau.

b. Pengutipan tidak merugikan kepentingan yang wajar UIN Suska Riau.

a. Pengutipan hanya untuk kepentingan pendidikan, penelitian, penulisan karya ilmiah, penyusunan laporan, penulisan kritik atau tinjauan suatu masalah.

## Hak Cipta Dilindungi Undang-Undang 1. Dilarang mengutip sebagian atau seluruh karya tulis ini tanpa mencantumkan dan menyebutkan sumber:

## State Islamic University of Sultan Syarif Kasim Riau

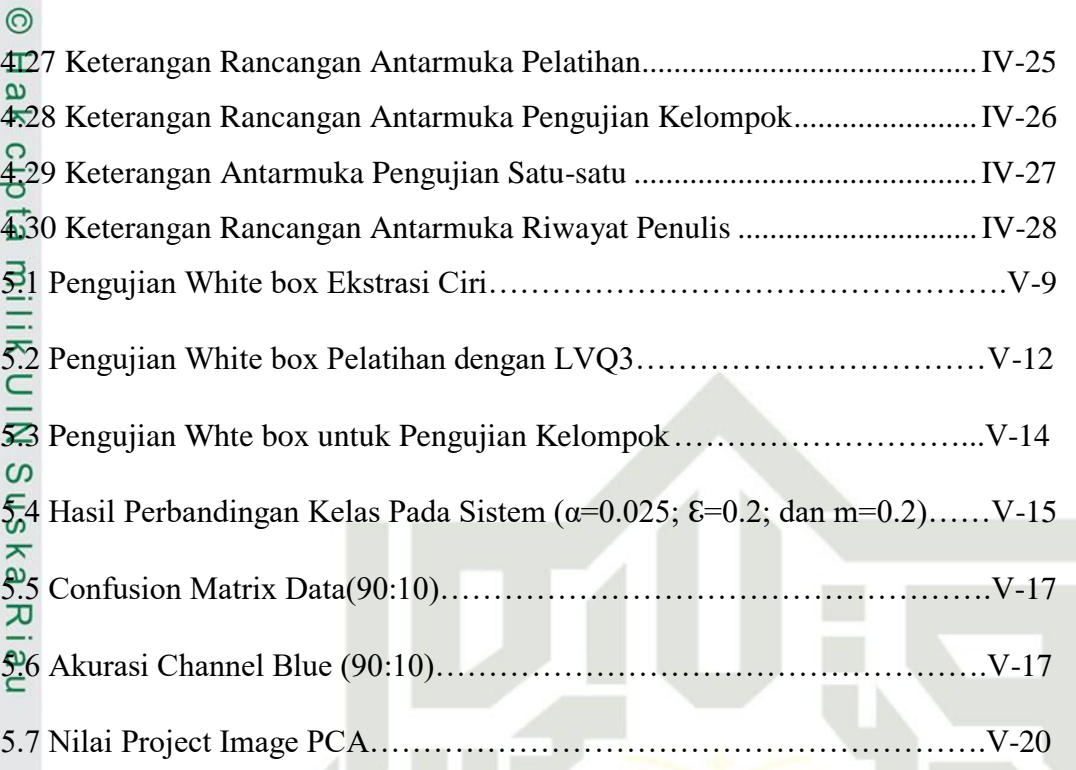

### USK A S ı

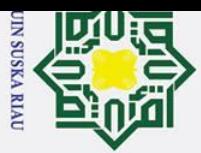

 $\odot$ 

Ha

<span id="page-16-0"></span> $\overline{\mathbf{r}}$  $c<sub>1</sub>$ 

<span id="page-16-1"></span>**Fa** 

**HILK** 

 $\omega$  $\equiv$ 

**Kasim Ria** 

 $\mathbf{r}$ 

# Hak Cipta Dilindungi Undang-Undang

**1.1. Latar Belakang**

urutan keempat mengenai kasus diabetes.

- Dilarang mengutip sebagian atau seluruh karya tulis ini tanpa mencantumkan dan menyebutkan sumber
- $\omega$  $\sigma$ Pengutipan hanya untuk kepentingan pendidikan, penelitian, penulisan karya ilmiah, penyusunan laporan, penulisan kritik atau tinjauan suatu masalah
- Pengutipan tidak merugikan kepentingan yang wajar UIN Suska Riau.

# 2. Dilarang mengumumkan dan memperbanyak sebagian atau seluruh karya tulis ini dalam bentuk apapun tanpa izin UIN Suska Riau

pola makan orang asia yang tinggi karbohidrat dan lemak dan kurangnya berolahraga (Pangaribuan et al. 2016).<br>
Penyebab dari penyakit diabete Penyebab dari penyakit diabetes diantaranya adalah faktor genetik, faktor berat badan (obesitas), faktor makanan, dan faktor merokok. Gejala-gejala penyakit diabetes diantaranya adalah haus yang berlebihan, sering buang air besar dengan volume yang besar, rasa kelaparan yang luar biasa, sering merasa kelelahan karena kehabisan energi, beberapa dari penderita menunjukkan adanya gejala injeksi pada kulit, ganggualan penglihatan, berat badan menurun, penurunan tingkat gula darah.

**BAB I**

**PENDAHULUAN**

pankreas (kelenjar ludah perut) tidak memproduksi cukup insulin, atau ketika tubuh

tidak secara efektif menggunakan insulin (Suyono S 2014). Tanggal 14 novevember merupakan hari diabetes dunia, peringatan hari diabetes menunjukkan

perhatian terhadap meningkatnya penyakit diabetes di dunia. Indonesia menempati

kasus 31,7 juta, Cina menempati urutan kedua dengan jumlah kasus 20,8 juta,

Amerika Serikat dengan jumlah kaus 17,7 juta dan urutan keempat Indonesia

dengan jumlah kasus 8,4 juta orang. Jumlah penderita diabetes seluruh dunia

menurut who sebanyak 143 juta penderita. Diperkirakan penderita penyakit

diabetes mellitus akan meningkat dari 117 juta pada tahun 2000, di tahun 2030 akan

menjadi 366 juta. Diabetes diprediksi akan menjadi epidemic di Asia disebabkan

Diabetes merupakan penyakit kronis (menahun) yang terjadi ketika

Menurut WHO pada tahun 2013, India ditempat pertama dengan jumlah

ersit Salah satu komplikasi dari diabetes mellitus adalah diabetek retinopati yaitu kadar gula yang tinggi akhirnya mengakibatkan kerusakan pada retina mata terutama terhadap jaringan-jaringan yang sensitif pada cahaya. Penyebab dari penyakit diabetes retinopati adalah lemahnya atau hancurnya kapiler pada pembuluh mata dan dapat mengakibatkan kebutaan. Hal tersebut berakibat penglihatan menjadi kabur hingga akhirnya terjadi kebutaan (Gitasari, Hidayat,dan

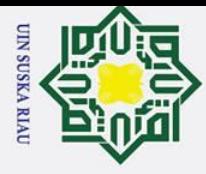

 $\overline{\omega}$ 

 $\odot$ 

Hak Cipta Dilindungi Undang-Undang

. Dilarang mengutip sebagian atau seluruh karya tulis ini tanpa mencantumkan dan menyebutkan sumber

. Pengutipan hanya untuk kepentingan pendidikan, penelitian, penulisan karya ilmiah, penyusunan laporan, penulisan kritik atau tinjauan suatu masalah

Aulia, 2015). Menurut WHO tahun 2004 sekitar 4,8% penduduk dunia menjadi buta akibat diabetik retinopati. Secara umum diabetik retinopati menjadi penyebab kebutaan nomor 4 setelah katarak, glaucoma, dan denegrasi macula (Fitriani, Sihotang, and Delfi 2017). Karena diabetes diprediksi meningkat maka kebutaan akibat diabetic retinopati juga akan meningkat. Ciri-ciri diabetik retinopati diantaranya yaitu neovasklurasi, *soft exudates*, *hard exudates*, mikroneurisma dan hemorrhages (Kauppi dkk., 2007).

 $\mathbf{z}$ Dokter spesialis mata melakukan pengelompokan terhadap ciri-ciri tersebut  $\omega$ dengan melakukan pengamatan pada citra retina mata yang diambil dengan menggunakan kamera fundus. Cara tersebut kurang efektif dikarenakan waktu yang lama dalam pengamatan yang akan memungkinkan terjadinya kesalahan dalam melakukan suatu pengamatan tersebut. Hal ini mengakibatkan lambat serta sulitnya dokter spesialis untuk melakukan penentuan terapi yang dapat diberikan kepada pasien (Putra dan Suarjana, 2010). Untuk menyelesaikan permasalahan tersebut, maka diperlukan pengolahan citra yang lebih mendalam untuk melakukan pengelompokan tanda-tanda dari diabetik retinopati..setelah dilakukan ekstrasi ciri dengan citra yaitu dengan menggunakan maka dilakukan pengelompokan dengan menggunakan jaringan syaraf tiruan *Learning Vector Quantization 3(LVQ 3)*.

Penelitian sebelumnya tentang *principal component analys* yaitu rancang nangun sistem pengenalan wajah dengan metode *principal component analys* yang dilakukan oleh salamun dengan tingkat akurasi 82,27% dengan data wajah sebanyak 130 gambar (Kom et al. 2017). Penelitian lainnya juga pernah dilakukan oleh Resmana lim yaitu sistem pengenalan plat nomor mobil dengan metode *principal component analys* dengan tingkat akurasi sebesar 82% (lim 2014). Penelitian lainnya yaitu klasifikasi wajah dengan menggunakan PCA yang dilakukan oleh Yasser Fouad Hassan dan Nora Habeb memperoleh tingkat akurasi sebesar 93% (Hassan, Yasser Fouad 2012).<br>Penelitian sebelumnya tentang diab

Penelitian sebelumnya tentang diabetik retinopati yang telah dilakukan yaitu oleh Elsa Sabrina dengan judul penelitian "Klasifikasi penyakit *retinopathy* menggunakan Metode *Learning Vector Quantization* (LVQ)" menghasilkan akurasi 90% data pelatihan dan 43,75% data uji. Penelitian selanjutnya tentang diabetik retinopati pernah dilakukan oleh Arif Mudi Prayitno menggunakn metode<br>
di Mudi Prayitno menggunakn metode<br>
di Mudi Prayitno menggunakn metode<br>
di Mudi Prayitno menggunakn metode<br>
di Mudi Prayitno menggunakn metode

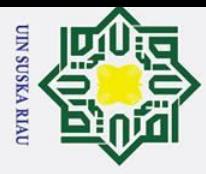

 $\odot$ 

Hak Cipta Dilindungi Undang-Undang

Dilarang mengutip sebagian atau seluruh karya tulis ini tanpa mencantumkan dan menyebutkan sumber

wavelet haar dan backpropragation dengan hasil penelitian tertinggi sebesar 56,25% dengan ukuran citra 2440x1448, haar level ke-4 serta persentase perbandingan data latih dan data uji 95:5, Learning rate 0,1 , 0,01; dan 0,001 (Priyatno and Sanjaya 2018).

з Penelitian yang menggunakan metode LVQ3 pernah dilakukan oleh Elvia Budianita dan Widodo Prijodiprodjo tentang klasifikasi status gizi anak menggunakan LVQ3 mendapatkan tingkat akurasi 95,2% (Budianita dan Prijodiprodjo 2012). Penelitian lainnya yang menerapkan LVQ3 lainnya dilakukan oleh Mohammed Azara, Tamer Fatayer, dan Alaa El-Halees tentang klasifikasi teks arab dengan mendapatkan tingkat akurasi 84,09% (Azara, Fatayer, dan El-Halees 2012).

 $\overline{a}$ Berdasarkan penjelasan di atas maka dalam penelitian ini membahas tentang pengolahan citra dan jaringan syaraf tiruan dalam mengelompokkan suatu penyakit dengan metode pengolahan citra yaitu Metode *principal component analys* dan metode jaringan syaraf tiruan yaitu *Learning Vector Quantization 3 (LVQ 3)* tentang Diabetik retinopati. Pada pengelompokannya terdiri dari Normal, Diabetik Retinopati Non Proliferatif, Diabetik Retinopati Proliferatif dan Edema Makula.

### <span id="page-18-0"></span>**1.2. Rumusan Masalah**

S Berdasarkan dari latar belakang yang telah dijelaskan di atas, maka rumusan  $\overline{\mathbf{c}}$ masalah "Bagaimana menerapkan metode *principal component analys* dan *Learning Vector Quantization* 3 (LVQ 3) untuk pengelompokan penyakit Diabetik Retinopati berdasarkan citra retina mata".

### UIN SUSKA RIAI

. Pengutipan hanya untuk kepentingan pendidikan, penelitian, penulisan karya ilmiah, penyusunan laporan, penulisan kritik atau tinjauan suatu masalah

ic University of Sultan Syarif Kasim Riau

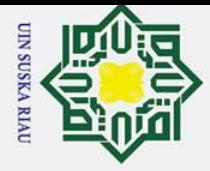

### <span id="page-19-0"></span>**1.3. Batasan Masalah**

 $\odot$ 

Hak Cipta Dilindungi Undang-Undang

Dilarang mengutip sebagian atau seluruh karya tulis ini tanpa mencantumkan dan menyebutkan sumber

. Pengutipan hanya untuk kepentingan pendidikan, penelitian, penulisan karya ilmiah, penyusunan laporan, penulisan kritik atau tinjauan suatu masalah

 $\overline{\mathbf{x}}$ Dalam pelaksanaan tugas akhir, sangat diperlukan batasan-batasan supaya  $\Omega$ terarah dan tidak menyimpang dari tujuan yang direncanakan. Adapun batasan masalah dari tugas akhir ini yaitu:

- 1. Citra yang digunakan adalah citra retina mata yang berasal dari *Messidor Database* tahun 2005 dengan update terbaru pada tanggal 21 Desember 2016.  $\frac{2}{z}$ <br>2016.<br>Jumlah total data yaitu 608 gambar.<br> $\frac{z}{\omega^3}$ . Format gambar yaitu PNG.
	-
	- 3. Format gambar yaitu PNG.
- $\overline{64}$ . Gambar yang digunakan tanpa background.
- 5. Keluaran terdiri dari 4 kelas yaitu Normal, Diabetik Retinopati Non
- $\pmb{\omega}$ Proliferatif, Diabetik Retinopati Proliferatif dan Edema Makula.  $\equiv$

### <span id="page-19-1"></span>**1.4. Tujuan Penelitian**

Tugas akhir ini memiliki tujuan diantaranya yaitu:

- 1. Menerapkan *principal component analys* (PCA) untuk ekstraksi ciri citra diabetik retinopati.
- 2. Menerapkan *Learning vector quantization* 3 (LVQ 3) untuk pengelompokan penyakit diabetik retinopati berdasarkan citra retina mata.

### <span id="page-19-2"></span>**1.5. Sistematika Penulisan**

 $\vec{e}$ Adapun rancangan sistematika pembuatan tugas akhir ini yang terdiri dari enam bab yaitu sebagai berikut:

### **BAB I PENDAHULUAN**

Pada BAB I PENDAHULUAN ini akan berisi tentang beberapa hal yaitu Latar Belakang, Rumusan Masalah, Batasan Masalah, Tujuan Penelitian dan Sistematika Penulisan. Pada BAB I PENDAHU<br>
yaitu Latar Belakang, R<br>
Penelitian dan Sistemati<br> **BAB II** LANDASAN TEORI

of Sultan Syarif Kasim Ria

Pada BAB II LANDASAN TEORI ini akan berisi tentang teori – teori citra digital, pengolahan citra digital seperti pre processimg, ekstrasi fitur, pc, algoritma pca, kemudian jaringan syaraf tiruan, arsitektur jaringan syaraf tiruan, algoritma LVQ, LVQ 2, LVQ 3, confusion matrix, diabetik retinopati, penelitian terkait.

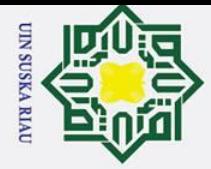

 $\odot$ 

 $\overline{\mathbf{x}}$ 

c<sub>1</sub>d<sub>13</sub>

milik

Z  $\infty$  $\overline{a}$ ka

 $\overline{\mathbf{x}}$ 

State Islamic University of Sultan Syarif Kasim Riau

Hak Cipta Dilindungi Undang-Undang

## $\omega$ . Pengutipan hanya untuk kepentingan pendidikan, penelitian, penulisan karya ilmiah, penyusunan laporan, penulisan kritik atau tinjauan suatu masalah Pengutipan tidak merugikan kepentingan yang wajar UIN Suska Riau

Dilarang mengutip sebagian atau seluruh karya tulis ini tanpa mencantumkan dan menyebutkan sumber

- $\overline{N}$
- 
- . Dilarang mengumumkan dan memperbanyak sebagian atau seluruh karya tulis ini dalam bentuk apapun tanpa izin UIN Suska Riau

### **BAB III METODOLOGI PENELITIAN**

Pada BAB III METODOLOGI PENELITIAN ini merupakan kerangka pemikiran yang disusun secara sistematis untuk menyelesaikan tugas akhir ini. Seperti tahapan penelitian, identifikasi masalah, pengumpulan data, analisa dan perancangan, implementasi dan pengujian.

### **BAB IV ANALISA DAN PERANCANGAN**

Pada BAB IV ANALISA DAN PERANCANGAN ini berisi tentang analisa kebutuhan data, analisa proses pengelompokan seperti pengolahan awal, ekstrasi fitur, pengelompokan dengan jaringan syaraf tiruan dan perancangan antarmuka.

### **BAB V IMPLEMENTASI DAN PENGUJIAN**

Pada BAB V IMPEMENTASI DAN PENGUJIAN ini berisi tentang implementasi seperti ruang lingkup implementasi, batasan implementasi, implementasi antar muka, pengujian sistem dan pengujian akurasi.

### **BAB VI PENUTUP**

Pada BAB VI PENUTUP ini berisi tentang kesimpulan dan saran dari hasil penelitian ini.

### UIN SUSKA RIAU

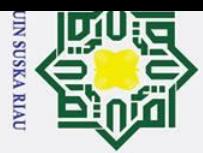

 $\odot$ 

 $\frac{1}{8}$ 

듯

<span id="page-21-0"></span> $\frac{10}{10}$ 

Hak Cipta Dilindungi Undang-Undang

Dilarang mengutip sebagian atau seluruh karya tulis ini tanpa mencantumkan dan menyebutkan sumber

Pengutipan hanya untuk kepentingan pendidikan, penelitian, penulisan karya ilmiah, penyusunan laporan, penulisan kritik atau tinjauan suatu masalah

 $\mathbf{r}$ 

2. Dilarang mengumumkan dan memperbanyak sebagian atau seluruh karya tulis ini dalam bentuk apapun tanpa izin UIN Suska Riau

Pengutipan tidak merugikan kepentingan yang wajar UIN Suska Riau.

### **BAB II**

### **LANDASAN TEORI**

### <span id="page-21-1"></span>**Fa 2.1. CITRA DIGITAL**

Citra digital merupakan *representative* dari citra yang diambil oleh mesin 긎 dengan bentuk pendekatan berdasarkan sampling dan kuantisasi. Sampling menyatakan besarnya kotak-kotak yang disusun dalam baris dan kolom. Dengan kata lain, sampling pada citra menyatakan besar kecilnya ukuran pixel (titik) pada citra, dan kuantisasi menyatakan besarnya nilai tingkat kecerahan yang dinyatakan dalam nilai tingkat keabuan (*grayscale*) sesuai dengan jumlah bit biner yang digunakan oleh mesin, dengan kata lain kuantisasi pada citra menyatakan jumlah warna yang ada pada citra (Basuki 2005).

Jadi citra digital adalah citra yang diambil dari mesin dari pendekatan sampling dan kuantisasi. Sampling merupakan besar kotak-kotak yang ada dalam baris dan kolom sedangkan kuantisasi adalah tongkat kecerahan sesuai dengan jumlah bit biner.

### <span id="page-21-2"></span>**2.1.1. Citra Berwarna (RGB)**

Citra berwarna atau citra RGB adalah jenis citra yang menyajikan warna dalam bentuk komponen R (merah), G (hijau), dan B (biru). Setiap komponen warna menggunakan 8 bit (nilainya berkisar antara 0 sampai dengan 255). Dengan demikian, kemungkinan warna yang bisa disajikan mencapai 255 x 255 x 255 atau 16.581.375 warna. Tabel 2.1 menunjukkan contoh warna dan nilai R,G, dan **B.**(Sutovo 2009).

**ARIA** 

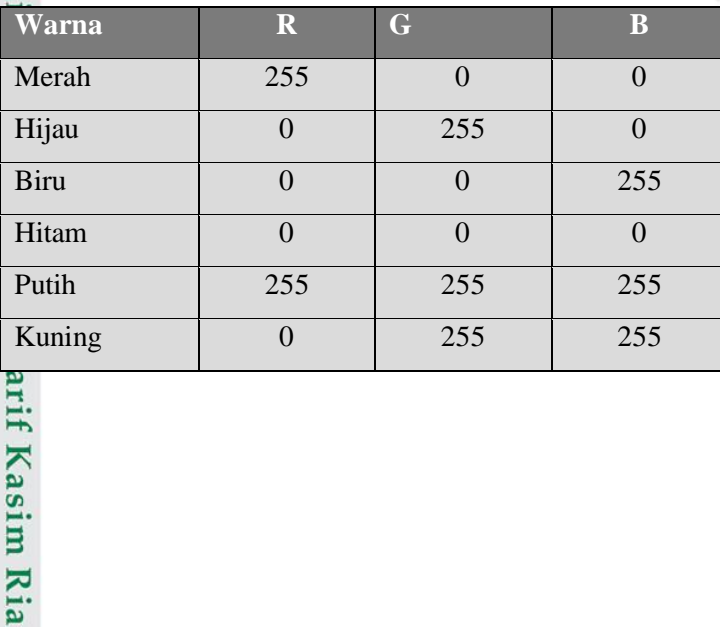

### <span id="page-21-3"></span>**Tabel 2. 1 Warna dan nilai penyusun warna**

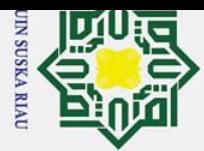

 $\odot$ 

 $\overline{z}$  $\omega$  $\overline{u}$ 

Hak Cipta Dilindungi Undang-Undang

Pengutipan hanya untuk kepentingan pendidikan, penelitian, penulisan karya ilmiah, penyusunan laporan, penulisan kritik atau tinjauan suatu masalah

. Dilarang mengutip sebagian atau seluruh karya tulis ini tanpa mencantumkan dan menyebutkan sumber

### <span id="page-22-0"></span>**2.1.2. Citra Berskala Keabuan (***Grayscale***)**

 $\overline{\mathbf{r}}$ Citra berskala keabuan adalah citra dengan gradasi warna hitam dan putih,  $\Omega$ sehingga menghasilkan efek warna abu-abu. Warna citra berskala keabuan dinyatakan dengan intensitas. Nilai intensitas berkisar antara 0 sampai dengan 255. Nilai 0 menyatakan hitam dan nilai 255 menyatakan putih.(Sutoyo 2009). Persamaan yang digunakan untuk mendapatkan nilai citra *grayscale* adalah sebagai berikut:

$$
I_{Bw}(x,y) = (Red\ x\ 0,2126) + (Green\ x\ 0,7152) + (Blue\ x\ 0,0722) \tag{2.1}
$$

Dimana  $I_{BW} (x, y) = nilai piksel black and white titik (x, y)$ 

### <span id="page-22-1"></span>**2.2. Pengolahan Citra Digital**

 $\overline{a}$ Pengolahan citra digital adalah pemrosesan gambar berdimensi-dua melalui *computer digital* (Jain, 1989). Menurut Efford (2000) pengolahan citra digital adalah teknik yang digunakan untuk memanupulasi dan memodifikasi citra dengan dengan berbagai cara.

Menurut (Kadir and Susanto 2012) operasi pengolahan citra dilakukan apabila:

- 1. Melakukan perbaikan dengan tujuan untuk memperjelas sesuatu supaya memberikan suatu informasi yang terdapat pada citra.
- 2. Elemen yang ada pada citra dilakukan pengelompokan.
- 3. Pada citra yang satu diperlukan penggabungan dengan citra lain.

Menurut (Kadir and Susanto 2012) manfaat dari pengolahan citra adalah:

- 3. Membuat gambar menjadi lebih jelas.<br>
2. Gambar dapat dipudarkan, diputar.<br>
3. menghilangkan noda bintik yang terda<br>
24. Gambar dengan latar belakang dapat d<br>
5. Objek dapat dibuat menjadi seperti me
	- 2. Gambar dapat dipudarkan, diputar.
	- 3. menghilangkan noda bintik yang terdapat pada gambar.
	- 4. Gambar dengan latar belakang dapat dipisahkan.
	- 5. Objek dapat dibuat menjadi seperti menggunakan pensil.

### <span id="page-22-2"></span>**2.2.1.** *Pre processing*

arif Kasim Ria

 $\mathbf{r}$ 

of Proses *pre processing* dilakukan dengan tujuan untuk meningkatkan kualitas citra agar informasi yang ada pada citra menjadi lebih jelas dan mudah dipahami oleh manusia (Dillak, 2013*). Pre processing* pada penelitian ini adalah melakukan *Crooping*.

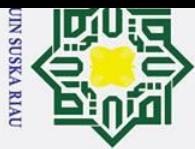

Ż.

Hak Cipta Dilindungi Undang-Undang

 $\odot$ 

Dilarang mengutip sebagian atau seluruh karya tulis ini tanpa mencantumkan dan menyebutkan sumber:

 $\omega$  $\sigma$ Pengutipan tidak merugikan kepentingan yang wajar UIN Suska Riau. Pengutipan hanya untuk kepentingan pendidikan, penelitian, penulisan karya ilmiah, penyusunan laporan, penulisan kritik atau tinjauan suatu masalah

Dilarang mengumumkan dan memperbanyak sebagian atau seluruh karya tulis ini dalam bentuk apapun tanpa izin UIN Suska Riau

 $\pm$ *Cropping* dilakukan untuk menghilangkan background sehingga  $\omega$ pengolahan citra tanpa background dapat mempermudah dalam melakukan pemrosesannya.

### <span id="page-23-0"></span>**2.2.2. Ekstrasi Fitur**

Fitur adalah tanda yang dimiliki objek yang menjelaskan tentang karakteristik yang dimiliki oleh citra tersebut (kadir dan susanto, 2012). Ekstrasi ciri dilakukan untuk mendapatkan frekuensi tentang kemunculan yang keluar dari masing-masing pola.

### <span id="page-23-1"></span>**2.2.3.** *Principal Component Analys***is**

 $\omega$ *Metode Principal Component Analysis* (PCA) merupakan metode yang  $\overline{x}$ mereduksi citra menjadi vektor ciri sehingga informasi yang disimpan hanya sedikit namun dapat merekonstruksi kembali bagian penting dari citra dengan proporsi yang tepat, kumpulan dari citra karakter yang diambil dan kemudian disimpan kedalam pola vektor disebut eigenvector (Yulida, Kusumawardhan, dan Setijono, 2013). PCA juga dikatakan sebagai teknik yang digunakan untuk membangun variabel baru yang merupakan kombinasi linear dari variabel asli, dimana jumlah maksimum dari variabel baru ini akan sama dengan jumlah variabel lama, dan variabel baru tidak saling berkolerasi satu sama lain (Halim, 1996).

Tujuan khusus PCA yaitu: (H. B. Umar, 2009)

- 1. Pola kolerasi antar variabel dari variabel yang telah banyak diobservasi<br>
1. Tola kolerasi antar variabel dari variabel yang telah banyak diobservasi<br>
1. Tola Wariable yang besar di rubah menjadi sedikit faktor<br>
1. Memb diringkas
	- 2. Variable yang besar di rubah menjadi sedikit faktor
	- 3. Memberikan sebuah definisi operasional (sebuah persamaan regresi) dimensi pokok penggunaan variabel yang diobservasi
	- 4. Menguji teori yang mendasarinya

### **1. Algoritma PCA**

Adapun algoritma PCA secara umum sebagai berikut (Puspitaningrum, Sari, & Susilo, 2014):

JO.  $\Omega$ 

 $\mathbf{r}$ 

Menyusun data vektor matriks. Menyusun data vektor matriks (T) dengan ordo (n x n).

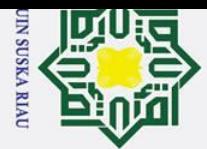

2. Dilarang mengumumkan dan memperbanyak sebagian atau seluruh karya tulis ini dalam bentuk apapun tanpa izin UIN Suska Riau

Pengutipan tidak merugikan kepentingan yang wajar UIN Suska Riau

## Hak Cipta Dilindungi Undang-Undan

. Dilarang mengutip sebagian atau seluruh karya tulis ini tanpa mencantumkan dan menyebutkan sumber

a. Pengutipan hanya untuk kepentingan pendidikan, penelitian, penulisan karya ilmiah, penyusunan laporan, penulisan kritik atau tinjauan suatu masalah

## $\mathbf{r}$

## State Islamic University of Sultan Syarif Kasim Ria

### $\circ$  $\overline{\omega}$

 $\odot$ 

 $\frac{1}{\infty}$ <br>
Proses menghitung matriks mean (rata-rata matrik) Ψ<br>
Menggunakan persamaan (2.1) sebagai berikut:<br>  $\psi = \frac{\sum_{i=1}^{M} = \Gamma_i}{M}$ <br>
Proses menghitung matriks normalisasi(φ).<br>  $\frac{1}{\infty}$  Menggunakan persamaan (2.3 Menggunakan persamaan (2.1) sebagai berikut:  $\psi = \frac{\sum_{i=1}^{M} = \Gamma_i}{M}$  ........................................................................................... (2. 2) Proses menghitung matriks normalisasi $(\phi)$ . Menggunakan persamaan (2.3) sebagai berikut: = − ......................................................................................... (2. 3) 4. Proses menghitung matriks kovarian (C). Menggunakan persamaan (2.4) sebagai berikut:  $C = \Phi \times \Phi^T$ ...................................................................................... (2. 4)

Keterangan:

- C= Matriks kovarian
- Φ =Matriks selisih/nornalisasi
- Φ<sup>T</sup> = Matriks *transpose* dari matriks selisih/normalisasi
- 5. Proses menghitung eigen vector (v) dan eigen value  $(\lambda)$  dari matriks C.

Pada matriks kovarian (C) yang berisi ciri utama, nantinya akan didapatkan nilai *eigen* dan *eigen vector* yang selanjutnya disebut dengan *eigen face*. Nilai *eigen* atau eigen value (λ) merupakan nilai karakteristik dari suatu matrik berukuran n x n, akan menghasilkan *eigen* vector (ʋ) merupakan vector kolom bukan nol yang apabila dikalikan dengan suatu matrik berukuran n x n, akan menghasilkan vector lain yang memiliki nilai kelipatan dari eigen vector itu sendiri. Berikut Persamaan (2.5) untuk menghitung nilai eigen atau eigen value dari matrik kovarian (C):

 $\mathcal{L} v = \lambda v$ 

$$
C v - \lambda v = 0
$$

 $(C - \lambda I)$  atau det  $(\lambda I - C) = 0$  (2.5)

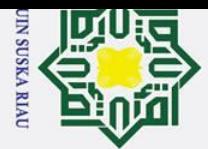

 $\odot$ 

H

 $\overline{\omega}$  $\overline{\phantom{1}}$ 

cipta

milik

NIN

 $\circ$ s n ka  $\overline{v}$  $\omega$  $\subset$ 

Hak Cipta Dilindungi Undang-Undang

Dilarang mengutip sebagian atau seluruh karya tulis ini tanpa mencantumkan dan menyebutkan sumber

Pengutipan hanya untuk kepentingan pendidikan, penelitian, penulisan karya ilmiah, penyusunan laporan, penulisan kritik atau tinjauan suatu masalah

Sedangkan Persamaan yang digunkan dalam menghitung nilai eigen vector (v) harus dilakukan terleih dahuu proses subtitusi dari eigen value  $(\lambda)$ vke dalam persamaan (2.7) sebagai berikut:

$$
(\lambda - C)\nu = 0 \qquad (2.6)
$$

Keterangan:

- $\lambda$  = Nilai eigen atau eigen value
- ʋ= Vektor rigen atau eigen vector

 $C =$ Matrik kovarian

I= Matriks identitas

- 6. Mengurutkan mengurutkan nilai eigen value  $(\lambda)$  dan eigen vektor (v) dari besar ke kecil berdasarkan urutan nilai eigen.
- 7. Proses perhitungan matriks eigen face dengan menggunakan persamaan (2.7) sebagai berikut:

= × .................................................................................... (2. 7)

Keterangan:

 $Eig_f = Eigenface$ 

8. Melakukan proses penghitungan project images (n) dengan menggunakan persamaan (2.8) sebagi berikut:

= × .............................................................. (2. 8)

Keterangan:

arif Kasim Ria

 $\mathbf{r}$ 

Eig<sup>f</sup> <sup>T</sup> = Matriks *transpose* dari nilai *eigen face*

Setelah melakukan tahapan ekstrasi ciri pada PCA dengan mendapatkan nilai dari *project image*, maka proses selanjutnya adalah mereduksi matrik project image dengan variabel n yang dapat disesuaikan dengan kebutuhan. Maksud dari mereduksi matrik dengan variabel n yaitu membuang sebagian kolom dari sisi kanan matrik dengan variabel n yaitu membuang sebagian kolom dari sisi kanan

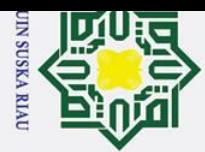

 $\odot$ 

 $\bar{z}$  $\infty$ 

 $\subset$ 

Hak Cipta Dilindungi Undang-Undang

2. Dilarang mengumumkan dan memperbanyak sebagian atau seluruh karya tulis ini dalam bentuk apapun tanpa izin UIN Suska Riau  $\omega$  $\sigma$ Pengutipan tidak merugikan kepentingan yang wajar UIN Suska Riau. Pengutipan hanya untuk kepentingan pendidikan, penelitian, penulisan karya ilmiah, penyusunan laporan, penulisan kritik atau tinjauan suatu masalah

Dilarang mengutip sebagian atau seluruh karya tulis ini tanpa mencantumkan dan menyebutkan sumber

 $\pm$ matrik dan hanya megambil beberapa kolom dari kolom matrik paling kiri dari matrik 2 dimensi tanpa mempengaruhi baris pada matrik tersebut.

 $\overline{\sigma}$ Setelah melakukan tahapan untuk ekstrasi ciri data latih, langkah selanjutnya adalah melakukan ekstrasi data uji. Tahapan algoritma PCA untuk ekstrasi citra uji adalah sebagi berikut:

**1.** Menghitung Nilai Matriks Normalisasi dari Citra Data Uji:

Tahapan ini membutuhkan nilai mean yang berasal dari citra data latih dan nilai matriks yang dibuat dalam satu baris dari citra data uji yang digunakan untuk mencari nilai matriks normalisasi.

$$
\phi_i = \Gamma_i - \psi \tag{2.9}
$$

2. Menghitung nilai Project Image Citra Data uji

Nilai Project Image dari citra data uji dihitung dengan mengalikan nilai *eigenfaces transpos* yang dari proses ekstrasi ciri data latih dengan matriks normalisasi dari citra data uji. Persamaannya adalah sebgai berikut:

= × .................................................................. (2.10)

3. Menentukan nilai Project Image terpilih sebanyak N Pengambilan nilai N sama dengan penentuan nilai N data latih.

### <span id="page-26-0"></span>**2.2.4. Normalisasi**

Sebelum melakukan proses ke tahap LVQ3 ada baiknya data yang telah melalui tahap ekstrasi ciri harus melewati tahap normalisasi. Tujuan normalisasi ini agar nilai masukan dan target berada dalam range 0.1 sampai dengan 0.9. Normalisasi data dapat dihitung dengan persamaan berikut:

$$
\ddot{a} = (0.8(x - a))/(b - a)) + 0.1 \tag{2.11}
$$

 $\overline{\mathsf{C}}$ Keterangan:

 $50$  and  $\sigma$ 

Syarif Kasim Ria

 $\mathbf{r}$ 

*x '* = hasil normalisasi data latih

*x* =nilai data latih yang dinormalisasi

α = nilai minimal dari semua data latih yang akan dinormalisasi

*b* = niali maksimal dari semua data latih yang akan dinormalisasi

USKA RIA

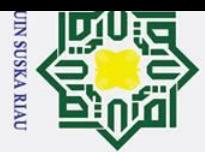

 $\odot$ 

Hak Cipta Dilindungi Undang-Undang

## 2. Dilarang mengumumkan dan memperbanyak sebagian atau seluruh karya tulis ini dalam bentuk apapun tanpa izin UIN Suska Riau  $\sigma$ Pengutipan tidak merugikan kepentingan yang wajar UIN Suska Riau.

. Pengutipan hanya untuk kepentingan pendidikan, penelitian, penulisan karya ilmiah, penyusunan laporan, penulisan kritik atau tinjauan suatu masalah

 $\mathbf{r}$ 

. Dilarang mengutip sebagian atau seluruh karya tulis ini tanpa mencantumkan dan menyebutkan sumber

### <span id="page-27-0"></span>**2.3. Jaringan Syaraf Tiruan**

 $\circ$ Jaringan syaraf tiruan atau *artificial neural network* adalah salah satu representasi buatan dari otak manusia yang selalu mencoba untuk mensimulasikan proses pembelajaran pada otak manusia tersebut. Istilah buatan disini digunakan karena jaringan syaraf ini diimplementasikan dengan menggunakan program komputer yang mampu menyelesaikan sejumlah proses perhitungan, selama proses pembelajaran (Fausett 1994).

 $\Omega$ Pada proses pembelajaran kedalam JST dimasukkan pola-pola input (dan output) lalu jaringan akan dipelajari untuk memberikan jawaban yang bisa diterima. Pada dasarnya karakteristik JST ditentukan oleh:

 $\frac{\omega}{\zeta}$ 4. pola hubungan antar neuron (disebut arsitektur jaringan)

- 5. Pelatihan atau proses belajar jaringan
- 6. fungsi aktivasi

### <span id="page-27-1"></span>**2.3.1. Arsitektur Jaringan**

Pada JST, neuron-neuron akan dikumpulkan dalam lapisan-lapisan (*layer*) yang disebut dengan lapisan neuron (*neuron layers*). Neuron-neuron pada satu lapisan akan dihubungkan dengan lapisan-lapisan sebelum dan sesudahnya. Informasi yang diberikan pada jaringan syaraf akan dirambatkan lapisan ke lapisan, mulai dari lapisan input sampai ke lapisan output melalui lapisan tersembunyi (*hidden layer*).

Secara umum ada 3 Arsitektur JST yaitu:

Secara umum ada 3 Arsitektur JST yaitu:<br>
Jaringan dengan lapisan tunggal (*single layer net*)<br> *Single layer* hanya memiliki satu lapisan dengar<br>
artinya jaringan ini hanya menerima masukan k<br>
mengolahnya menjadi keluaran *Single layer* hanya memiliki satu lapisan dengan bobot terhubung yang artinya jaringan ini hanya menerima masukan kemudian langsung akan mengolahnya menjadi keluaran tanpa harus melewati lapisan tersembunyi. (Dessy and Afrianto 2012). Bobot yang bersesuaian akan menentukan besar hubungan antara 2 neuron. Semua unit *input* akan dihubungkan dengan setiap unit *output*.

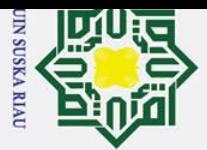

Ż.

# Dilarang mengutip sebagian atau seluruh karya tulis ini tanpa mencantumkan dan menyebutkan sumber:

Hak Cipta Dilindungi Undang-Undang

- 
- $\omega$ Pengutipan hanya untuk kepentingan pendidikan, penelitian, penulisan karya ilmiah, penyusunan laporan, penulisan kritik atau tinjauan suatu masalah

## $\sigma$ Pengutipan tidak merugikan kepentingan yang wajar UIN Suska Riau.

- Dilarang mengumumkan dan memperbanyak sebagian atau seluruh karya tulis ini dalam bentuk apapun tanpa izin UIN Suska Riau
	-

### 2. *Multi-layer net*

 $\odot$ 

 $\overline{\phantom{1}}$  $\circ$  $\overline{5}$ **Fa** 

 $\subset$  $\bar{z}$  $\omega$ s<sub>n</sub>

Islamic University of Sultan Syarif Kasim Ria

<span id="page-28-1"></span> $\mathbf{r}$ 

Jaringan ini memiliki 1 atau lebih lapusan yang terletak diantara lapisan masukan dan keluaran sehingga jaringan ini dapat menyelesaikan permaslaahan yang lebih sulit dari *single layer* (Dessy and Afrianto 2012).  $\frac{3}{2}$ . *Competitive-layer net*<br> $\frac{1}{2}$ . *Competitive-layer net* 

Jaringan ini memungkinkan setiap *neuron* bersaing untuk mendapatkan hak menjadi aktif. (Dessy and Afrianto 2012). Nilai bobot setiap neuron untuk dirinya sendiri adalah 1, sedangkan untuk neuron lainnya bernilai random negatif.

### <span id="page-28-0"></span>**2.3.2.** *Learning Vector Quantization* **3 (LVQ 3)**

 $\overline{v}$ LVQ3 merupakan pengembangan dari LVQ sebelumnya atau LVQ1. LVQ  $\overline{5}$ merupakan suatu metode pengelompokan pola yang keluarannya mewakili kelompok tertentu. Proses pembelajaran pada setiap neuron yaitu untuk mencari jarak terdekat antara satu vector masukan ke bobot yang dipilih. Selama proses pembelajaran unit keluaran dikondisikan dengan memperbarui bobot melalui pembelajarab terarah (supervised) untuk memperkirakan hasil klasifikasi (Budianita dan Prijodiiprodijo 2012). LVQ merupakan tipe arsitektur jaringan menggunakan lapisan tunggal umpan maju(Single-Layer Feed Forward) yang terdiri dari unit input dan output. Satu lapisan kompetitif akan mengelompokan vector-vektor masukan secara otomatis(Dessy dan Irawan 2012).<br>Berikut adalah GAmbar dari arsitektur LVQ:

Berikut adalah GAmbar dari arsitektur LVQ:

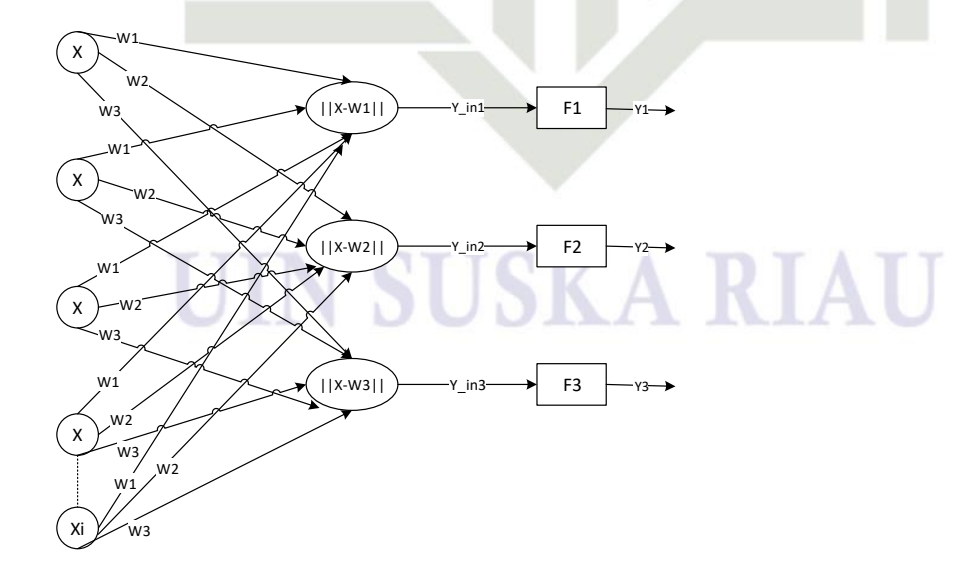

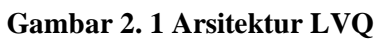

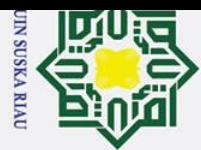

Hak Cipta Dilindungi Undang-Undang

. Dilarang mengutip sebagian atau seluruh karya tulis ini tanpa mencantumkan dan menyebutkan sumber

- $\ddot{\mathbf{p}}$ . Pengutipan hanya untuk kepentingan pendidikan, penelitian, penulisan karya ilmiah, penyusunan laporan, penulisan kritik atau tinjauan suatu masalah
- $\sigma$ Pengutipan tidak merugikan kepentingan yang wajar UIN Suska Riau.
- 

2. Dilarang mengumumkan dan memperbanyak sebagian atau seluruh karya tulis ini dalam bentuk apapun tanpa izin UIN Suska Riau

- 
- 
- $\subset$

 $\odot$ 

 $\overline{B}$ imana:

- $||x w1||$ ..... $||x w3| = |$ arak bobot
- $\overrightarrow{A}$ <br>  $\overrightarrow{y}$   $x xi = \text{nilai input}$ <br>  $\overrightarrow{z}$   $||x w1|| \dots ||x \overrightarrow{A}$ <br>  $\overrightarrow{B}$  F1-F2=lapisan *outpu*<br>  $\overrightarrow{F}$   $y1 y2$  = nilai outpu 3. F1-F2=lapisan *output*
- $\frac{4\pi}{\pi}$  y1 y2 =nilai output

Algoritma LVQ3 memiliki perbedaan terhadap versi LVQ sebelumnya. Seperti LVQ. Hal yang membedakannya yaitu terdapat pada nilai beta (β). Nilai beta(β) yaitu suatu nilai yang digunakan sebagai daerah yang harus dipenuhi untuk memperbaharui vector referensi pemenang(Dc1) dan *runner-up*(Dc2), jika kedua pemenang berada dikelas yang sama. Ide pengembangan algoritma ini adalah jika input memiliki taksiran jarak yang sama dengan vector pemenang dan *runner up*, maka masing-masing vector tersebut harus melakukan pembelajaran (Budianita dan Prijodiprodjo 2012). Berikut adalah langkah-langkah dari algortima pelatihan LVQ3 (Kohonen 1990):

- 1. Tentukan bobot awal (Wj) dari variabel input ke-j menuju ke kelas ke-I, vector pelatihan(Xi), nilai epoch, target (T), parameter learning rate  $(\alpha)$ , pengurangan learning rate, nilai minimum learning rate (min α), nilai window (ω), dan nilai M(ε).
- 2. Masuk ketahap iterasi

 $\mathbf{r}$ 

- $\frac{1}{\alpha}$ 3. Kerjakan jika  $\alpha$  > min  $\alpha$  atau epoch kecil dari nilai epoch.
- **IS.** a. Mencari nilai beta (β) dengan menggunakan persamaan (2.12):

$$
\beta = \varepsilon \times \alpha \tag{2.12}
$$

lamic University of Sultan Syarif Kasim Ria b. Hitung jarak Euclidean antara bobot(Wj) dengan vector (Xi) dengan menggunakan persamaan (2.13):

$$
d = \sqrt{(X - W)^2} \qquad (2.13)
$$

- c. Tentukan jarak terdekat pertama(dc1) dan jarak terdekat kedua(dc2)
- d. Cek kondisi dc1 dan dc2 menggunakan persamaan window dimana:

Min 
$$
\left(\frac{dc_1}{dc_2}, \frac{dc_2}{dc_1}\right) > (1 - \omega)(1 + \omega)
$$
 (2.14)

 Jika persamaan window terpenuhi, maka cek kondisi kembali dimana jika T ≠dc1 dan T=dc2 dan kondisi tersebut terpenuhi, maka

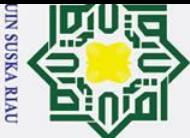

 $\odot$ 

 $\pm$ 

 $\overline{\omega}$  $\overline{\phantom{1}}$  $\circ$ lpta

milik

 $\subset$  $\bar{z}$  $\infty$  $\overline{a}$ ka  $\overline{v}$ 

### Hak Cipta Dilindungi Undang-Undang

- Dilarang mengutip sebagian atau seluruh karya tulis ini tanpa mencantumkan dan menyebutkan sumber:
- 
- $\omega$  $\sigma$ Pengutipan tidak merugikan kepentingan yang wajar UIN Suska Riau. Pengutipan hanya untuk kepentingan pendidikan, penelitian, penulisan karya ilmiah, penyusunan laporan, penulisan kritik atau tinjauan suatu masalah

2. Dilarang mengumumkan dan memperbanyak sebagian atau seluruh karya tulis ini dalam bentuk apapun tanpa izin UIN Suska Riau

lakukan perubahan bobot dengan mengunakan persamaan (2.15) dan persamaan (2.16) berikut:

 $Wdc1(c1) = Wdc1(c1) - \alpha(Xi - Wdc1(c1))$  (2.15)

$$
Wdc2(c2) = Wdc2(c2) + \alpha(Xi - Wdc2(c2))
$$
 (2.16)

 Jika kondisi T≠dc1 dan T=dc2 tidak terpenuhi, maka lakukan pengecekan kondisi tersebut terpenuhi, maka lakukan perubahan bobot dengan menggunakan Persamaan berikut:

$$
Wdc1(c1) = Wdc1(c1) + \beta(Xi - Wdc1(c1))
$$
 (2.17)  

$$
Wdc2(c2) = Wdc2(c2) + \beta(Xi - Wdc2(c2))
$$
 (2.18)

4. Kurangi nilai α dan tambah nilai epoch, dengan menggunakan persamaan  $\overline{C}$ berikut:

$$
\alpha = \alpha - (0.1 \times \alpha) \quad (2.19)
$$
  
Epoch = epoch + 1 (2.20)

Setelah dilakukan pelatihan, maka akan diperoleh boot akhir(W) yang nantinya akan digunakan untuk melakukan pengujian. Adapun langkahlangkah pengujian LVQ3 sebagai berikut:

Inisialisasi bobot akhir(W) dari hasil pelatihan dan data uji $(X)$ 

Hitung jarak Euclidean antara W dan X<br>  $\frac{2.7}{10}$  Tentukan jarak terkecil(J)<br>
J adalah kelas X<br>  $\overrightarrow{2.4}$  Confusion Matrix

Tentukan jarak terkecil(J)

4. J adalah kelas X

H.

**Kasim Ria** 

 $\mathbf{r}$ 

<span id="page-30-0"></span>**2.4. Confusion Matrix**<br>  $\Xi$  *Confusion matrix* adal *Confusion matrix* adalah table yang berisikan jumlah data uji yang salah dan jumlah data uji yang benar diklasifikasikan. Contoh confusion matrix tentang klasifikasi biner dapat dilihat pada tabek berikut:

<span id="page-30-1"></span>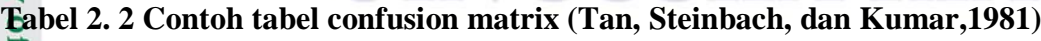

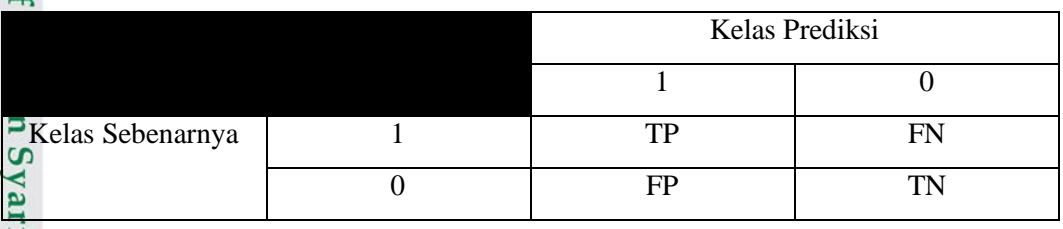

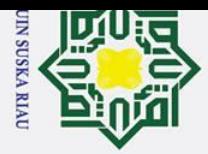

 $\odot$ 

Hak Cipta Dilindungi Undang-Undang

 $\omega$ Pengutipan tidak merugikan kepentingan yang wajar UIN Suska Riau.

2. Dilarang mengumumkan dan memperbanyak sebagian atau seluruh karya tulis ini dalam bentuk apapun tanpa izin UIN Suska Riau

Pengutipan hanya untuk kepentingan pendidikan, penelitian, penulisan karya ilmiah, penyusunan laporan, penulisan kritik atau tinjauan suatu masalah

. Dilarang mengutip sebagian atau seluruh karya tulis ini tanpa mencantumkan dan menyebutkan sumber

arif Kasim Ria

 $\mathbf{r}$ 

Keterangan dari table diatas adalah sebagai berikut:

Tp(True positive) adalah jumlah dokumen kelas 1 yang benar dan diklasifikasikan pada kelas 1.

FN (False Negative) adalah jumlah dari dokumen kelas 1 yang salah serta diklasifikasikan pada kelas 0.  $\subset$ 

FP (False Posssitive) adalah jumlah dokumen kelas 0 yang salah serta diklasifikasikan pada kelas 1.

 $\omega$ TN (True Negative) adalah jumlah dari dokumen kelas 0 yang benar serta diklasifikasikan pada kelas 0.

Perhitungan akurasinya dilakukan dengan persamaan berikut:

 $A kurasi = \frac{TP + TN}{TP + TN + FP}$ +++ 100 %...............................................................(2. 1)

### <span id="page-31-0"></span>**2.5. Diabetik Retinopati**

Diabetik retinopati merupakan penyakit kelainan mata pada pasien diabetes yang diakibatkan kerusakan kapiler retina yang dalam berbagai tingkatan dapat menimbulkan gangguan penglihatan bahkan sampai mengalami kebutaan ringan (Suyono S 2014). Faktor utama risiko mengalami diabetik retinopati disebabkan oleh lamanya hiperglikemia yang dialami seorang penderita diabetes(Suyono S  $2014$ ).

 $\overline{\mathbf{s}}$ Di negara-negara barat penyebab utama kebutaan terutama diantara usia produktif adalah retinopati diabetika(McCulloch DK. 2015). Menurut penelitian *Wiconsin Epidemiologic study of diabetic retinopathy*(WSDR) di Amerika, penderita retinotapi dibagi menjadi dua kelompok yaitu onset muda yang didiagnosis diabetes sebelum 30 tahun dan onset tua yang didiagnosis setelah 30 tahun. Pada onset muda, 71% terkena retinopati, 23% didiagnosis retinopati diabetika proliferative *dan clinicially significant macular edeme*(CMSE). Pada onset tua, pasien retinopati dengan pengobatan insulin sebesar 70% dimana 14% terkena proliferative dan 11% CMSE dan 39% tanpa pengobatan insulin dimana sebanyak 3% proliferative dan 14% CSME(Fong DS, Aiello L, Gardner TW 2004).

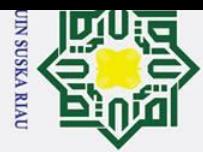

 $\omega$  $\sigma$ 

Ż.

Dilarang mengumumkan dan memperbanyak sebagian atau seluruh karya tulis ini dalam bentuk apapun tanpa izin UIN Suska Riau

Pengutipan tidak merugikan kepentingan yang wajar UIN Suska Riau.

## Hak Cipta Dilindungi Undang-Undang

 $\mathbf{r}$ 

 $\odot$ 

H

 $\omega$ 

 $\overline{z}$  $\omega$ **us** ka  $\omega$  $\overline{C}$ 

Dilarang mengutip sebagian atau seluruh karya tulis ini tanpa mencantumkan dan menyebutkan sumber

Pengutipan hanya untuk kepentingan pendidikan, penelitian, penulisan karya ilmiah, penyusunan laporan, penulisan kritik atau tinjauan suatu masalah

5. Hiperglikemi<br>
Menurut WSI<br>
terkena retino<br>
(Fong DS, Aie<br>
Hipertensi<br>
Pasien retino<br>
rediagnosis re<br>
berperan dala<br>
memperparah<br>
L. Gardner TV<br>
Hiperlipidemia<br>
Dislipedemia<br>
retinopati (Fong DS, Aie<br>
memperparah<br>
L. Gar

Faktor-faktor resiko penyebab retinopati (Fong DS, Aiello L, Gardner TW  $\overline{20}04$ :

 $\overline{a}$ . Jenis kelamin

Menurut WSDR penderita dibawah 30 tahun lebih sering terjadi pada pria dibanding wanita (Fong DS, Aiello L, Gardner TW 2004).  $\frac{3}{2}$  Men<br> $\frac{1}{2}$  diba

Ras menjadi salah satu penyebab retinopati dikarenakan faktor akses ke fasilitas kesehatan, faktor genetik dan lain-lain (Fong DS, Aiello L, Gardner TW 2004).

3. umur

Diabetes tipe 1, retinopati terjadi pada pasiendibawah 13 tahun, kemudian meningkat sampai umur 15-19 tahun. Pada pasien diabetes tipe 2, retinopati meningkat dengan bertambahnya umur.

3. Durasi Diabetes

Pada diabetes tipe 1 retinopati terajadi sebesar 20-50% sejak didiagnosis, 75-95% setelah 15 tahun dan 100% setelah 30 tahun. Retinopati pada pasien diabetes tipe 2 sebesar 20% sejak didiagnosis dan menjadi 60-85% setelah 15 tahun (McCulloch DK. 2015).

Menurut WSDR pasien yang memiliki gula darah lebih tinggi lebih rentan terkena retinopati. Sehingga kadar gula salah faktor penyebab retinopati (Fong DS, Aiello L, Gardner TW 2004).

6. Hipertensi

Pasien retinopati sebanyak 17% memiliki hipertensi dan setelah 10 tahun terdiagnosis retinopati sebesar 25% menjadi memiliki hipertensi. Hipertensi berperan dalam kegagalan autoregulasi vaskularisasi retina yang akan memperparah patofisiologi terjadinya retinopati diabetika(Fong DS, Aiello L, Gardner TW 2004).

Hiperlipidemia

Dislipedemia berhubungan dengan terbentuknya hard exudate pada retinopati (Fong DS, Aiello L, Gardner TW 2004).

Gejala-gejala objektif pada penderita diabetic retinopati diantaranya adalah:

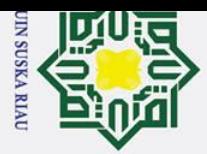

 $\sigma$ 

Pengutipan tidak merugikan kepentingan yang wajar UIN Suska Riau.

2. Dilarang mengumumkan dan memperbanyak sebagian atau seluruh karya tulis ini dalam bentuk apapun tanpa izin UIN Suska Riau

 $\mathbf{r}$ 

 $\odot$ 

milik

 $\subset$  $\bar{z}$  $\infty$  $\overline{a}$ ka  $\overline{v}$  $\omega$  $\equiv$ 

## Hak Cipta Dilindungi Undang-Undang

Dilarang mengutip sebagian atau seluruh karya tulis ini tanpa mencantumkan dan menyebutkan sumber:

Pengutipan hanya untuk kepentingan pendidikan, penelitian, penulisan karya ilmiah, penyusunan laporan, penulisan kritik atau tinjauan suatu masalah.

**1.** Pertama Mikroaneurisma, yaitu suatu penonjolan pada dinding kapiler yang terutama pada vena yang berbentuk bintik merah serta kecil yang posisinya berada didekat pembuluh darah terutama pada polus posterior, seperti terutama pada vena yang berbentuk bintik merah serta kecil yang posisinya berada didekat pembuluh darah terutama pada polus posterior, seperti pada Gambar 2.2:

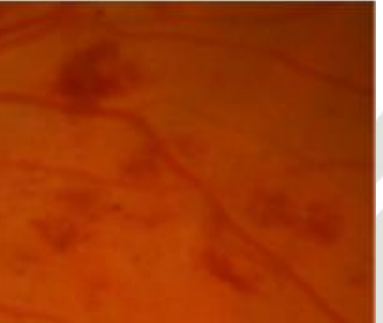

### **Gambar 2. 2 Gelaja Diabetik Retinopati Mikroaneurisma**

2. Terlihatnya pendarahan dalam bentuk, bercak, titik serta garis yang berada dekat mikroaneurisma pada polus posterior, seperti pada Gambar 2.3.

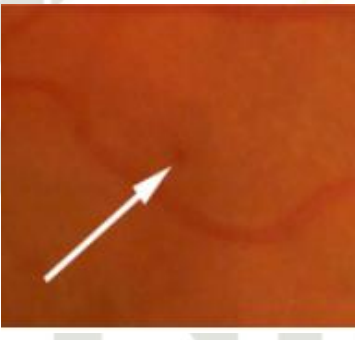

**Gambar 2. 3 Gelaja Diabetik Retinopati haemorrhages**

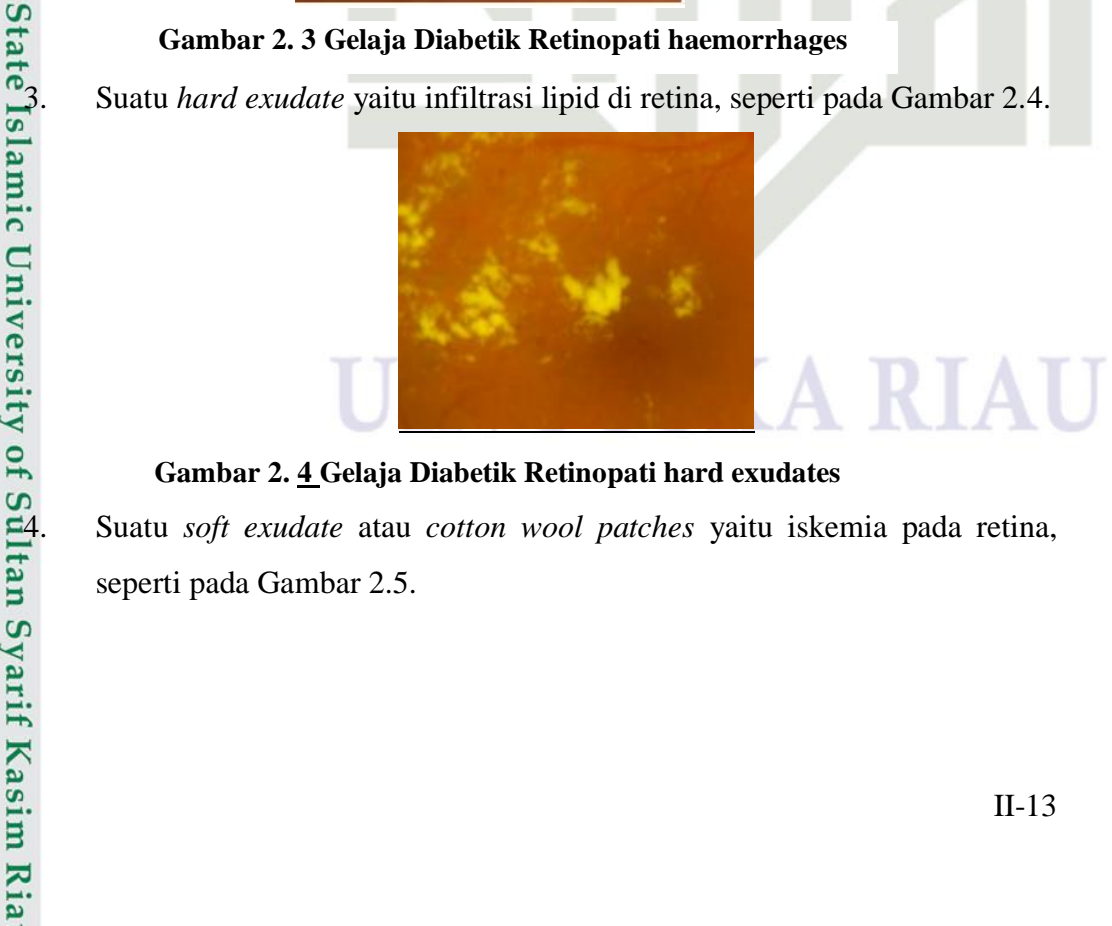

### **Gambar 2. 4 Gelaja Diabetik Retinopati hard exudates**

4. Suatu *soft exudate* atau *cotton wool patches* yaitu iskemia pada retina, seperti pada Gambar 2.5.

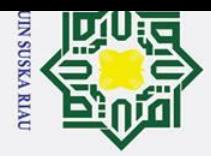

Ż.

 $\odot$ 

Ha

듯

cipta

 $\overline{\mathbf{x}}$  $\overline{\omega}$  $\overline{\phantom{0}}$ 

## State Islamic University of Sultan Syarif Kasim Ria

<span id="page-34-2"></span> $\mathbf{r}$ 

### Hak Cipta Dilindungi Undang-Undang

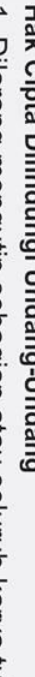

- Dilarang mengutip sebagian atau seluruh karya tulis ini tanpa mencantumkan dan menyebutkan sumber:
- 
- $\omega$ Pengutipan hanya untuk kepentingan pendidikan, penelitian, penulisan karya ilmiah, penyusunan laporan, penulisan kritik atau tinjauan suatu masalah.
- $\sigma$
- Pengutipan tidak merugikan kepentingan yang wajar UIN Suska Riau.

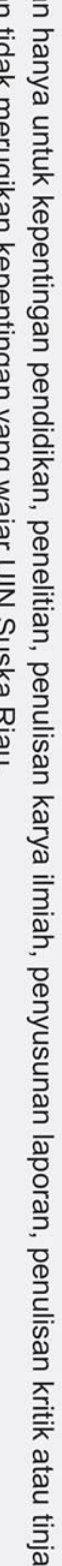

Dilarang mengumumkan dan memperbanyak sebagian atau seluruh karya tulis ini dalam bentuk apapun tanpa izin UIN Suska Riau

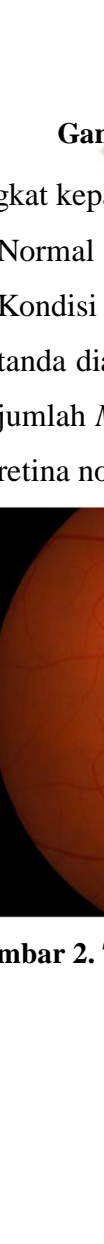

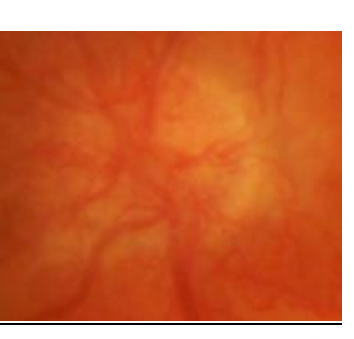

### **Gambar 2. 5 Gelaja Diabetik Retinopati soft exudate**

<span id="page-34-0"></span> $\frac{3}{11}$ <br>  $\frac{1}{11}$ <br>  $\frac{2}{11}$ <br>  $\frac{5}{10}$  Gambar 2.5 Gelaja Diabetik Retinopati soft exudate<br>
Neovaskularisasi atau pembuluh darah baru retina yang berada di<br>  $\frac{6}{10}$  permukaan jaringan, seperti pada Gambar 2.6. permukaan jaringan, seperti pada Gambar 2.6.

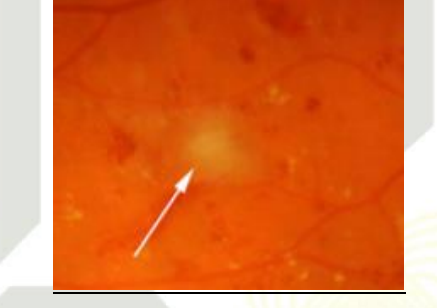

**Gambar 2. 6 Gelaja Diabetik Retinopati neovascularization**

<span id="page-34-1"></span>Tingkat keparahan diabetik retinopati yaitu (Decencière, dkk 2014):

1. Normal

Kondisi mata normal dapat dikatakan apabila mata tidak terkena dari tandatanda diabetik retinopati. Secara perhitungannya dikatakan normal apabila jumlah *Mikroaneurisma* dan *haemorrhages* adalah 0. Berikut gambar citra retina normal dari *messidor database*:

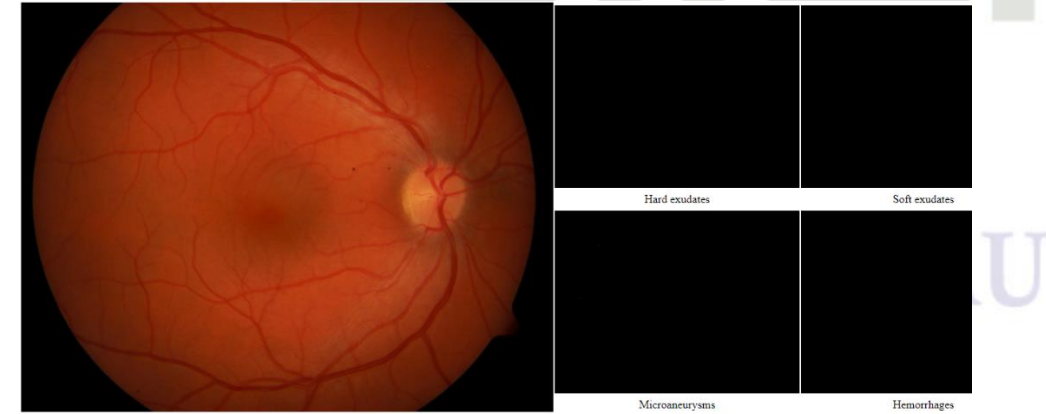

**Gambar 2. 7 Kondisi normal dari DiaretDB1 database (Kauppi dkk., 2007)**

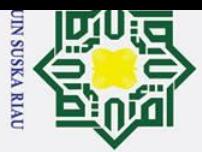

Ż.

 $\odot$ 

La

milik

## Hak Cipta Dilindungi Undang-Undang

- 
- $\omega$ Pengutipan hanya untuk kepentingan pendidikan, penelitian, penulisan karya ilmiah, penyusunan laporan, penulisan kritik atau tinjauan suatu masalah
- $\sigma$ Pengutipan tidak merugikan kepentingan yang wajar UIN Suska Riau.

Dilarang mengumumkan dan memperbanyak sebagian atau seluruh karya tulis ini dalam bentuk apapun tanpa izin UIN Suska Riau

- 
- Dilarang mengutip sebagian atau seluruh karya tulis ini tanpa mencantumkan dan menyebutkan sumber:
- 
- -

<span id="page-35-1"></span> $\mathbf{r}$ 

 $\frac{1}{2}$ . Diabetik retinopati *non-proliferative*<br>Kondisi mata yang terkena retino<br>ditandai dengan terdapatnya geja Kondisi mata yang terkena retinopati *non-proliferative* yaitu dengan ditandai dengan terdapatnya gejala *Mikroaneurisma*. Pada tingkat keparahan ini jumlah *Mikroaneurisma* yaitu antara 0 sampai dengan 5 buah serta pada tingkat ini belum adanya tanda *haemorrhages*. Berikut citra retina mata yang terkena diabetik *non-proliferative* dari *messidor database*:

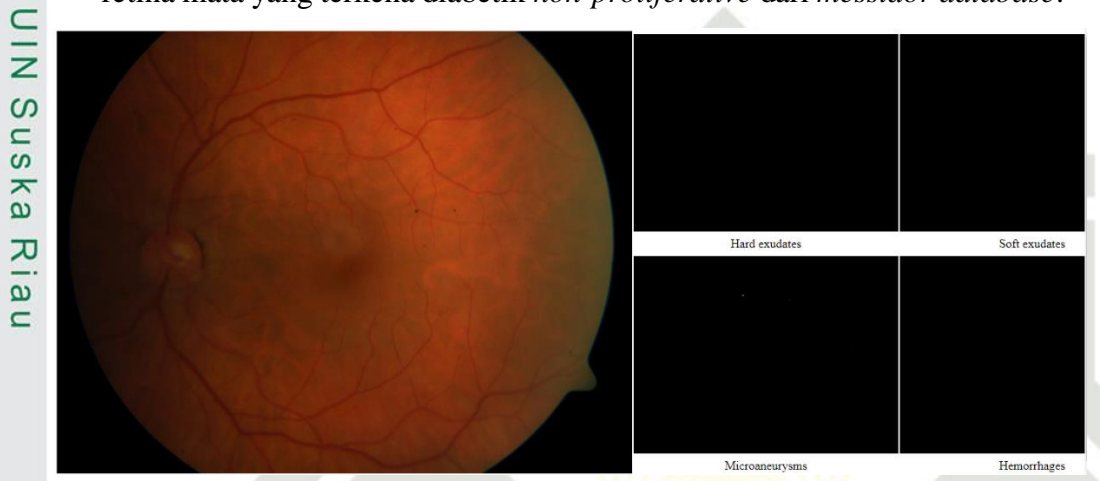

**Gambar 2. 8 Kondisi diabetik retinopati non-proliferative dari DiaretDB1 Database (Kauppi dkk., 2007)**

### <span id="page-35-0"></span>3. Diabetik retinopati *proliferative*

Kondisi mata yang terkena diabetik retinopati *proliferative* ditandai dengan terdapatnya gelaja *Mikroaneurisma* atau *haemorrhages.* Jumlah dari gejala *Mikroaneurisma* yaitu antara 5 hingga 15 buah sedangkan jumlah *haemorrhages* yaitu 0 hingga 5 buah. Pada kondisi ini belum adanya gejala *neovascularization*. Berikut citra diabetik retinopati *proliferative* dari *messidor database*:

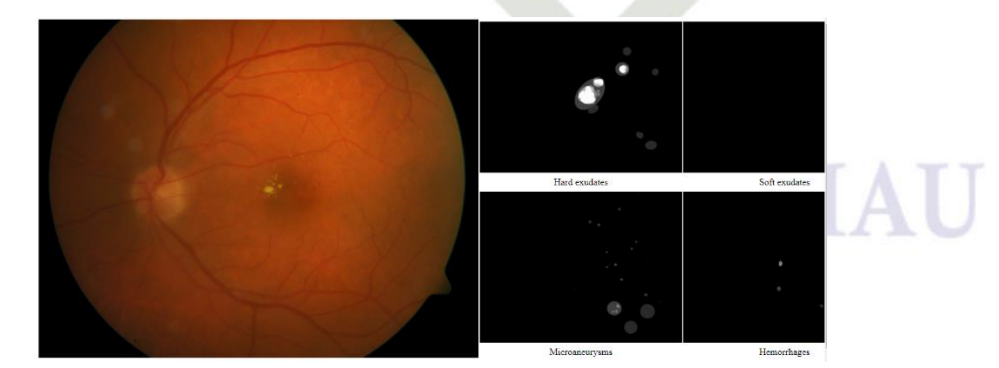

**Gambar 2. 9 Kondisi diabetik retinopati proliferative dari DiaretDB1 Database**  Syarif Kasim Ria **(Kauppi dkk., 2007)**
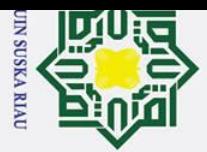

 $\bar{z}$  $\infty$  $n s$ ka 刀

 $\omega$  $\overline{C}$ 

## Hak Cipta Dilindungi Undang-Undang

Dilarang mengutip sebagian atau seluruh karya tulis ini tanpa mencantumkan dan menyebutkan sumber:

- $\omega$ Pengutipan hanya untuk kepentingan pendidikan, penelitian, penulisan karya ilmiah, penyusunan laporan, penulisan kritik atau tinjauan suatu masalah
- $\sigma$ Pengutipan tidak merugikan kepentingan yang wajar UIN Suska Riau.
- 2. Dilarang mengumumkan dan memperbanyak sebagian atau seluruh karya tulis ini dalam bentuk apapun tanpa izin UIN Suska Riau
	-

iiversity of Sultan Syarif Kasim Ria

 $\mathbf{r}$ 

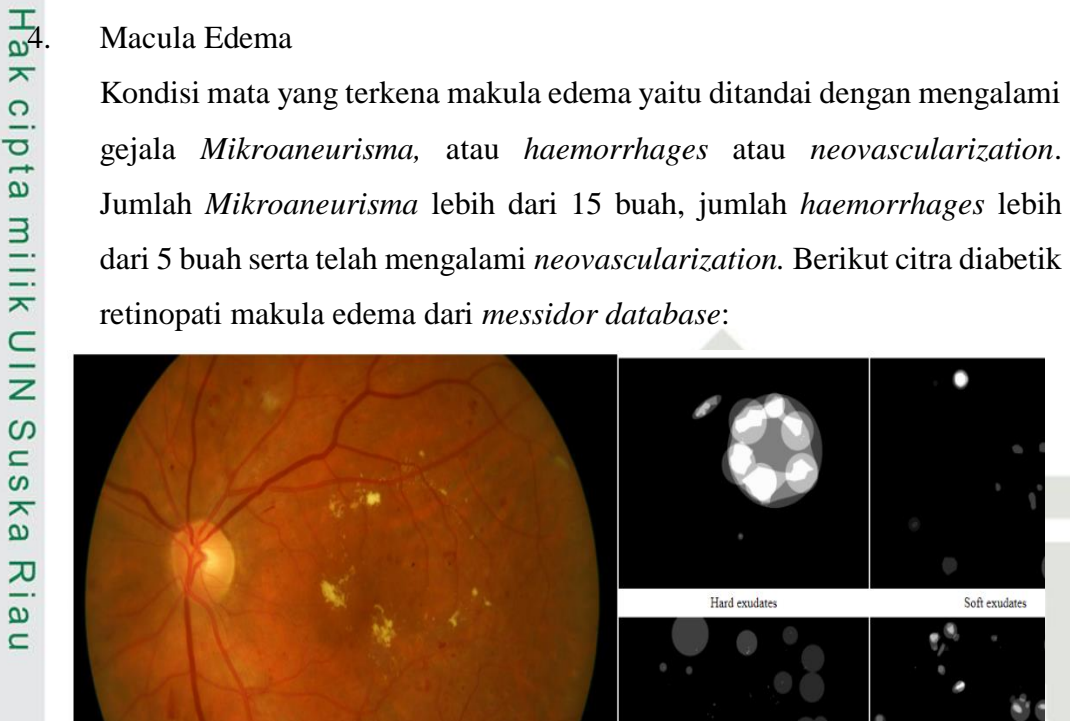

Kondisi mata yang terkena makula edema yaitu ditandai dengan mengalami

**Gambar 2. 10 Kondisi diabetik retinopati makula edema dari DiaretDB1 Database (Kauppi dkk., 2007)**

Pada kutipan (Lubis 2008) menyatakan bahwa adanya suatu fakta tentang pencegahan diabetik retinopati yaitu setiap kejadian diabetik retinopati terjadinya sangat tergantung dari durasi diabetes melitus yang dialaminya serta proses pengendaliannya. Suatu tindakan sederhana yang dapat dilakukan oleh penderita dalam mencegah terjadinya diabetik retinopati yaitu dengan melakukan pengontrolan pada gula darah, tekanan darah, permasalahan jantung, obesitas serta hal lainnya yang harus diperhatikan.

### UIN SUSKA RIAU

Soft exudates

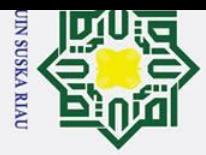

Hak Cipta Dilindungi Undang-Undang

# 2. Dilarang mengumumkan dan memperbanyak sebagian atau seluruh karya tulis ini dalam bentuk apapun tanpa izin UIN Suska Riau

- b. Pengutipan tidak merugikan kepentingan yang wajar UIN Suska Riau.
- 

1. Dilarang mengutip sebagian atau seluruh karya tulis ini tanpa mencantumkan dan menyebutkan sumber:

a. Pengutipan hanya untuk kepentingan pendidikan, penelitian, penulisan karya ilmiah, penyusunan laporan, penulisan kritik atau tinjauan suatu masalah.

### **2.6.** Penelitian Terkait<br>  $\frac{1}{2}$  Beberapa penelitian ter

Beberapa penelitian terkait sebelumnya yang berkaitan tentang metode PCA  $\overline{\text{d}}$ an LVQ3 dapat dilihat pada table berikut:

### **Tabel 2. 3 Tabel Penelitian Terkait**

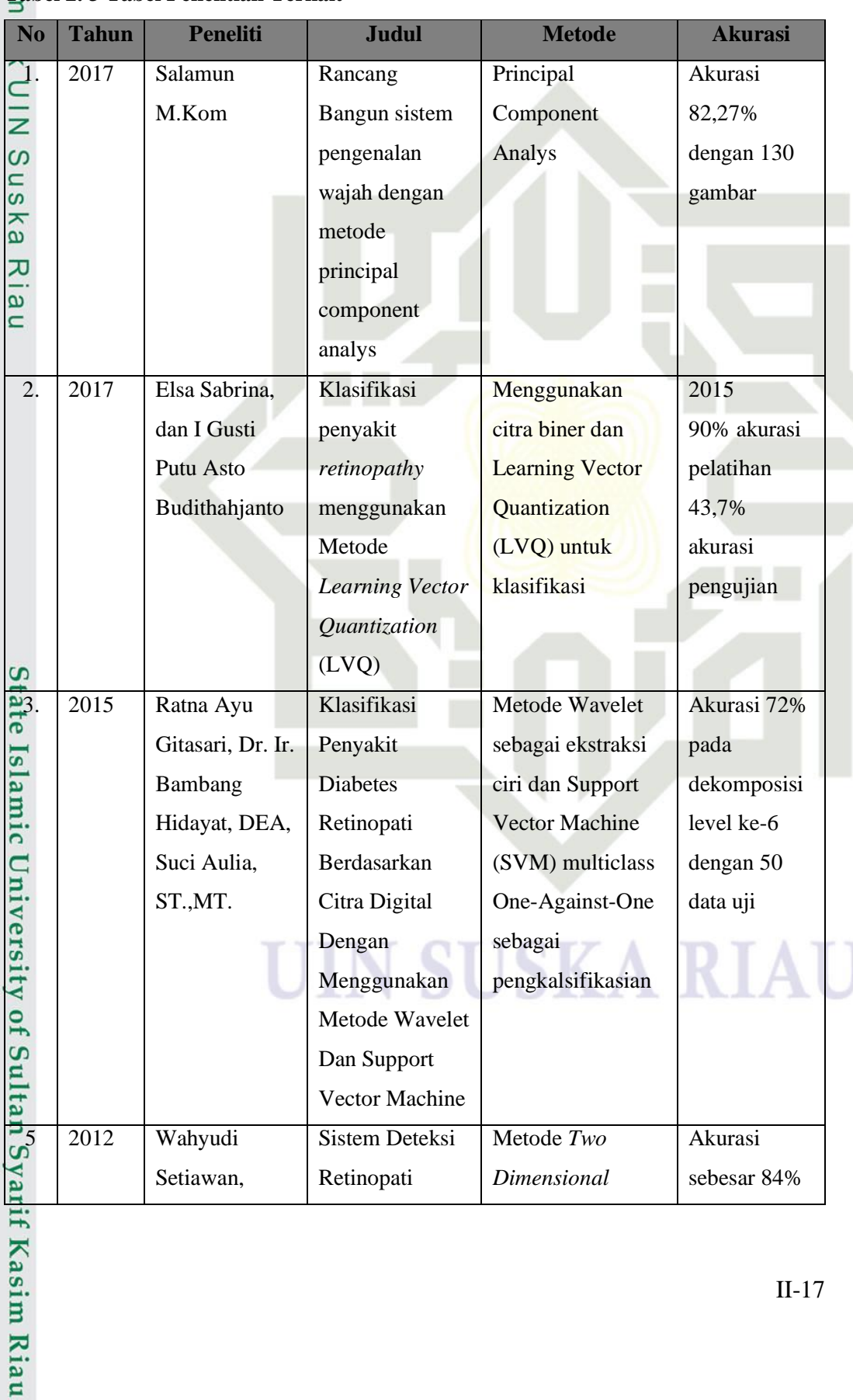

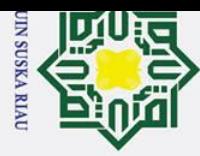

 $\omega$ 

 $\odot$ 

 $\overline{O}$ .

ipta milik UIN

Susk

 $\equiv$ 

State Islamic University of Sultan Syarif Kasim Riau

Hak Cipta Dilindungi Undang-Undang

- $\sigma$ Pengutipan tidak merugikan kepentingan yang wajar UIN Suska Riau.
- 
- 
- 2. Dilarang mengumumkan dan memperbanyak sebagian atau seluruh karya tulis ini dalam bentuk apapun tanpa izin UIN Suska Riau
- 
- 
- 
- 
- 

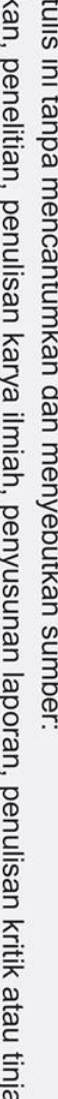

### UIN SUSKA RIAU

**No Tahun Peneliti Judul Metode Akurasi**

*Linear* 

sebagai

pendeteksian

LVQ, LVQ3 95,2%

*Discriminant* 

*Analysis (2DLDA)*  sebagai ekstraksi ciri dan Metode *Support Vector Machine* (SVM)

dengan data latih 100 dan

data uji 25.

Menggunakan *Support Vector* 

Penerapan LVQ

Status Gizi

untuk

Anak

Klasifikasi

Diabetic

*Machine*

Kusworo Adi,

dan Aris

Sugiharto

Budianita, Widodo

Prijodiprodjo

 $\begin{array}{c|c}\n\mathbf{\omega}_6 \rightarrow 2012 \\
\hline\n\vdots \rightarrow \mathbf{\omega} \quad \text{Budia}\n\end{array}$ 

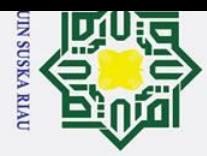

Ha

듯  $\frac{1}{2}$ 

**Fa** 

### **BAB III METODOLOGI PENELITIAN**

### **3.1. Tahap Penelitian**

듯 Metodologi penelitian adalah langkah-langkah atau tahapan yang dilakukan untuk menyelesaikan masalah yang ada pada penelitian tersebut. Pada metodologi penelitian terdapat pedoman dan penjelasan langkah-langkah yang akan dilakukan pada penelitian sehingga diharapkan penelitian berjalan dengan lancar. Berikut adalah gambar tahapan penelitian:

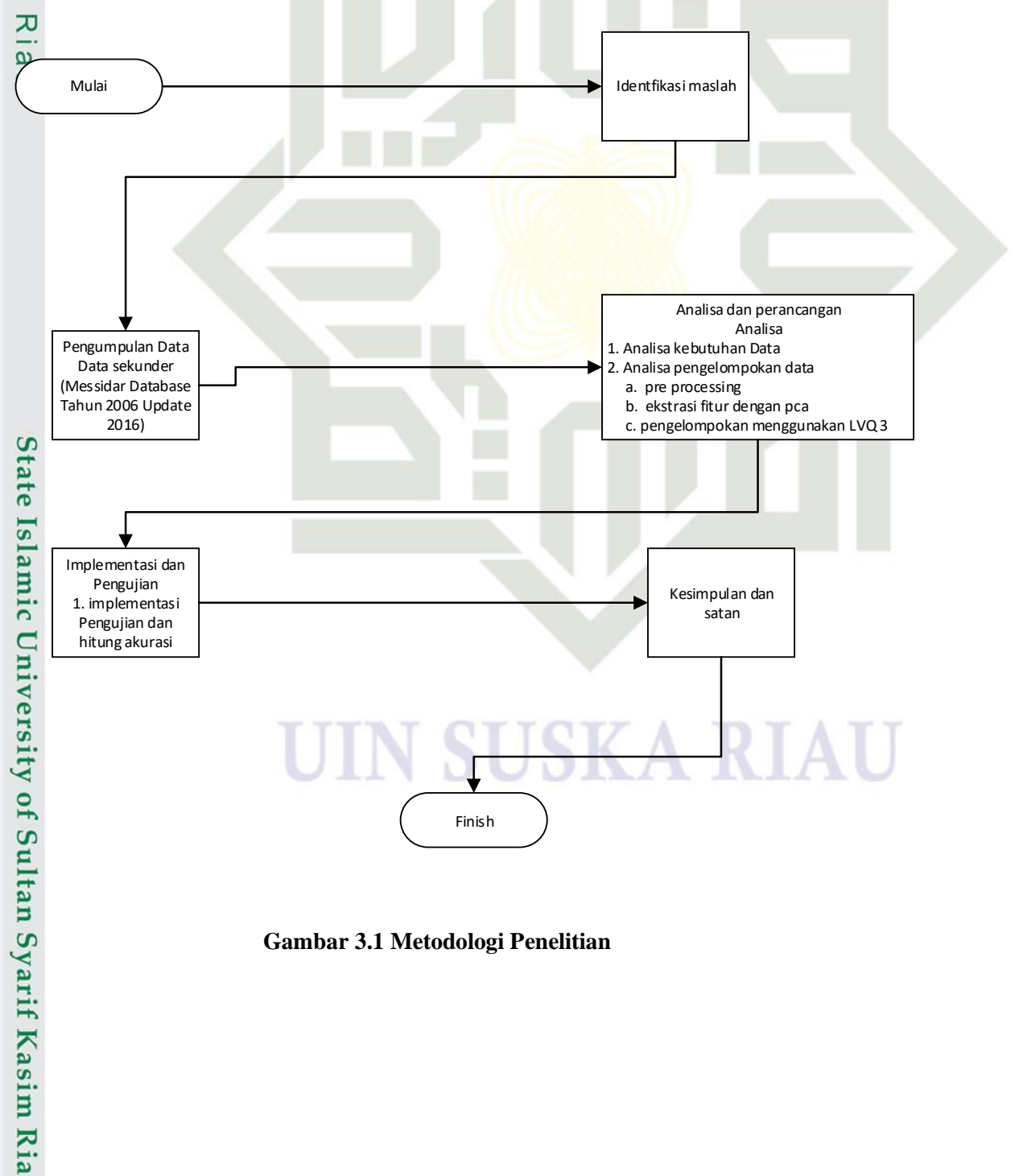

**Gambar 3.1 Metodologi Penelitian**

 $\mathbf{r}$ 

- $\omega$  $\sigma$ Pengutipan tidak merugikan kepentingan yang wajar UIN Suska Riau. Pengutipan hanya untuk kepentingan pendidikan, penelitian, penulisan karya ilmiah, penyusunan laporan, penulisan kritik atau tinjauan suatu masalah
- Ż. Dilarang mengumumkan dan memperbanyak sebagian atau seluruh karya tulis ini dalam bentuk apapun tanpa izin UIN Suska Riau

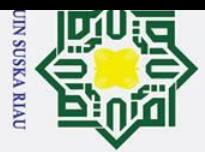

 $\omega$ 

 $\odot$ 

Hak Cipta Dilindungi Undang-Undang

. Dilarang mengutip sebagian atau seluruh karya tulis ini tanpa mencantumkan dan menyebutkan sumber

### **3.2. Identifikasi Masalah**

 $\circ$ Sebelum melakukan penelitian kita harus mengindentifikasi permasalahan yang akan diteliti. Untuk mengetahui permasalahan yang akan diteliti dapat dilakukan dengan cara melihat penelitian sebelumnya yang terkait dengan permasalahan yang akan diteliti. Selain dengan mengetahui penelitian sebelumnya dapat juga dengan mencari referensi seperti buku, artikel serta ebook.

 $\overline{z}$ Selain itu kita juga memerlukan data-data yang terkait dengan penelitian yang akan kita teliti. Pada tahapan ini, pencarian informasi akan terkait dengan pengelompokan diabetik retinopati. Berdasarkan informasi yang didapat maka dapat di simpulkan bahwa belum ada pengelompokan diabetik retinopati dengan menggunakan ekstrasi PCA dan pengelompokan dengan menggunakan LVQ3.

### **3.3. Pengumpulan Data**

Tahapan selanjutnya setelah dilakukan identifikasi masalah adalah pengumpulan data. Pengumpulan data yang dilakukan pada penelitian ini dengan menggunakan data sekunder, yaitu dari data Messidor Database didapatkan dari jurnal (Decenciere dkk., 2014), total data yang didapatkan pada messidor database yaitu 1200 gambar. Data yang di gunakan pada penelitian ini sebanyak 612 data terdiri dari 153 data kelas normal, 153 data Diabetik Retinopati Non Proliferatif, 153 data Diabetik Retinopati Proliferatif dan 153 data Edema Makula.

### **3.4. Analisa dan Perancangan**

శె Setelah dilakukan pengumpulan data, tahapan selanjutnya adalah proses  $\overline{5}$ analisa dan perancangan. Berikut ini adalah tahapan dalam melakukan analisa dan perancangan:

### **3.4.1. Analisa**

Syarif Kasim Ria

 $\mathbf{r}$ 

Analisa dilakukan untuk mendapatkan informasi dari data yang ada, sehingga dapat ditentukan hal-hal yang perlu dilakukan dalam melakukan penelitiannya. Tahap analisa terbagi atas 2 hal yaitu analisa terhadap kebutuhan data serta analisa terhadap proses pengelompokan citra retina mata. Proses analisa pengelompokan citra retina mata dibagi menjadi dua bagian yaitu tahapan pelatihan dan tahapan pengujian. Gambar 3.2 menunjukan alur tahapan pelatihan data:

. Pengutipan hanya untuk kepentingan pendidikan, penelitian, penulisan karya ilmiah, penyusunan laporan, penulisan kritik atau tinjauan suatu masalah

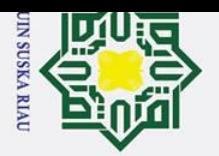

 $\omega$  $\sigma$ 

 $\odot$ Ha  $\bar{z}$ cipta milik  $\frac{C}{Z}$  $\infty$ uska  $\overline{\mathbf{x}}$ 

Hak Cipta Dilindungi Undang-Undang

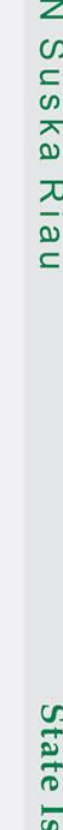

Dilarang mengutip sebagian atau seluruh karya tulis ini tanpa mencantumkan dan menyebutkan sumber:

Pengutipan hanya untuk kepentingan pendidikan, penelitian, penulisan karya ilmiah, penyusunan laporan, penulisan kritik atau tinjauan suatu masalah

2. Dilarang mengumumkan dan memperbanyak sebagian atau seluruh karya tulis ini dalam bentuk apapun tanpa izin UIN Suska Riau

Pengutipan tidak merugikan kepentingan yang wajar UIN Suska Riau.

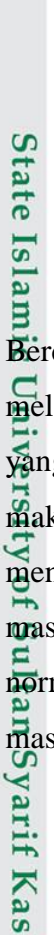

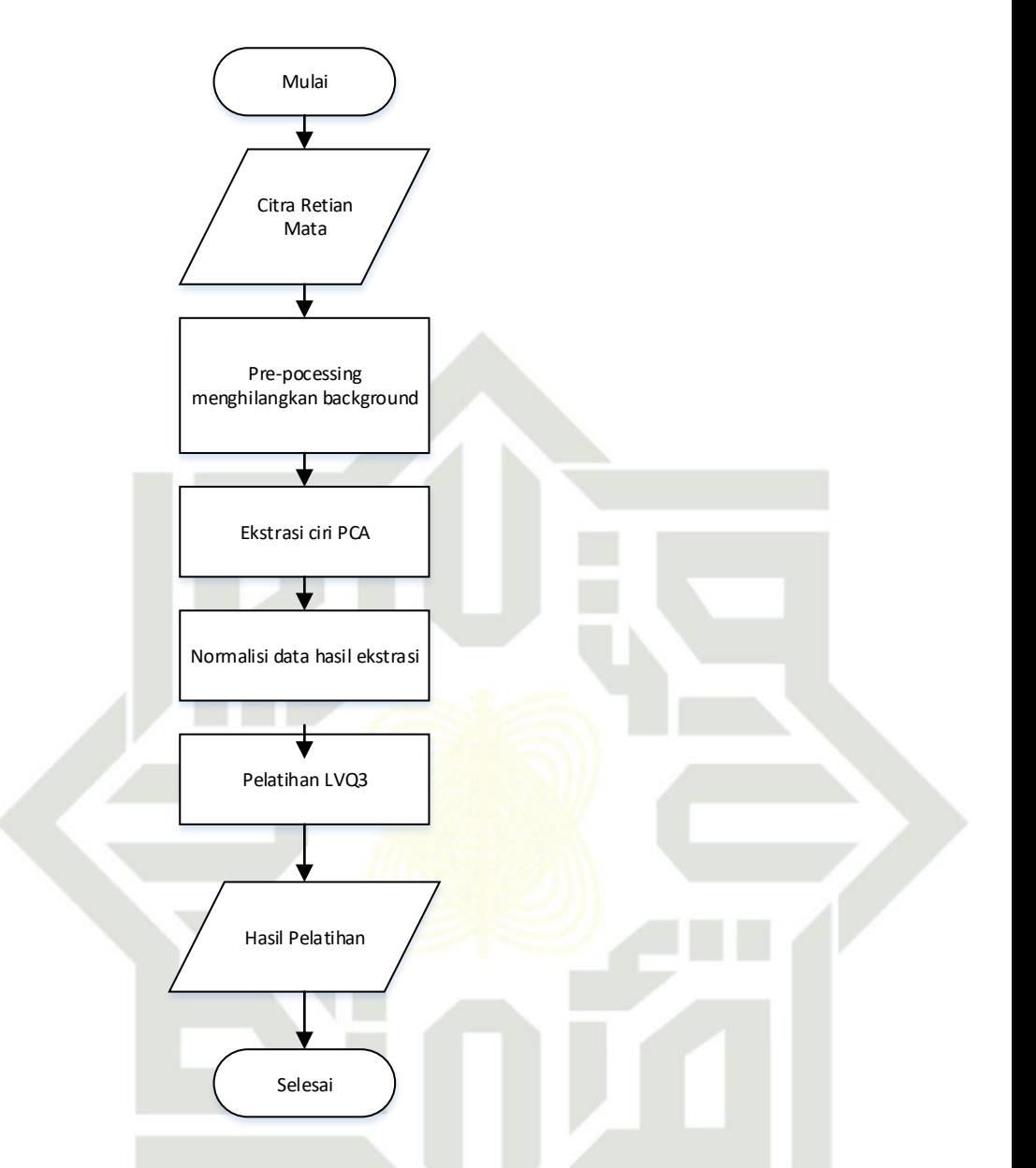

**Gambar 3.2 Alur Analisa Pelatihan**

Berdasarkan alur pelatihan pada Gambar 3.2 yang pertama dilakukan adalah melakukan tahapan pre prosesing yaitu menghilangkan background pada gambar yang didapat dari database messidor menggunakan aplikasi photoshop. Setelah itu maka akan dilakukan ekstrasi ciri dengan menggunakan metode pca untuk mendapatkan nilai bobot dari setiap citra retina mata. Setelah didapat nilai bobot masing-masimg citra retina mata maka tahap selanjutnya adalah melakukan normalisasi. Nilai-nilai bobot yang didapat dari normalisasi akan digunakan sebagai masukan tahapan latihan dengan metode LVQ3. Tahapan selanjutnya adalah data-

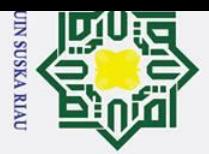

 $\overline{\ast}$  $\subset$  $\overline{z}$  $\Omega$  $\overline{a}$ ka  $\overline{v}$  $\omega$  $\overline{C}$ 

**State** 

Hak Cipta Dilindungi Undang-Undang

 $\omega$ 

Dilarang mengutip sebagian atau seluruh karya tulis ini tanpa mencantumkan dan menyebutkan sumber:

 $\sigma$ Pengutipan tidak merugikan kepentingan yang wajar UIN Suska Riau. Pengutipan hanya untuk kepentingan pendidikan, penelitian, penulisan karya ilmiah, penyusunan laporan, penulisan kritik atau tinjauan suatu masalah

2. Dilarang mengumumkan dan memperbanyak sebagian atau seluruh karya tulis ini dalam bentuk apapun tanpa izin UIN Suska Riau

data yang sudah dilatih dengan menggunakan metode LVQ3 akan menghasilkan bobot, bobot ini akan digunakan sebagai pengujian.

 $\overline{\sigma}$ Tahapan kedua adalah tahapan pengujian yaitu data uji dikelompokkan dengan metode LVQ3. Berikut adalah alur analisa pengelompokan:

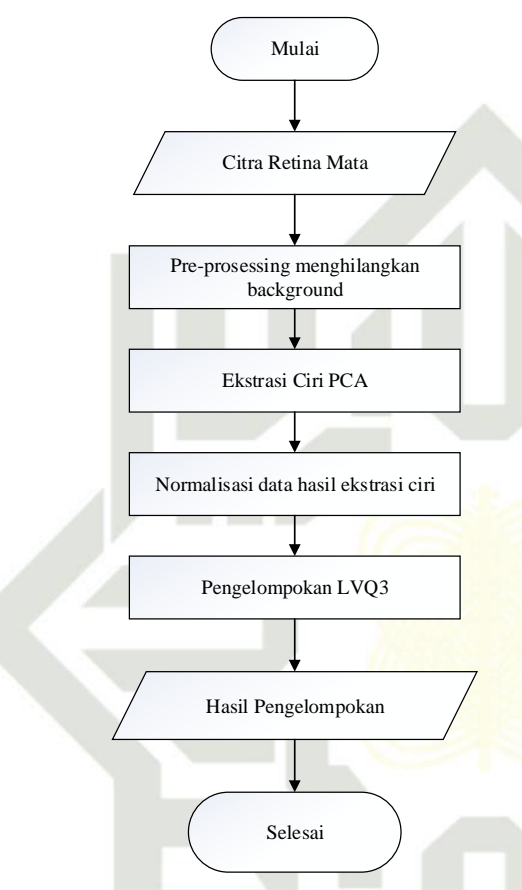

**Gambar 3.3 Flowchart Analisa Pengelompokan**

Berdasarkan Gambar 3.3 tahapan pertama yang dilakukan adalah penghilangan beckground gambar retina mata dengan menggunakan photoshop, setelah penghilangan background pada gambar tahapan selanjutnya adalah ekstrasi ciri dengan PCA yang bertujuan untuk mendapatkan nilai bobot. Setelah di ekstrasi nilai bobot yang ada di normalisasi , kemudian dilakukan pengelompokan dengan menggunakan metode LVQ3 dan didapatkan hasil pengelompokan diabetik retinopati.  $\Omega$ 

### **54.2.** Analisa Kebutuhan Data

Data yang digunakan pada penelitian ini yaitu data citra retina mata yang diambil dari Messidor database. Secara umum ada dua pembagian data yaitu:

 $\frac{1}{11}$ . Data Latih

**Kasim Ria** 

 $\mathbf{r}$ 

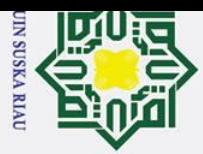

Ż.

 $\odot$ 

H

 $\overline{\omega}$  $\overline{\mathbf{r}}$ 

 $\subset$  $\bar{z}$  $\omega$  $\mathbf{C}$ 

Data latih yang digunakan dalam penelitian ini adalah citra retina mata. Dari jumlah citra gambar yang ada diambil sebesar 70%, 80%, 90%, dan 95% dari keseluruhan data yang ada.

 $\frac{1}{2}$  Jumlah c<br>  $\frac{1}{2}$  dari kese<br>  $\frac{1}{2}$  Data uji<br>  $\frac{1}{2}$  Data uji<br>  $\frac{1}{2}$  pelatibar Data uji adalah data yang digunakan untuk dicocokkan dengan hasil pelatihan yang telah dilakukan sebelumnya. Jumlah citra retina mata yang digunakan dalam melakukan pengujian yaitu sebanyak 30%, 20%, 10% dan 5% dari jumlah data yang ada.

### **3.4.3. Analisa Proses Pengelompokan Citra Retina Mata**

Tahapan ini akan menjelaskan tentang tahapan yang akan dilakukan untuk identifikasi citra retina mata. Tahapannya adalah sebgai berikut:

 $\equiv$ 1. Tahapan *Prepocessing*

> Pada tahapan awal ini akan dilakukan analisa terhadap data yang telah dikumpulkan. Pada tahap *pre-processing* yang dilakukan adalah proses cropping yaitu melakukan perubahan pada background gambar dengan melakukan penghilangan *background*. Penghilangan *background* dilakukan manual dengan bantuan aplikasi *photoshop*. Setelah dilakukan penghilangan background, maka langkah selanjutnya adalah melakukan resize terhadap citra yang sudah dihilangkan background menjadi 300 x 300 piksel. Setelah melalui tahapan resize memasuki tahapan konversi RGB menjadi *grayscale*.

2. Tahapan Pembagian Data

Pada tahapan ini bertujuan untuk membagi data citra yang telah melewati tahap *preprocessing* dan akan dilanjutkan pada tahapan ekstrasi. Data retina mata yang berjumlah 612 akan dibagi menjadi beberapa bagian. Berikut adalah pembagian data tersebut:

1. Data Latih

Sebanyak 612 data retina mata akan disimpan dalam satu folder dan diambil sebagian untuk dijadikan data latih. Jumlah data yang digunakan sesuai dengan rasio pengujian yang digunakan.

2. Data Uji

Dilarang mengutip sebagian atau seluruh karya tulis ini tanpa mencantumkan dan menyebutkan sumber

State Islamic University of Sultan Syarif Kasim Ria

 $\mathbf{r}$ 

 $\omega$  $\sigma$ Pengutipan tidak merugikan kepentingan yang wajar UIN Suska Riau. Pengutipan hanya untuk kepentingan pendidikan, penelitian, penulisan karya ilmiah, penyusunan laporan, penulisan kritik atau tinjauan suatu masalah **UIN SUSKA RIAI** 

2. Dilarang mengumumkan dan memperbanyak sebagian atau seluruh karya tulis ini dalam bentuk apapun tanpa izin UIN Suska Riau

Pengutipan tidak merugikan kepentingan yang wajar UIN Suska Riau.

## Hak Cipta Dilindungi Undang-Undang

 $\odot$ 

3. Tahap *Processing*

pada tahap identifikasi.

Berikut adalah flowchart tahapan metode PCA:

Sebanyak 612 data retina mata akan disimpan dalam satu folder dan

diambil sebagian untuk dijadikan data latih. Jumlah data yang

digunakan sesuai dengan rasio pengujian yang digunakan

Tahap ini digunakan untuk mengekstrasi ciri data-data yang telah melewati

tahap preprocessing. Ekstrasi fitur menggunakan metode PCA. Hasil yang

didapat pada tahapan ini berupa nilai PC atau bobot citra. Dari nilai bobot

menjadi ciri dari suatu citra retina mata dan juga menjadi nilai masukan

UIN SUSKA RIAU

### III-6

# State Islamic University of Sultan Syarif Kasim Riau

 $\frac{1}{8}$ Ik cipta milik  $\subset$  $\overline{z}$  $\infty$ uska  $\overline{v}$  $\overline{\omega}$  $\subset$ 

Dilarang mengutip sebagian atau seluruh karya tulis ini tanpa mencantumkan dan menyebutkan sumber:

Pengutipan hanya untuk kepentingan pendidikan, penelitian, penulisan karya ilmiah, penyusunan laporan, penulisan kritik atau tinjauan suatu masalah

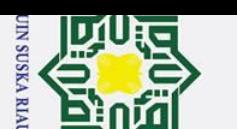

 $\omega$  $\sigma$ 

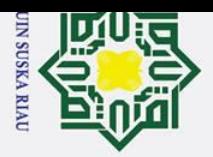

 $\omega$  $\sigma$ 

Ż.

Dilarang mengumumkan dan memperbanyak sebagian atau seluruh karya tulis ini dalam bentuk apapun tanpa izin UIN Suska Riau

Pengutipan tidak merugikan kepentingan yang wajar UIN Suska Riau.

Dilarang mengutip sebagian atau seluruh karya tulis ini tanpa mencantumkan dan menyebutkan sumber:

Pengutipan hanya untuk kepentingan pendidikan, penelitian, penulisan karya ilmiah, penyusunan laporan, penulisan kritik atau tinjauan suatu masalah.

# State Islamic University of Sultan Syarif Kasim Riau

## Hak Cipta Dilindungi Undang-Undang

 $\odot$ 

Hak cipta milik UIN

 $\infty$ 

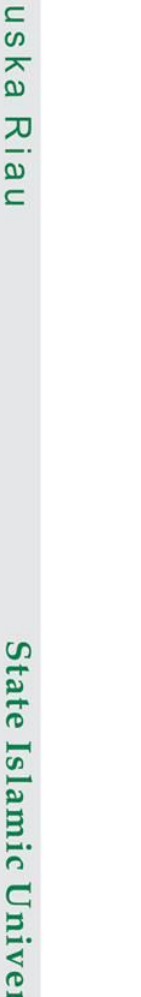

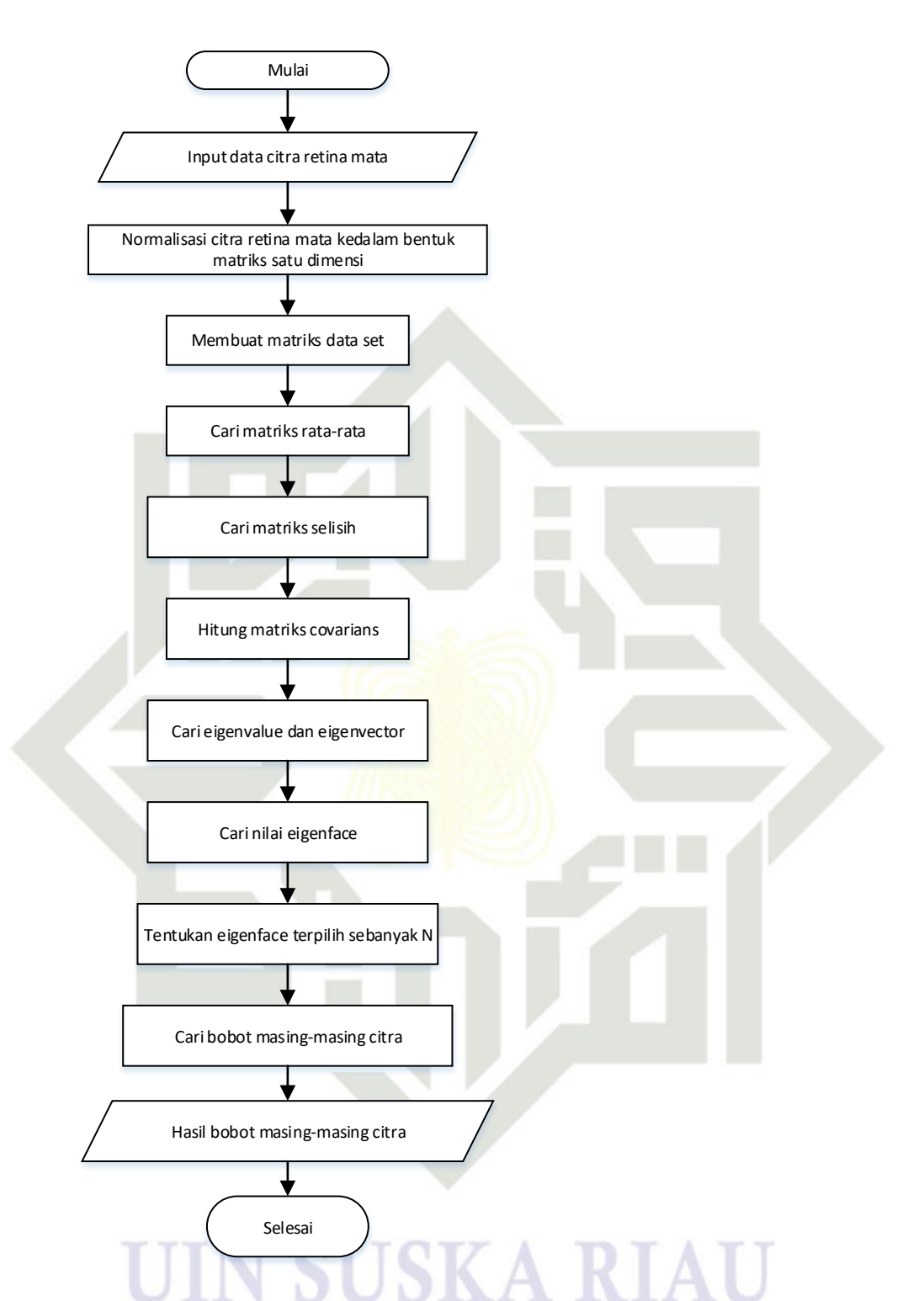

**Gambar 3.4 flowchart ekstrasi data latih pada meode PCA**

Berikutnya setelah melakukan ekstrasi ciri terhadap data latih, langkah selanjutnya adalah melakukan tahapan ekstrasi ciri pada data uji menggunkan metode PCA. Berikut adalah flowchart algoritma ekstrasi ciri pada data uji:

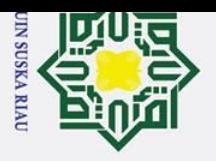

Ż.

 $\odot$ 

Ha

 $\overline{\phantom{1}}$ 

cipta

milik

 $\overline{C}$  $\bar{z}$  $\infty$  $\overline{a}$ ka

 $\overline{C}$ 

 $\mathbf{r}$ 

- 
- Dilarang mengutip sebagian atau seluruh karya tulis ini tanpa mencantumkan dan menyebutkan sumber:
- $\omega$ Pengutipan hanya untuk kepentingan pendidikan, penelitian, penulisan karya ilmiah, penyusunan laporan, penulisan kritik atau tinjauan suatu masalah
- $\sigma$ Pengutipan tidak merugikan kepentingan yang wajar UIN Suska Riau.

Dilarang mengumumkan dan memperbanyak sebagian atau seluruh karya tulis ini dalam bentuk apapun tanpa izin UIN Suska Riau

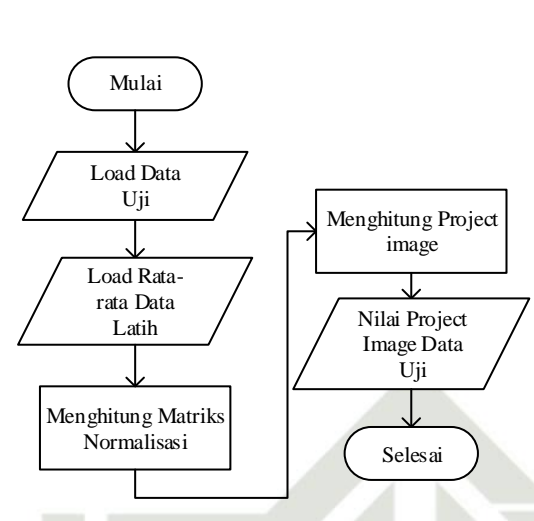

**Gambar 3.5 Flowchart Ekstrasi Ciri Data Uji PCA**

### 4. Tahap Klasifikasi  $\omega$

Tahap selanjutnya yaitu melakukan proses klasifikasi data. Proses klasifikasi ini menggunakan metode pengembangan LVQ yaitu LVQ3. Nilai PCA yang di dapat dari tahap pre processing akan di gunakan sebagai nilai masukan di dalam metode LVQ3. Proses pengelompokan dengan menggunakan LVQ3 di bagi dua yaitu proses data latih dan proses data uji. Proses data latih berfungsi sebagai pembelajaran, sedangkan data uji berfungsi untuk identifikasi apakah proses citra yang dilakukan sesuai taget atau tidak.

a. Pengelompokkan menggunakan learning vector quantization 3(LVQ 3)<br>
Pada proses ini akan menerapkan persamaan (2.19), persamaaan (2.20)<br>
persamaan (2.21). Tahapan flowchart LVQ3 adalah sebagi berikut:<br>
persamaan (2.21). T Pada proses ini akan menerapkan persamaan (2.19), persamaaan (2.20) dan persamaan (2.21). Tahapan flowchart LVQ3 adalah sebagi berikut:

### N SUSKA RIA

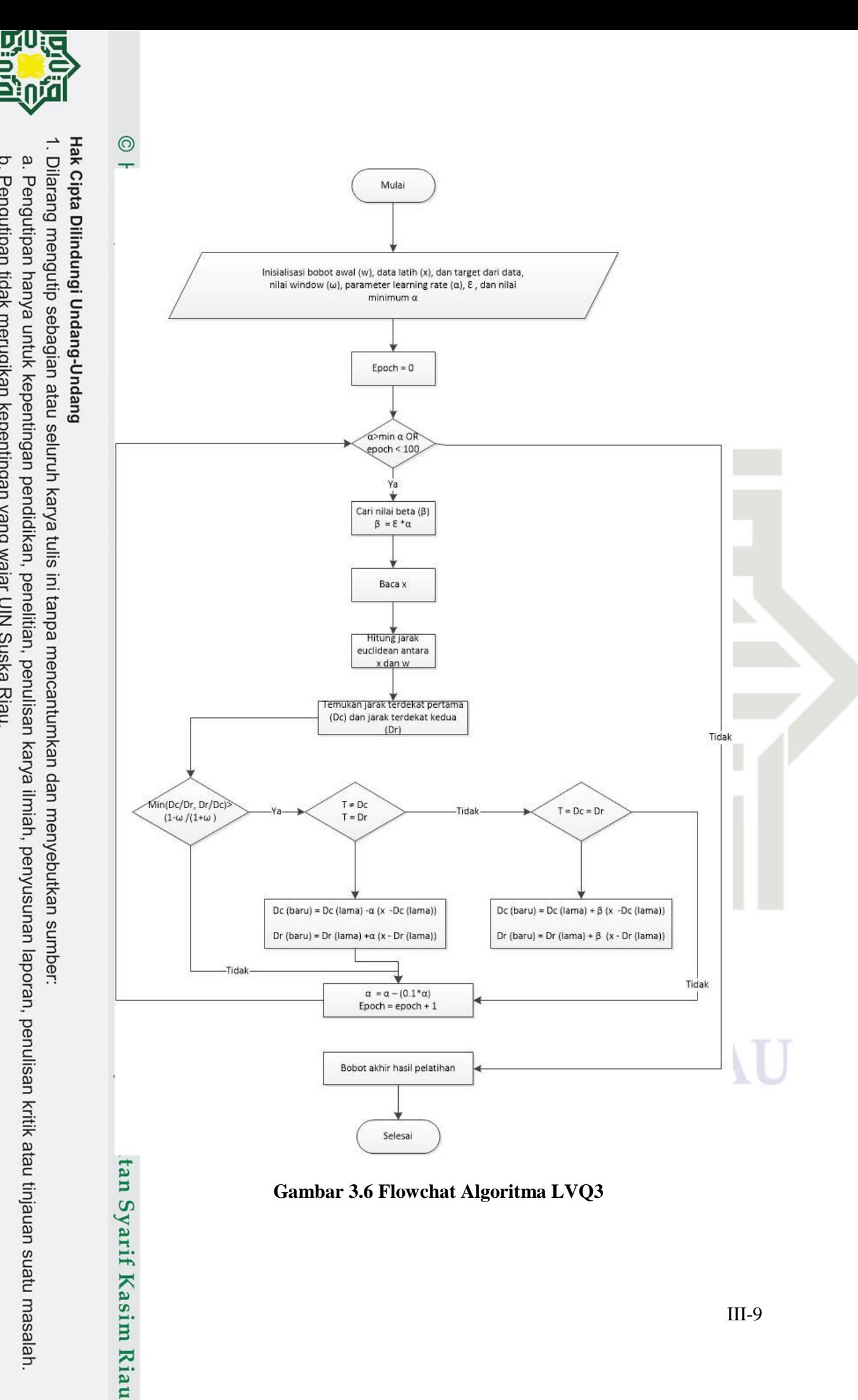

**Gambar 3.6 Flowchat Algoritma LVQ3**

**UIN SUSKA RIAU** 

 $\sigma$ 

Pengutipan tidak merugikan kepentingan yang wajar UIN Suska Riau.

2. Dilarang mengumumkan dan memperbanyak sebagian atau seluruh karya tulis ini dalam bentuk apapun tanpa izin UIN Suska Riau.

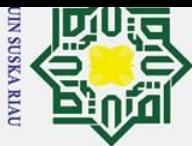

 $\omega$ 

### **3.4.4. Perancangan Antar Muka**

 $\overline{\mathbf{x}}$ Setelah dilakukan analisa, maka tahap selanjutnya adalah perancangan  $\Omega$ antarmuka. Perancangan antarmuka adalah merancang antarmuka yang akan dibangun berdasarkan analisa yang telah dilakukan.

### **0.5. Implementasi dan Pengujian**

 $\overline{\mathbf{x}}$ Tahapan selanjutnya adalah tahapan implementasi dari rancangan yang  $\overline{C}$ telah dibuat. Setelah tahap implementasi selesai maka selanjtnya dilakukan proses pengujian untuk mengetahui akurasidan tingkat keberhasilan sistem yang dibuat. Tahap implementasi diperlukan beberapa alat yang dibutuhkan baik perangkat keras (hardware) dan perangkat lunak (software). Perangkat keras yang digunakan adalah Laptop Asus-X541U. Berikut adalah spesifikasi yang akan digunakan dalam pengimplementasian yaitu:

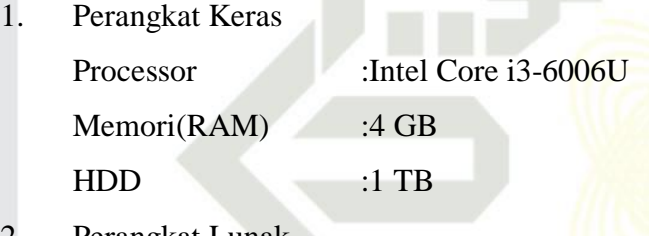

2. Perangkat Lunak

Platform/Os :Windows 10 Pro Bahasa pemrograman :Matlab Tools : Matlab R2016b

Tahap selanjutnya adalah tahap pengujian terhadap pengimplementasian yang telah dilakukan. Beberapa hal yang akan dilakukan pada tahap pengujian

1. Pengujian White-box yang bertujuan untuk mengetahui tingkah laku dari hasil pengkodean dari metode pca dan lvq3 untuk klasifikasi diabetic retinopati.

2. Pengujian akurasi akan dilakukan berdasarkan nilai dari parameter seperti nilai window, learning rate dan lain sebagainya.

 $\odot$ 

**State** a<br>
and a manic University of Sultan Syarif Kasim Ria

 $\mathbf{r}$ 

2. Dilarang mengumumkan dan memperbanyak sebagian atau seluruh karya tulis ini dalam bentuk apapun tanpa izin UIN Suska Riau

Pengutipan hanya untuk kepentingan pendidikan, penelitian, penulisan karya ilmiah, penyusunan laporan, penulisan kritik atau tinjauan suatu masalah

Pengutipan tidak merugikan kepentingan yang wajar UIN Suska Riau.

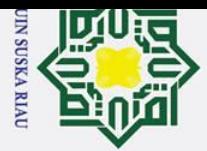

 $\ddot{\mathbf{p}}$ 

**3.6. Kesimpulan dan Saran** 

lebih baik lagi.

 $\odot$ 

 $\circ$ 

 $\overline{\mathbf{r}}$  $\subset$  $\bar{z}$  $\overline{O}$ 

uska

 $\overline{\mathbf{x}}$  $\overline{\omega}$  $\subset$ 

State Islamic University of Sultan Syarif Kasim Riau

Hak Cipta Dilindungi Undang-Undang

. Dilarang mengutip sebagian atau seluruh karya tulis ini tanpa mencantumkan dan menyebutkan sumber:

## 2. Dilarang mengumumkan dan memperbanyak sebagian atau seluruh karya tulis ini dalam bentuk apapun tanpa izin UIN Suska Riau ō Pengutipan tidak merugikan kepentingan yang wajar UIN Suska Riau.

. Pengutipan hanya untuk kepentingan pendidikan, penelitian, penulisan karya ilmiah, penyusunan laporan, penulisan kritik atau tinjauan suatu masalah.

Kesimpulan dan saran merupakan tahapan terakhir dari penelitian.

kesimpulan berisikan hasil dari penelitian berdasarkan langkah-langkah dan saran yang membangun diberikan untuk menimbulkan penelitian-penelitian baru yang

### **SUSKA RIA** UI

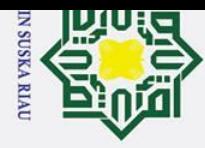

### **BAB IV**

### **ANALISA DAN PERANCANGAN**

### **4.1 Analisa**

 $\odot$ 

 $\mathbf{I}$  $\omega$  $\overline{\mathbf{r}}$ cip

Hak Cipta Dilindungi Undang-Undang

Dilarang mengutip sebagian atau seluruh karya tulis ini tanpa mencantumkan dan menyebutkan sumber

 $\overline{a}$ Analisa merupakan tahapan yang penting dalam melakukan penelitian. Tahapan analisa yaitu tahapan yang merupakan proses pembahasan permasalahan yang akan diteliti sebelum menyelesaikan sebuah penelitian. Pada tahap analisa penelitian ini akan dibahas bagaimana analisa data yang di butuhkan dalam penelitian dan bagaimana analisa proses dalam tahapan *preprocessing*, tahapan *processing* dengan menggunakan *Principal Component Analysis*( PCA) dan tahapan klasifikasi menggunakan *Learning Vector Quantization* 3 (LVQ3).

### **4.1.1 Analisa Kebutuhan Data**

Analisa kebutuhan data pada penelitian ini adalah data citra retina mata dengan kriteria berikut:

- 1. Data citra berasal dari messidor database yang didapatkan dari jurnal *Feedback on a Publichy Distributed Image Database : The Messidor Database*.
- 2. Ekstensi citra retina mata asli yang berasal dari *messidor database* berbentuk .TIF, tetapi di dalam penelitian ini yang akan digunakan berekstensi .PNG yang di rubah dengan menggunakan aplikasi *photoshop*.
- **State** 3. Jumlah data dari messidor database sebanyak 1.200 citra data. Citra gambar Islamic University yang akan digunkan pada penelitian ini sebanyak 612 citra gambar. Data citra gambar ini terdiri dari 153 tingkat retinopati 0 (citra retina mata normal), 153 tingkat retinopati tingkat 1 (citra retina mata *nonproliferative*), 153 tingkat retinopati 2 (citra retina mata *proliferative*) dan 153 tingkat retinopati 3 (citra retina mata *macula edema*).
	- 4. Ukuran piksel yang digunakan dalam penelitian ini yaitu 300x300.

### **4.1.2. Analisa Proses**

**Kasim Riau** 

ng Analisa Pengelompokan citra dalam penelitian akan dibagi menjadi tiga tahapan yaitu pengolahan awal(*preprocessing*), ekstrasi ciri dengan menggunakan Principal component analisys dan pengelompokan dengan menggunakan *Learning Vector Quantization* 3(LVQ3).

a. Pengutipan hanya untuk kepentingan pendidikan, penelitian, penulisan karya ilmiah, penyusunan laporan, penulisan kritik atau tinjauan suatu masalah

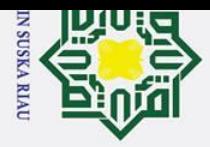

H

 $\omega$  $\overline{\mathbf{r}}$  $\frac{1}{2}$ 

t a

milik

 $\frac{C}{Z}$ 

Suska

 $\overline{\mathbf{x}}$  $\frac{1}{2}$  $\subset$ 

# State Islamic University of Sultan Syarif Kasim Riau

## Hak Cipta Dilindungi Undang-Undang

Dilarang mengutip sebagian atau seluruh karya tulis ini tanpa mencantumkan dan menyebutkan sumber

- 
- $\rm \dot{\rm o}$ . Pengutipan hanya untuk kepentingan pendidikan, penelitian, penulisan karya ilmiah, penyusunan laporan, penulisan kritik atau tinjauan suatu masalah
- ō. Pengutipan tidak merugikan kepentingan yang wajar UIN Suska Riau.
- 

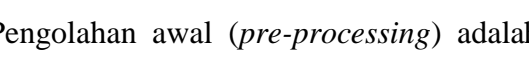

**1. Pengolahan Awal (Pre-Processing)**

Pengolahan awal (*pre-processing*) adalah tahapan awal yang dilakukan untuk melakukan perbaikan citra. *Pre-processing* yang dilakukan yaitu menghilangkan *background* citra dan melakukan *resize*. Proses menghilangkan background dilakukan dengan cara manual yaitu dengan bantuan aplikasi *photoshop*.

### **a. Penghilangan** *background* **dan** *Resize*

Tahapan pertama yang dilakukan adalah menghilangkan background dengan menggunakan photoshop.

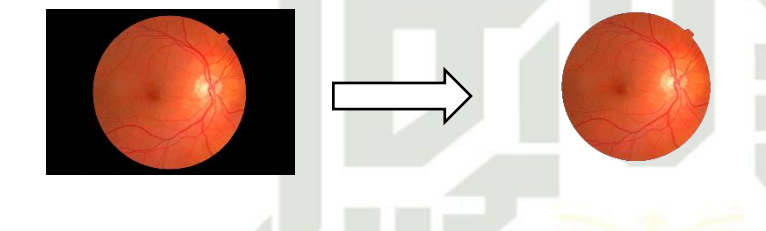

Setelah dilakukan proses penghilangan background maka langkah selanjutnya adalah dilakukan proses resize yaitu mengubah ukuran menjadi 300x300.

### **b. Konversi warna dari RGB menjadi** *Grayscale*

Setelah melewati tahap resize, maka langkah selanjutnya adalah melakukan konversi warna dari citra RGB menjadi citra grayscale. Pada tahap ini dilakukan pengambilan nilai iksel pada matrik R,G, dan B. Berikut merupakan hasil dari ekstrasi matrik R,G dan B.

**Tabel 4.1 Tabel Red**

| (m,n)                                        |                | $\sim 100$ km s $^{-1}$ | 150            | 151      | 152            | $\sim 100$ km s $^{-1}$ | 300            |
|----------------------------------------------|----------------|-------------------------|----------------|----------|----------------|-------------------------|----------------|
| $\mathbf{1}$                                 | $\overline{0}$ | $\cdots$                | $\overline{0}$ | $\theta$ | $\overline{0}$ | $\cdots$                | $\overline{0}$ |
| $\mathbf{a}$ , $\mathbf{a}$ , $\mathbf{a}$ , | $\cdots$       | $\cdots$                | $\cdots$       | $\cdots$ | $\cdots$       | $\cdots$                | $\cdots$       |
| 150                                          | $\overline{0}$ | $\cdots$                | 151            | 160      | 161            | $\cdots$                | $\theta$       |
| 151                                          | $\overline{0}$ | $\cdots$                | 150            | 156      | 156            | $\cdots$                | $\Omega$       |
| 152                                          | $\overline{0}$ | $\cdots$                | 150            | 155      | 155            | $\cdots$                | $\overline{0}$ |
| $\mathbf{a}$ , $\mathbf{a}$ , $\mathbf{a}$ , | $\cdots$       | $\cdots$                | $\cdots$       | $\cdots$ | $\cdots$       | $\cdots$                | $\cdots$       |
| 300                                          | $\overline{0}$ | $\cdots$                | $\mathbf{0}$   | $\theta$ | $\overline{0}$ | $\cdots$                | $\theta$       |

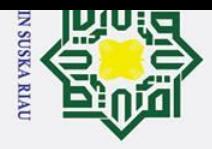

H

 $\pmb{\omega}$  $\overline{\mathbf{r}}$ 

cipta

milik UIN

Suska

 $\overline{\mathbf{x}}$  $\frac{1}{2}$  $\subset$ 

Hak Cipta Dilindungi Undang-Undang

# Dilarang mengutip sebagian atau seluruh karya tulis ini tanpa mencantumkan dan menyebutkan sumber

a. Pengutipan hanya untuk kepentingan pendidikan, penelitian, penulisan karya ilmiah, penyusunan laporan, penulisan kritik atau tinjauan suatu masalah.

 $\overline{\sigma}$ Pengutipan tidak merugikan kepentingan yang wajar UIN Suska Riau

2. Dilarang mengumumkan dan memperbanyak sebagian atau seluruh karya tulis ini dalam bentuk apapun tanpa izin UIN Suska Riau

Berikut adalah Tabel 4.2 menampilkan hasil nilai citra dari matriks G *(green)*:

### **Tabel 4.2 Tabel Green**

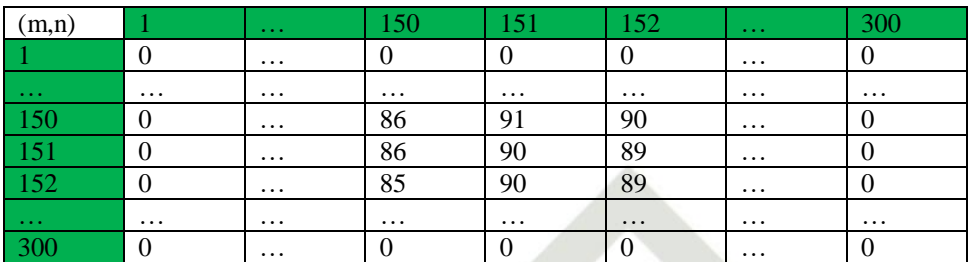

Berikut adalah Tabel 4. 3 menampilkan nilai citra dari matriks B (*blue*):

### **Tabel 4.3 Tabel** *blue*

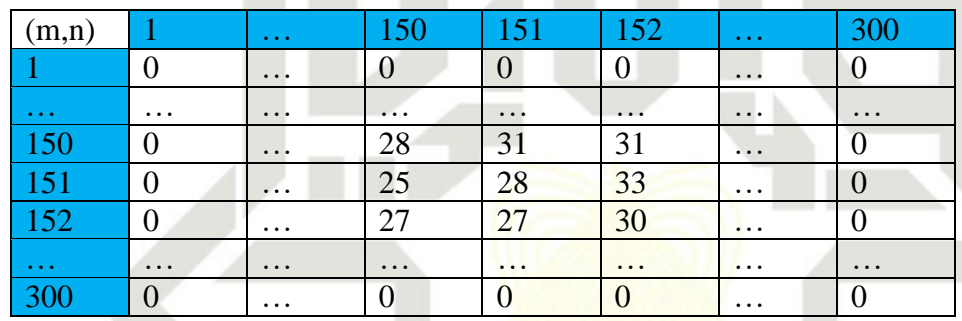

Setelah didapatkan matriks RGB langkah selanjutnya adalah melakukan konversi RGB ke citra *grayscale* dengan menggunakan Persamaan(2.1). Proses perhitungan konversi RGB ke grayscale dapat dilihat sebagai berikut:

Berikut adalah hasil dari citra grayscale:

Grayscale pixel<sub>(150,150</sub>) =  $(0.2126 * 151) + (0.7152 * 86) + (0.0722 * 28) = 96$ Berdasarkan perhitungan menggunakan Persamaan(2.1) yang telah melewati seluruh piksel pada citra tersebut, maka diperoleh nilai citra *grayscale* dari retina mata pada Tabel 4.4 berikut:

### UIN SUSKA RIAU

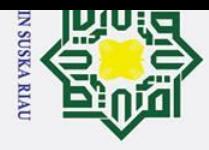

ō.

Pengutipan tidak merugikan kepentingan yang wajar UIN Suska Riau.

### H  $\omega$  $\overline{\mathbf{r}}$  $\frac{1}{2}$  $\overline{a}$ milik

 $\subset$  $\overline{z}$ 

 $\overline{a}$ ika

 $\overline{\mathbf{x}}$  $\overline{a}$  $\subset$ 

 $\odot$ 

2. Dilarang mengumumkan dan memperbanyak sebagian atau seluruh karya tulis ini dalam bentuk apapun tanpa izin UIN Suska Riau

# State Islamic University of Sultan Syarif Kasim Riau

### **Tabel 4.4 Nilai citra matriks** *Grayscale*

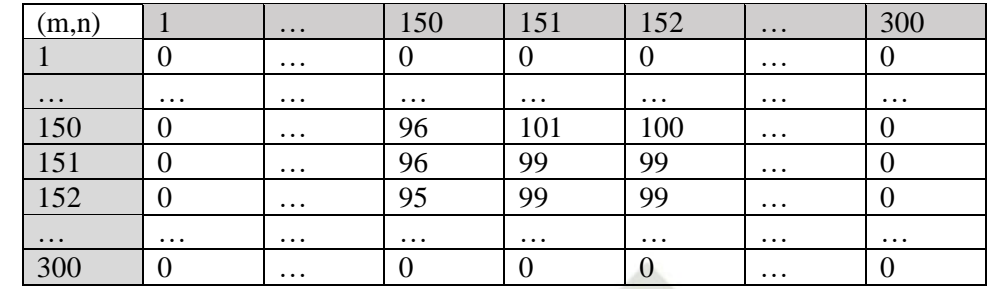

Berikut ini merupakan citra grayscale dari Gambar 4.1 yang dapat dilihat pada Gambar 4.2:

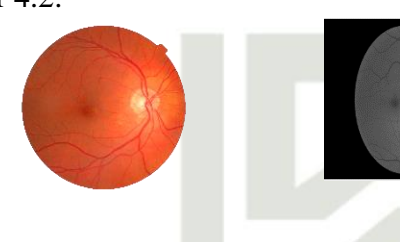

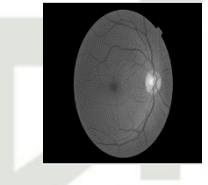

### **c. Mengubah citra grayscale menjadi matriks 1 dimensi**

Setelah semua citra retina mata melewati tahap konversi ke citra grayscale, maka tahapan selanjutnya dalah mengubah matriks dari citra grayscale menjadi matriks 1 dimensi. Matrik yang sebelumnya berukuran 300x300 akan diubah menjadi matriks 1 dimensi dengan ukuran 1x90000. Berikut adalah Tabel citra 1 dimensi.

2. Pembagian data latih dan data uji

Pada penelitian data set yang berjumlah 612 data, akan dibagi menjadi dua bagian yaitu data latih dan data uji. Data latih dan data uji dibagi berdasarkan rasio pembagian di antara lain: 70:30, 80:20, 90:10. Pembagian data latih dan data uji dilakukan sebelum memasuki tahpan processing. Berikut adalah Tabel data latih dengan rasio pembagian 90:10 dapat dilihat pada Tabel 4.5.

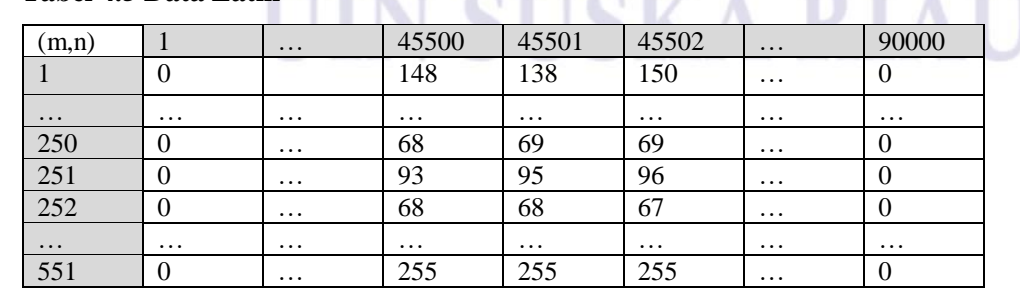

### **Tabel 4.5 Data Latih**

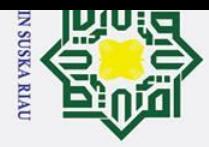

## Hak Cipta Dilindungi Undang-Undang

 $\odot$ 

H

 $\omega$  $\overline{\mathbf{r}}$ 

 $c<sub>1</sub>$  $\overline{a}$ 

milik UIN

Suska

 $\subset$ 

State Islamic University of Sultan Syarif Kasim Riau

Dilarang mengutip sebagian atau seluruh karya tulis ini tanpa mencantumkan dan menyebutkan sumber

- a. Pengutipan hanya untuk kepentingan pendidikan, penelitian, penulisan karya ilmiah, penyusunan laporan, penulisan kritik atau tinjauan suatu masalah
- $\overline{\sigma}$ Pengutipan tidak merugikan kepentingan yang wajar UIN Suska Riau.

Berikut adalah Tabel data uji dengan rasio pembagian 90:10 dapat dilihat pada Tabel 4.6.

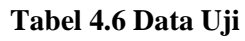

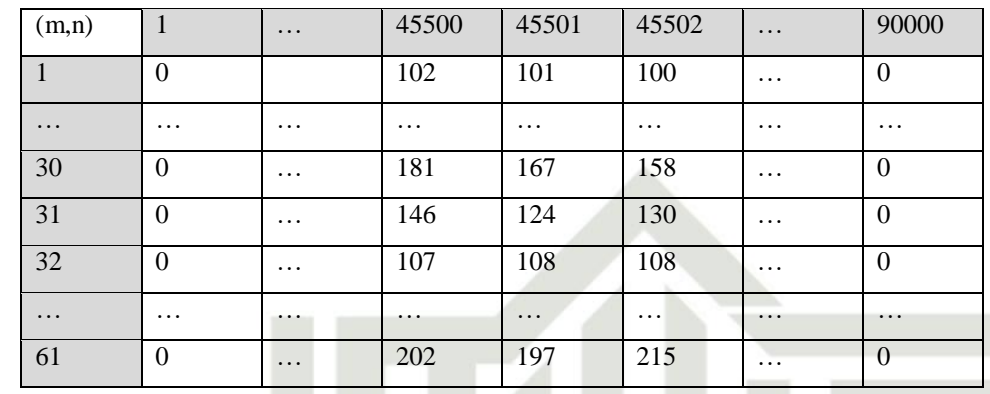

### $\mathbf{z}$ **3. Tahap** *Processing*  $\bar{\omega}$

Pada tahap processing dipenelitian ini, dilakukan proses pencarian nilai ciri dengan menggunakan metode PCA. Proses pengambilan nilai ciri terbagi dua yaitu pengambilan nilai ciri data latih dan nilai ciri data uji. Perbedaan pengambilan nilai ciri dari kedua tersebut yaitu citra data latih melalui tahap perhitungan nilai eigenface dan project image. Nilai ciri ini yang nantinya akan menjadi nilai masukan pada proses klasifikasi menggunakan metode LVQ3. Tahapan-tahapan proses ekstrasi ciri pada data latih:

### **a. Tahapan ekstrasi ciri data latih dengan PCA**

Tahapan ekstrasi data latih:

### **Menghitung nilai mean (ψ)**

Proses selanjutnya adalah mebentuk matriks rata-rata. Setelah diperoleh matriks *grayscale* baru, maka tentukan rata-rata dari masing-masing baris matriks dengan rumus (2.2). pencarian matriks rata-rata dilakukan dengan cara mencari rata-rata setiap kolom yang ada pada matriks. contoh menghitung nilai rata-rata pada kolom ke-45500 dari Tabel 4.5:

$$
\psi = \frac{(0 + \dots + 148 + 68 + 93 + 68 \dots + 255)}{551}
$$
\n
$$
\Psi = 115.7532
$$

Begitu proses selanjutnya untuk data berikutnya sampai data 90000. Sehingga hasil dari matriks rata-rata berdasarkan nilai pada matriks set yaitu sebagai berikut:

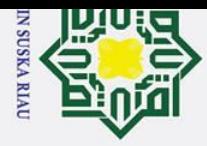

## Hak Cipta Dilindungi Undang-Undang

 $\odot$ 

 $\mathbf{I}$ 

 $\omega$  $\overline{\mathbf{r}}$ 

 $c<sub>1</sub>$ 

t a

milik

 $\frac{C}{Z}$ 

Suska

 $\overline{\mathbf{x}}$  $\overline{a}$  $\subset$ 

State Islamic University of Sultan Syarif Kasim Riau

Dilarang mengutip sebagian atau seluruh karya tulis ini tanpa mencantumkan dan menyebutkan sumber

 $\rm \dot{\rm o}$ . Pengutipan hanya untuk kepentingan pendidikan, penelitian, penulisan karya ilmiah, penyusunan laporan, penulisan kritik atau tinjauan suatu masalah

2. Dilarang mengumumkan dan memperbanyak sebagian atau seluruh karya tulis ini dalam bentuk apapun tanpa izin UIN Suska Riau

ō. Pengutipan tidak merugikan kepentingan yang wajar UIN Suska Riau

### **Tabel 4.7 Nilai** *mean* **tiap kolom**

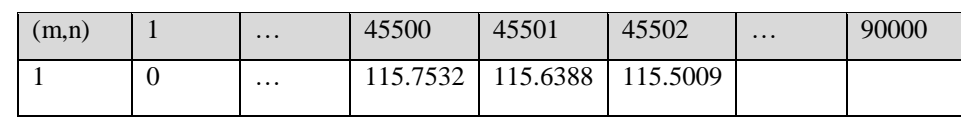

Pada Tabel 4.10 berisi nilai rata-rata yang merupakan nilai rata-rata tiap kolom. Nilai ini digunakan sebagai acuan untuk menghitung matriks normalisasi pada citra data latih.

Pembentukan Matriks normalisasi (Matriks Selisih)

Setelah mendapatkan nilai matriks rata-rata matriks data set, maka proses selanjutnya adalah mencari matriks selisih dengan cara mengurangkan matriks data set dengan nilai mean sesuai persamaan (2.3). Nilai citra data latih pada kolom ke-1 pada Tabel 4.5 yaitu 0 dan nilai mean pada kolom ke-1 pada Tabel 4.7 yaitu 0, maka untuk mencari nilai normalisasi dilakukan dengan perhitungan berikut:

$$
\Phi=0-0=0
$$

### **Tabel 4.8 Tabel Nilai Normalisasi Citra Matrik Data Latih**

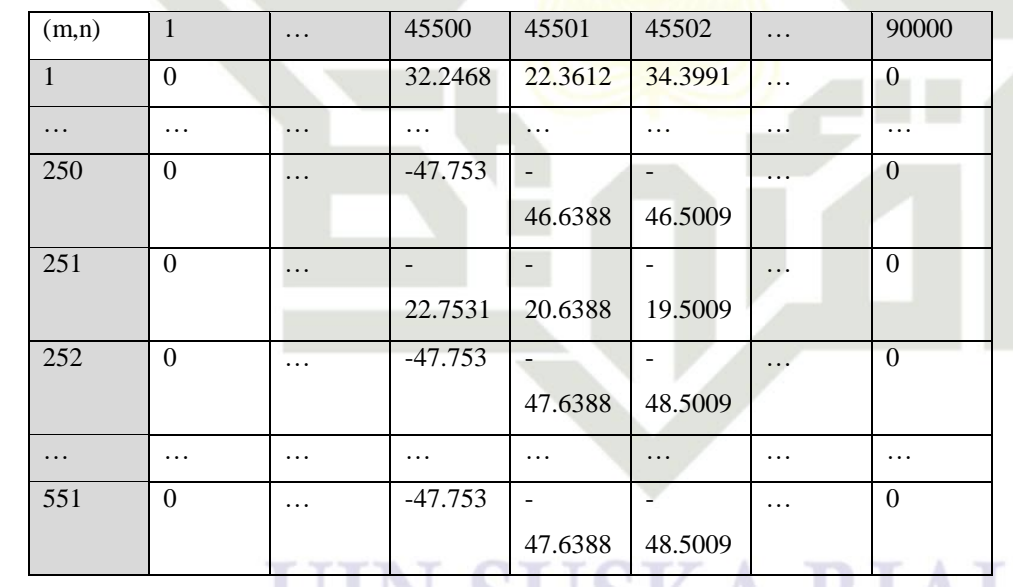

### **Pembentukan Matrik Kovarian**

Setelah didapatkan hasil matriks selisih maka langkah selanjutnya adalah pembentukan matriks kovarian. Pembentukan matriks kovarian dengan menggunakan rumus (2.4). Pada persamaan tersebut matrik kovarian dapat dihitung dengan mengalikan matriks normalisasi pada Tabel 4.8 dengan

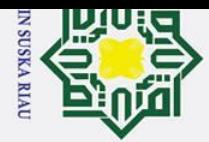

 $\mathbbmss{}$  $\omega$  $\overline{\mathbf{x}}$ 

Hak Cipta Dilindungi Undang-Undang

2. Dilarang mengumumkan dan memperbanyak sebagian atau seluruh karya tulis ini dalam bentuk apapun tanpa izin UIN Suska Riau

- b. Pengutipan tidak merugikan kepentingan yang wajar UIN Suska Riau.
	- Dilarang mengutip sebagian atau seluruh karya tulis ini tanpa mencantumkan dan menyebutkan sumber:

State Islamic University of Sultan Syarif Kasim Riau

a. Pengutipan hanya untuk kepentingan pendidikan, penelitian, penulisan karya ilmiah, penyusunan laporan, penulisan kritik atau tinjauan suatu masalah.

matriks normalisasi Tabel 4.8 yang ditranspose. Berikut merupakan matriks perhitungan matriks kovarian menggunakan Persamaan(2.4):

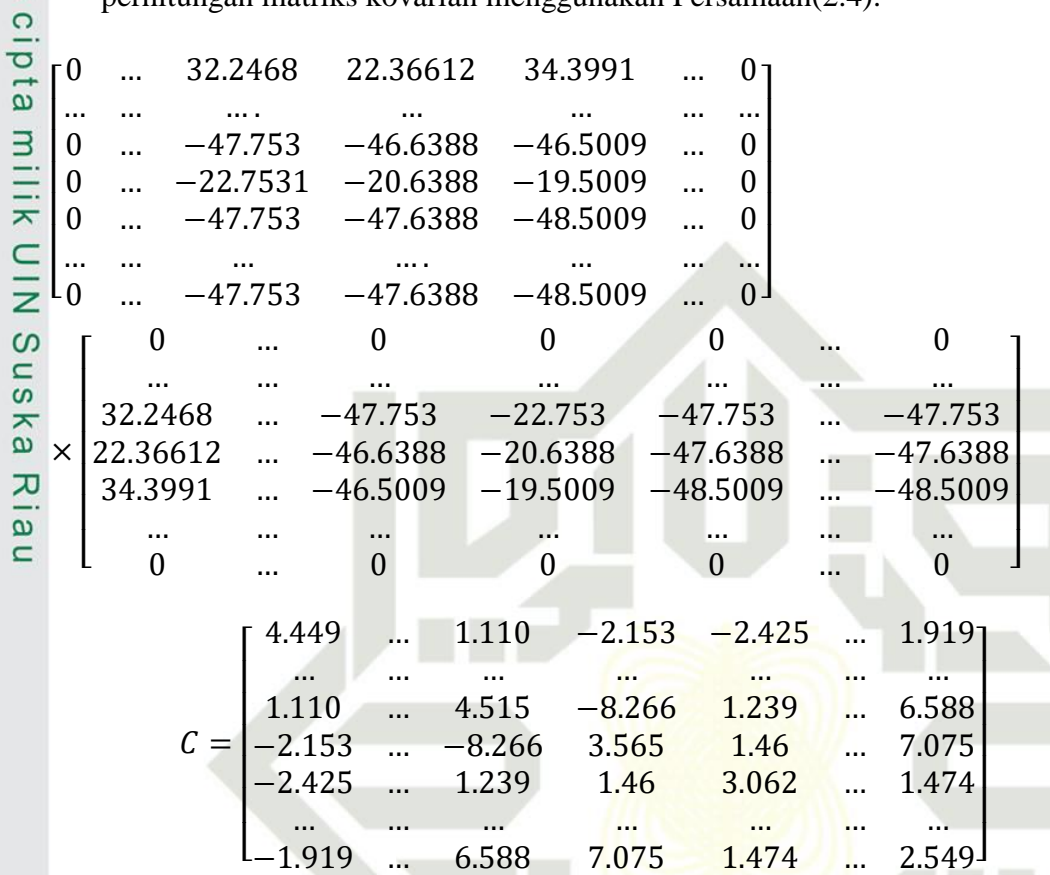

Berikut merupakan matriks kovarian yang dapat dilihat pada Tabel 4.9 :

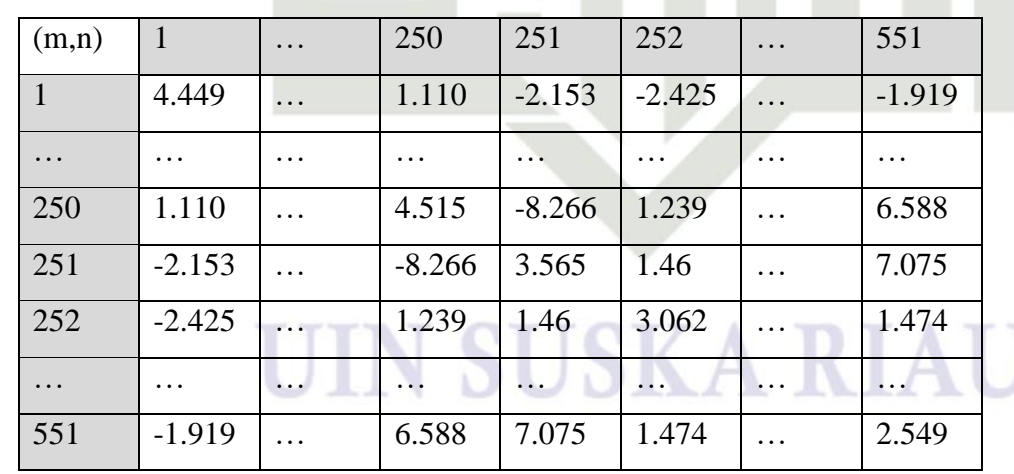

### **Tabel 4.9 Nilai Matrik Kovarian**

### **Pembentukan matrik** *eigenvalue* **dan** *eigenvector*

Proses selanjutnya adalah mencari eigenvalue dan eigenvector dengan menggunakan persamaan (2.5) yaitu LX=λX. Untuk mencari eigenvalue diperoleh dengan mencari nilai λ dengan persamaan det(C-λ) = 0, dimana C

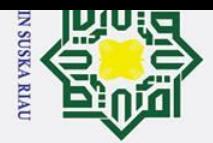

adalah matriks kovarian, λ adalah matriks yang dicari, sedangkan I adalah matriks identitas. Proses pencarian nilai matrik eigenvalue adalah sebagai berikut:

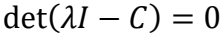

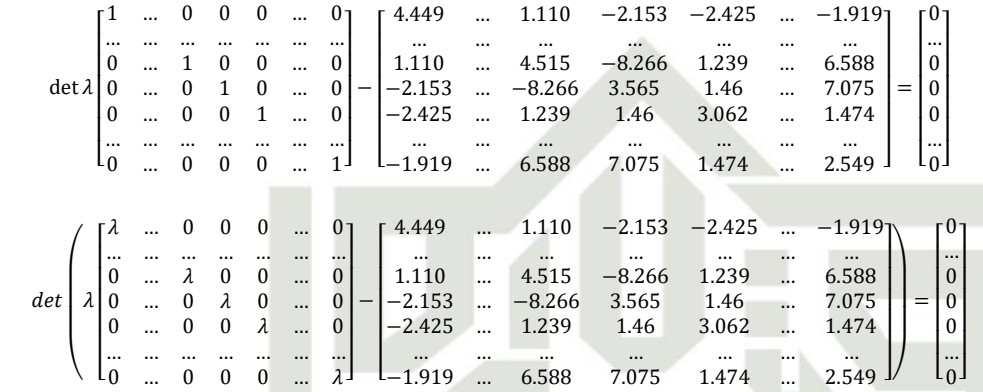

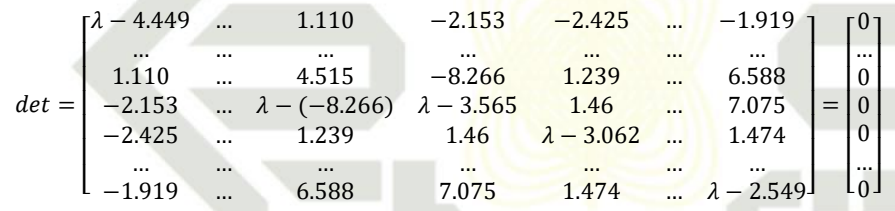

Tabel dibawah adalah nilai dari eigen value dari citra data latih yang digunakan.

**Tabel 4.10 Nilai Matrik eigenvalue data latih** 

| (m,n)    |          | $\cdots$ | 250      | 251      | 252      | $\cdots$ | 551      |
|----------|----------|----------|----------|----------|----------|----------|----------|
|          | 1.2366   | $\cdots$ |          |          | 0        | $\cdots$ |          |
| $\cdots$ | $\cdots$ | $\cdots$ | $\cdots$ | $\cdots$ | $\cdots$ | $\cdots$ | $\cdots$ |
| 250      |          | $\cdots$ | 3.5329   |          | 0        | $\cdots$ |          |
| 251      |          | $\cdots$ |          | 1.732    | $\theta$ | $\cdots$ |          |
| 252      | $\theta$ | $\cdots$ | $\theta$ |          | 1.95     | $\cdots$ |          |
| $\cdots$ | $\cdots$ | $\cdots$ | $\cdots$ | $\cdots$ | $\cdots$ | $\cdots$ | $\cdots$ |
| 551      |          | $\cdots$ | $\Omega$ | $\theta$ | $\bf{0}$ | $\cdots$ | $\left($ |

Untuk memperoleh eigenvector maka dilakukan substitusi dengan v pada persamaan (C-λI)V=0. Sehingga di peroleh matriks eigenvector yang berjmlah 90 kolom dimana setiap kolomnya mewakili nilai dari tiap nilai λ. Berikut merupakan perhitungan mencari nilai eigenvector:

$$
(\lambda I - C)\nu = 0
$$

# State Islamic University of Sultan Syarif Kasim Riau

## Hak Cipta Dilindungi Undang-Undang

 $\odot$ 

 $\mathbbmss{}$  $\omega$  $\overline{\phantom{1}}$ 

cipta

milik UIN Suska

Ria  $\subset$ 

Dilarang mengutip sebagian atau seluruh karya tulis ini tanpa mencantumkan dan menyebutkan sumber:

a. Pengutipan hanya untuk kepentingan pendidikan, penelitian, penulisan karya ilmiah, penyusunan laporan, penulisan kritik atau tinjauan suatu masalah.

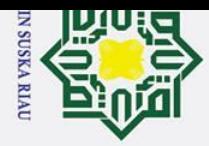

ō.

Pengutipan tidak merugikan kepentingan yang wajar UIN Suska Riau.

Hak Cipta Dilindungi Undang-Undang Dilarang mengutip sebagian atau seluruh karya tulis ini tanpa mencantumkan dan menyebutkan sumber

State Islamic University of Sultan Syarif Kasim Riau

### $\mathbf{I}$  $\omega$  $\overline{\mathbf{r}}$ cipta milik UIN Suska Ria

 $\odot$ 

 $\overline{\phantom{a}}$ L  $\vert \lambda$ L

 $\lfloor$ ł ł  $\parallel$ I

 $\lfloor$ I ł ł I ł

1 … 0 0 0 … 0 … … … … … … … 0 … 1 0 0 … 0 0 … 0 1 0 … 0 0 … 0 0 1 … 0 … … … … … … …  $0 \dots 0 0 0 \dots 1$ 

 $\begin{bmatrix} 1 \\ 1 \end{bmatrix}$ I I I Ι  $\mathbf{0}$ 

vector yag dapat dilihat pada Tabel 4.11.

**Tabel 4.11 Matrik** *Eigenvector* 

−

 $\lfloor$ I I I I ł I

 − 4.449 … 1.110 −2.153 −2.425 … −1.919 … … … … … … … 1.110 …  $\lambda - 4.515 - 8.266$  1.239 … 6.588  $-2.153$  …  $-8.266$   $\lambda - 3.565$  1.46 … 7.075 −2.425 … 1.239 1.46 − 3.062 … 1.474 … … … … … … …  $-1.919$  …  $6.588$  7.075  $1.474$  …  $\lambda - 2.549$ 

4.449 … 1.110 −2.153 −2.425 … −1.919 … … … … … … … 1.110 … 4.515 −8.266 1.239 … 6.588 −2.153 … −8.266 3.565 1.46 … 7.075

I I I I  $\overline{\phantom{a}}$ I

 $\overline{\phantom{a}}$  $\overline{\phantom{a}}$  $\overline{\phantom{a}}$  $\overline{\phantom{a}}$  $\overline{\phantom{a}}$  $\overline{\phantom{a}}$   $\lfloor v_{551} \rfloor$ ł  $v_{252}$ ł ł I ł  $v<sub>1</sub>$ …  $v_{250}$  $v_{251}$ 

…  $\overline{\phantom{a}}$  $\overline{\phantom{a}}$  $\overline{\phantom{a}}$  $\overline{\phantom{a}}$  $\overline{\phantom{a}}$  $\overline{\phantom{a}}$ 

 $\lfloor v_{551} \rfloor$ ł  $v_{252}$  $v_{251}^{250}$ ł I  $v_1$ …  $v_{250}$ 

)  $\overline{\phantom{a}}$  $\mathsf{I}$  $\mathsf{I}$  $\mathsf{I}$ =

=

 $\mathsf{L}_0$  J I I I I ł ł 0 … 0 0 0 …  $\overline{\phantom{a}}$  $\overline{\phantom{a}}$  $\overline{\phantom{a}}$  $\overline{\phantom{a}}$  $\overline{\phantom{a}}$  $\overline{\phantom{a}}$ 

<sup>[</sup>  $\lfloor_{\overset{...}{0}}\rfloor$ ł  $\parallel$  … 0 0 0 0 J

 $\begin{array}{c} \begin{array}{c} \begin{array}{c} \begin{array}{c} \end{array} \end{array} \end{array} \end{array}$ I

…  $\overline{\phantom{a}}$  $\overline{\phantom{a}}$  $\overline{\phantom{a}}$ Ί  $\overline{\phantom{a}}$  $\overline{\phantom{a}}$ 

−2.425 … 1.239 1.46 3.062 … 1.474 … … … … … … … −1.919 … 6.588 7.075 1.474 … 2.549 ]

Berdasarkan perhitungan diatas maka didapatkan hasil atau nilai eigen

(m,n) 1 … 250 251 252 … 551  $1 \quad 1.2402 \quad \ldots \quad 4.829 \quad 7.367 \quad 3.399 \quad \ldots \quad 1$ 

### … … … … … … … … 250 4.5854 … | -1.439 2.328 -3.093 … | 1.2365 251 | 3.4734 | ... | -4.806 | -7.723 | 2.516 | ... | | -8.1828 252 -7.5961 … 6.585 1.264 2.517 … 4.9046 … … … … … … … … 551 -3.6423 … 9.2103 7.0625 1.7346 … 1.8862

### **Pembentukan Matrik** *Eigenface*

Proses selanjutnya adalah membentuk matriks *eigenface*. Matriks eigenface diperoleh dengan menggunakan persamaan 2.7. Matriks *eigenface* dihitung dengan mengalikan matriks *eigenvector* pada Tabel 4.11 dengan matriks normalisasi(matriks selisih) pada Tabel 4.8. Berikut proses perhitungan nilai eigenface:

### JIN SUSKA RIA

 $\subset$ 

2. Dilarang mengumumkan dan memperbanyak sebagian atau seluruh karya tulis ini dalam bentuk apapun tanpa izin UIN Suska Riau

a. Pengutipan hanya untuk kepentingan pendidikan, penelitian, penulisan karya ilmiah, penyusunan laporan, penulisan kritik atau tinjauan suatu masalah.

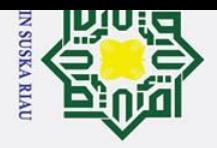

Hak Cipta Dilindungi Undang-Undang

 $\odot$ 

 $\mathbf{I}$ 

 $\omega$  $\overline{\mathbf{r}}$ 

cipta

milik UIN

Suska

 $\overline{\lambda}$  $\frac{1}{2}$  $\subset$ 

State Islamic University of Sultan Syarif Kasim Riau

Dilarang mengutip sebagian atau seluruh karya tulis ini tanpa mencantumkan dan menyebutkan sumber

 $\rm \dot{\rm o}$  $\sigma$ . Pengutipan hanya untuk kepentingan pendidikan, penelitian, penulisan karya ilmiah, penyusunan laporan, penulisan kritik atau tinjauan suatu masalah.

 $Eig_{F=}$  $\lfloor$ I I ł ł ł I 1.2402 … −4.829 −7.367 −3.399 … −3.399 … … … … … … … 4.5854 … −1.439 2.328 −3.093 … 1.2365<br>-3.4734 … −4.806 −7.723 2.516 … −8.1828 −3.4734 … −4.806 −7.723 2.516 … −8.1828 −7.5961 … 6.585 1.264 2.517 … 4.9046 … … … … … … … −3.6423 … 9.2103 7.0625 1.7346 … 1.8862 ] I I  $\overline{\phantom{a}}$  $\overline{\phantom{a}}$ I I × L٥ I I I ł ł I 0 … 32.2468 22.3612 34.3991 … 0 … … … … … … … 0 … −47.753 −46.6388 −46.5009 … 0 0 … −22.7531 −20.6388 −19.5009 … 0 0 … −47.753 −47.6388 −48.5009 … 0 … … … … … … 0 … … … …<br>… −47.753 −47.6388 −48.5009 … …

Berdasarkan perhitungnan di atas maka hasil atau nilai matrik eigenface dapat dilihat pada Tabel 4.12:

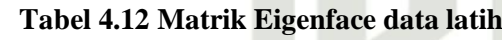

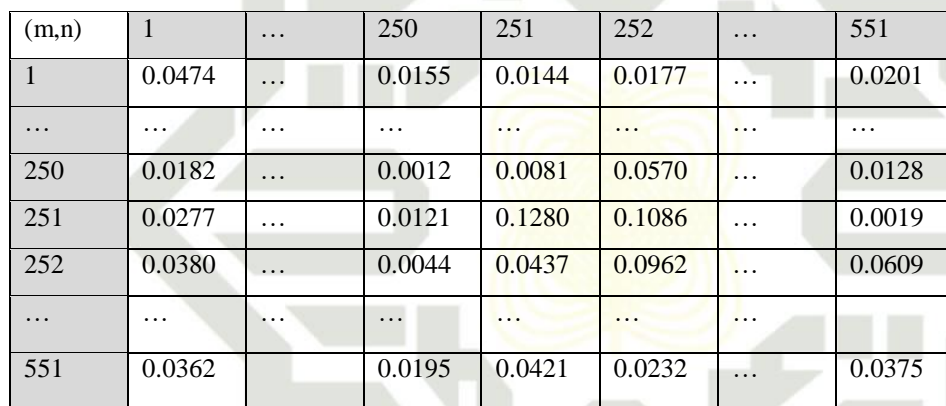

### **Pembentukan Matriks Project Image**

Setelah *eigenface* diperoleh maka langkah selanjutnya adalah mencari nilai Project Image dengan menggunakan Persamaan (2.8)*. Project Image*  dihitung dengan mengalikan matriks normalisasi pada Tabel 4.8 dengan matriks nilai *eigenface* pada Tabel 4.12 yang telah di ditranspose. Berikut adalah perhitungan nilai project image:

### **SUSKA RIA**

 $\overline{\phantom{a}}$  $\overline{\phantom{a}}$  $\overline{\phantom{a}}$  $\overline{\phantom{a}}$  $\overline{\phantom{a}}$  $\overline{\phantom{a}}$ 

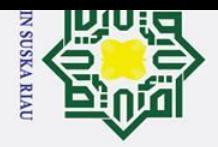

Hak Cipta Dilindungi Undang-Undang

 $\odot$ 

 $\mathbf{I}$  $\omega$  $\overline{\mathbf{x}}$ 

cipta milik UIN

Suska

 $\overline{\mathcal{X}}$  $\frac{1}{\alpha}$  $\subset$ 

State Islamic University of Sultan Syarif Kasim Riau

Dilarang mengutip sebagian atau seluruh karya tulis ini tanpa mencantumkan dan menyebutkan sumber

a. Pengutipan hanya untuk kepentingan pendidikan, penelitian, penulisan karya ilmiah, penyusunan laporan, penulisan kritik atau tinjauan suatu masalah.

b. Pengutipan tidak merugikan kepentingan yang wajar UIN Suska Riau.

2. Dilarang mengumumkan dan memperbanyak sebagian atau seluruh karya tulis ini dalam bentuk apapun tanpa izin UIN Suska Riau

 $Project_{image}$  $\mathsf{L}_0$ I I ł ł ł I 0 … 32.2468 22.3612 34.3991 … 0 … … … … … … … 0 … −47.753 −46.6388 −46.5009 … 0 0 … −22.7531 −20.6388 −19.5009 … 0 0 … −47.753 −47.6388 −48.5009 … 0 … … … … … … 0 ... −47.753 −47.6388 −48.5009 ...  $\overline{\phantom{a}}$  $\overline{\phantom{a}}$  $\overline{\phantom{a}}$  $\overline{\phantom{a}}$  $\overline{\phantom{a}}$  $\overline{\phantom{a}}$ ×  $\frac{10.0362}{ }$ I 0.0380 … 0.0044 0.0437 0.0962 … 0.0609 0.0277 ł ł I  $0.0474$  …  $0.0155$   $0.0144$   $0.0177$  … … … … … … … … 0.0182 … 0.012 0.0081 0.0570 … 0.0128 0.0277 … 0.0121 0.1280 0.1086 … 0.0019 … … … … … … … 0.0362 … 0.0195 0.0421 0.0232 … 0.0375]  $0.0201$ 

Setelah dilakukan perhitungan seperti di atas, maka didapat hasilnaya pada

Tabel4.13 berikut:

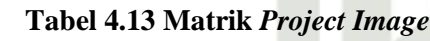

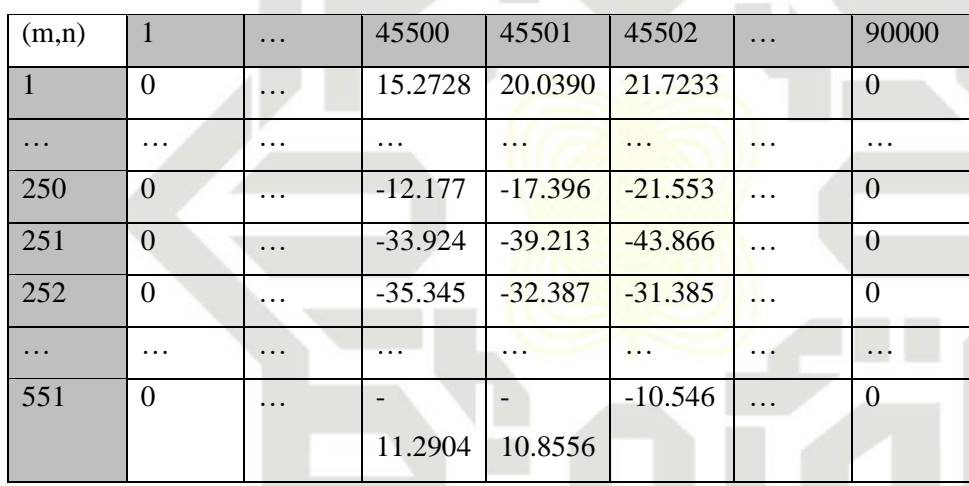

Setelah diperoleh nilai Project Image, langkah terakhir yang dilakukan adalah mereduksi nilai Project Image, agar tidak terus membengkak setiap kali ada penambahan data. Cara yang dilakukan adalah dengan cara memakai variabel k untuk mereduksi kolom.

### **Tabel 4.14 Matrik Project Image setelah direduksi**

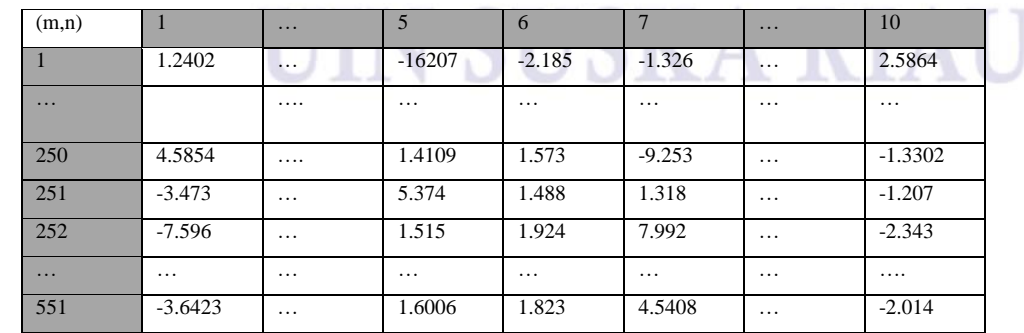

 $\overline{\phantom{a}}$ I Ι Ί  $\overline{\phantom{a}}$ 

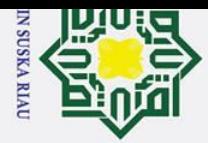

2. Dilarang mengumumkan dan memperbanyak sebagian atau seluruh karya tulis ini dalam bentuk apapun tanpa izin UIN Suska Riau

b. Pengutipan tidak merugikan kepentingan yang wajar UIN Suska Riau

## Hak Cipta Dilindungi Undang-Undang

Dilarang mengutip sebagian atau seluruh karya tulis ini tanpa mencantumkan dan menyebutkan sumber

a. Pengutipan hanya untuk kepentingan pendidikan, penelitian, penulisan karya ilmiah, penyusunan laporan, penulisan kritik atau tinjauan suatu masalah

 $\odot$ 

 $\mathbbmss{}$  $\omega$  $\overline{\phantom{1}}$ 

cipta milik UIN Suska

 $\overline{\mathbf{z}}$  $\frac{1}{\alpha}$  $\mathbf{C}$ 

# State Islamic University of Sultan Syarif Kasim Riau

### **b. Tahap Ekstrasi Data Uji**

Tahapan Ekstrasi data PCA untuk mendapatkan nilai ciri citra uji sedikit berbeda dengan tahapan yang digunakan untuk mencari nilai citra data latih. Hal yang membedakan pada tahapan uji adalah tidak melakukan pencarian nilai rata-rata(mean), kovarian, nilai eigen dan vektor eigen namun lebih terfokus pada pencarian *Project Image*. Berikut adalah tahapan yang dilakukan dalam ekstrasi ciri data uji.

### **1. Menghitung nilai matriks normalisasi (ϕ) citra data uji**

Langkah pertama yaitu menghitung nilai selisih dari citra data uji dengan nilai rata-rata(*mean*) baris dari citra data latih. Proses menghitung nilai normalisasi menggunakan Persamaan (2.9). Pada Tabel 4.6 nilai ciri data uji pada kolom 45500 adalah  $\Gamma_{45500} = 102$ , dan nilai  $\psi$  pada Tabel 4.7 adalah  $\psi$ =115.7532, maka nilai normalisasi yang didapat adalah:

 $\phi = 102 - 115.7532 = -13.7532$ 

Berikut adalah Tabel 4.15 Matriks normalisasi citra data uji:

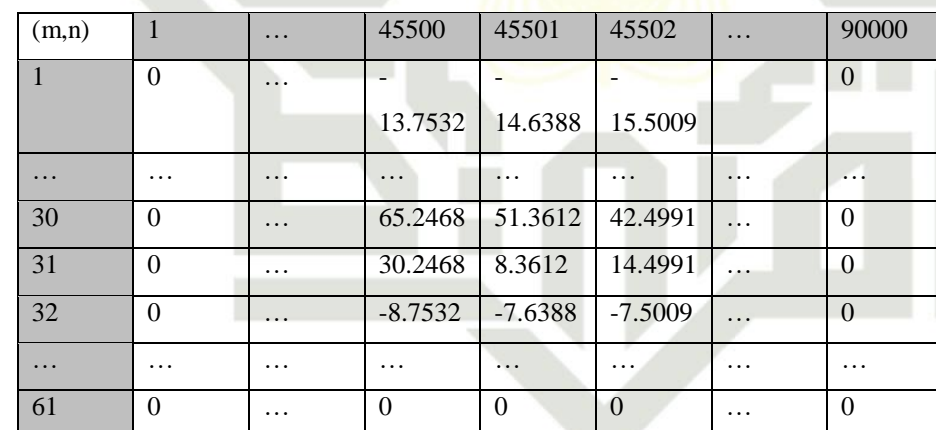

### **Tabel 4.15 Matriks normalisasi data uji**

### **2. Menghitung nilai** *project image*

Setelah mencari nilai matriks normalisasi dari citra data uji, langkah selanjutnya adalah mencari nilai project iamge dari citra datau uji dengan menggunakan persamaan. Cara menghitung nilai *project image* adalah dengan mengalikan matriks normalisasi pada Tabel 4.15 dengan matriks nilai *eigenface* yang didapat pada ekstrasi data latih pada Tabel 4.12 yang telah di *transpose*. Berikut adalah proses perhitungan nilai project image pada ekstrasi ciri data uji:

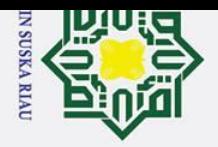

# State Islamic University of Sultan Syarif Kasim Riau

 $\odot$ 

 $\mathbf{I}$ 

 $\omega$  $\overline{\mathbf{r}}$ 

cipta milik UIN Suska

 $\overline{\mathcal{X}}$  $\frac{1}{\alpha}$  $\subset$ 

Hak Cipta Dilindungi Undang-Undang

Dilarang mengutip sebagian atau seluruh karya tulis ini tanpa mencantumkan dan menyebutkan sumber

a. Pengutipan hanya untuk kepentingan pendidikan, penelitian, penulisan karya ilmiah, penyusunan laporan, penulisan kritik atau tinjauan suatu masalah ō. Pengutipan tidak merugikan kepentingan yang wajar UIN Suska Riau.

2. Dilarang mengumumkan dan memperbanyak sebagian atau seluruh karya tulis ini dalam bentuk apapun tanpa izin UIN Suska Riau

Project <sub>image</sub>  $\overline{0}$ I ł I ł ł I 0 … −13.7532 −14.6388 −15.5009 … 0 … … … … … … … 0 … 65.2468 51.3612 42.4991 … 0 0 … 30.2468 8.3612 14.4991 … 0 0 … −8.7532 −7.6388 −7.5009 … 0 … … … … … … …  $0$  …  $0$  0 0 …  $0$  $\overline{\phantom{a}}$  $\overline{\phantom{a}}$  $\overline{\phantom{a}}$  $\overline{\phantom{a}}$  $\overline{\phantom{a}}$  $0<sub>1</sub>$ × l0.0362 I 0.0177 0.0144 I 0.0155 I 0.0474 … 0.0182 0.0277 0.0380 … 0.0362 … … … … … … . . . 0.0155 … 0.0012 0.0121 0.0044 … 0.0195 0.0144 … 0.0081 0.1280 0.0437 … 0.0421 0.0177 … 0.0570 0.1086 0.0962 … 0.0232 … … … … … … … … … … …  $\ldots$  0.0195 0.0421 0.0232  $\ldots$  0.0375  $\overline{\phantom{a}}$ 0.0232  $\overline{\phantom{a}}$  $\overline{\phantom{a}}$  $\overline{\phantom{a}}$ 

Hasil dari perhitungan *project image* diatas dapat dilihat pada Tabel

4.16 berikut ini:

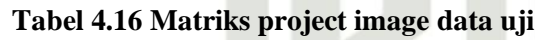

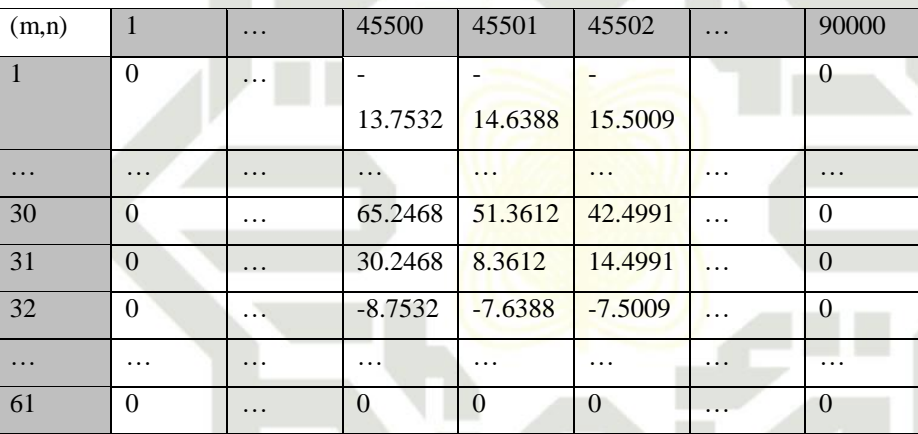

Setelah nilai *project image* didapatkan maka langkah selanjutya adalah melakukan reduksi dari nilai *project image* citra uji. Nilai variabel yang digunakan harus sesuai dengan nilai N yang digunakan pada saat melakukan ekstrasi ciri data latih yaitu 10.

**Tabel 4.17 Nilai** *Project image* **data uji setelah melalui tahap reduksi**

| (m,n)               |          | $\cdot\cdot\cdot$   |           | $\mathfrak h$ |           | $\cdot \cdot \cdot$ | 10       |
|---------------------|----------|---------------------|-----------|---------------|-----------|---------------------|----------|
|                     | $-8.898$ | $\cdots$            | $-6.2821$ | $-1.675$      | $-1.911$  | $\cdots$            | 7.068    |
| $\cdot \cdot \cdot$ | $\cdots$ | $\cdot \cdot \cdot$ | $\cdots$  | $\cdots$      | $\cdots$  | $\cdots$            | $\cdots$ |
| 30                  | 1.6305   | $\cdot \cdot \cdot$ | $-1.456$  | $-1.2587$     | $-1.6021$ | $\cdots$            | 2.7078   |
| 31                  | 1.3055   | $\cdots$            | $-1.792$  | $-1.7634$     | $-1.3129$ | $\cdots$            | 2.8703   |
| 32                  | 6.5765   | $\cdots$            | $-2.011$  | $-2.885$      | $-1.1174$ | $\cdots$            | 2.7725   |
| $\cdot \cdot \cdot$ | $\cdots$ | $\cdots$            | $\cdots$  | $\cdots$      | $\cdots$  | $\cdots$            | $\cdots$ |
|                     | 1.6854   | $\cdots$            | 3.9929    | $-2.5185$     | $-5.2891$ | $\cdots$            | 3.5243   |

Setelah diperoleh nilai project iamge yang telah direduksi, langkah selanjutnya adalah melakukan klasifikasi menggunakan LVQ3.

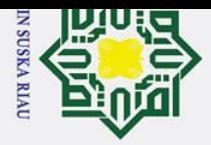

 $\rm \ddot{\rm o}$ ō.

2. Dilarang mengumumkan dan memperbanyak sebagian atau seluruh karya tulis ini dalam bentuk apapun tanpa izin UIN Suska Riau

Pengutipan tidak merugikan kepentingan yang wajar UIN Suska Riau

### **4.1.3. Klasifikasi LVQ3**

 $\overline{\mathbf{r}}$ Proses selanjutnya adalah pengelompokan diabetik retinopati dengan  $\Omega$ menggunakan salah satu metode jaringan syaraf tiruan (JST) yaitu *Learning Vector Quantization* 3(LVQ3). Klasifikasi LVQ3 memiliki dua tahap, yaitu : pelatihan dan pengujian. Data yang digunakan sebagai inputan pada proses LVQ3 adalah Nilai Project Image setelah direduksi.

### **1. Pelatihan LVQ3**

Data yang digunakan sebagai inputan pada proses LVQ3 ini adalah Nilai Project Image yang telah direduksi.

### **Normalisasi**

Normalisasi dilakukan agar nilai dari data berada dalam range tertentu. Berikut adalah proses normalisasi data sebelum memasuki memasuki tahapan LVQ3:

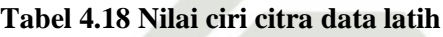

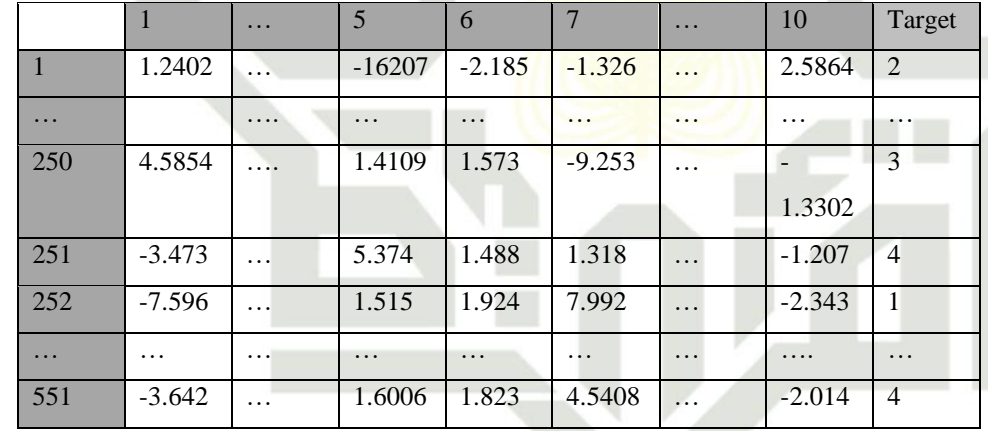

Tabel 4.18 merupakan ciri citra data latih yang akan dinormalisasi. Proses normalisasi ciri data latih menggunakan persamaan(2.11). Berikut merupakan perhitungan normalisasi:

$$
x' = \frac{0.8(X(1,1)-a)}{b-a} + 0.1
$$
  
= 
$$
\frac{0.8(1.2402 - (-9.3732))}{8.4171 - (-9.3732)} + 0.1 = 0.5773
$$

Berdasarkan perhitungan normalisasi maka didapatkan hasil normalisasi secara keseluruhan dapat dilihat pada Tabel 4.19 berikut:

 $\infty$ s n ika

 $\overline{\mathbf{v}}$  $\overline{a}$  $\subset$ 

Hak Cipta Dilindungi Undang-Undang

Dilarang mengutip sebagian atau seluruh karya tulis ini tanpa mencantumkan dan menyebutkan sumber

. Pengutipan hanya untuk kepentingan pendidikan, penelitian, penulisan karya ilmiah, penyusunan laporan, penulisan kritik atau tinjauan suatu masalah

 $\odot$ 

# State Islamic University of Sultan Syarif Kasim Riau

RIAI

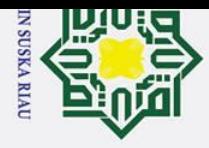

 $\mathbf{\Omega}$ ō.

 $\odot$ 

H

 $\omega$  $\overline{\mathbf{r}}$  $\frac{1}{2}$ 

t a

milik UIN

 $\circ$ 

 $\overline{\mathbf{x}}$  $\overline{a}$  $\subset$ 

# State Islamic University of Sultan Syarif Kasim Riau

### **Tabel 4.19 Nilai normalisasi data latih**

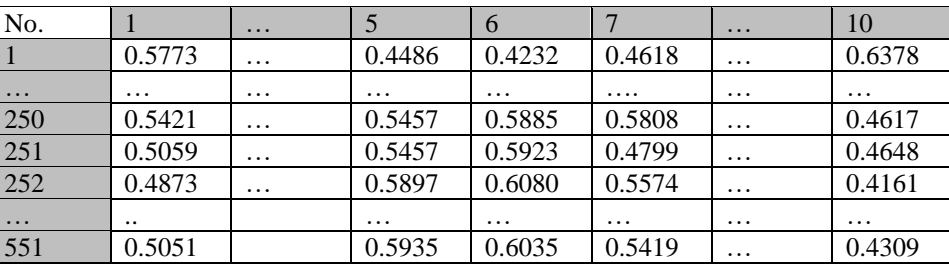

Setelah tahap normalisasi dilakukan, maka tahap selanjutnya adalah tahap pelatihan LVQ3. Berikut merupakan tahapan LVQ3

**A. Maksimal Epoch, Learning rate(** $\alpha$ **), Minimal**  $\alpha$  **dan nilai window<br>Pada penelitian ini, parameter yang digunkan adalah:** 

Pada penelitian ini, parameter yang digunkan adalah:

- 1. Maksimal Epoch =100
- 2. Learning rate=0,005
- 3. Nilai window=0,2
- 4. Nilai m=0,2
- 5. Minimal Alfa= 0,000001
- 6. Pengurangan Learning rate=0,1

### **b. Inisialisasis data (x), bobot awal (W) dan kelas Target**

Pemilihan data bobbot awal dilakukan dengan memilih salah satu ciri diantra data ciri yang lain dalam satu target yang sama. Untuk data latih akan dipilih dari data selain data yang sudah digunakan untuk bobot awal. Berikut adalah Tabel bobot awal dan Tabel data latih:

### **Tabel 4.20 Nilai Bobot Awal(W)**

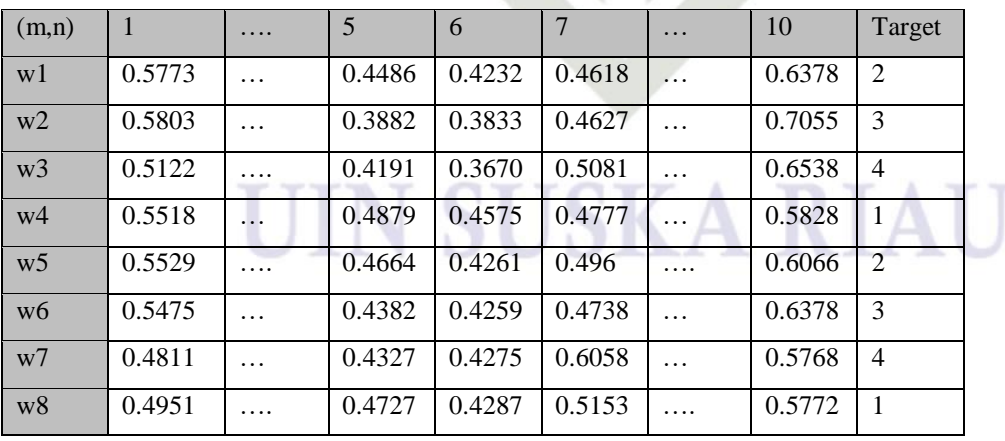

Berikut merupakan nilai data yang akan dijadikan sebagai data latih.

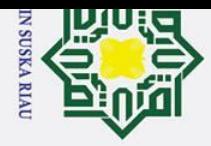

 $\rm \ddot{\rm o}$ 

Pengutipan tidak merugikan kepentingan yang wajar UIN Suska Riau

2. Dilarang mengumumkan dan memperbanyak sebagian atau seluruh karya tulis ini dalam bentuk apapun tanpa izin UIN Suska Riau

## Hak Cipta Dilindungi Undang-Undang

 $\odot$ 

H

 $\pmb{\omega}$  $\overline{\mathbf{r}}$ 

cipta

Dilarang mengutip sebagian atau seluruh karya tulis ini tanpa mencantumkan dan menyebutkan sumber

- . Pengutipan hanya untuk kepentingan pendidikan, penelitian, penulisan karya ilmiah, penyusunan laporan, penulisan kritik atau tinjauan suatu masalah
- $\sigma$
- 
- 
- 

## $\overline{\mathcal{X}}$  $\frac{1}{2}$  $\subset$ State Islamic University of Sultan Syarif Kasim Riau

**Tabel 4.21 Data Latih**

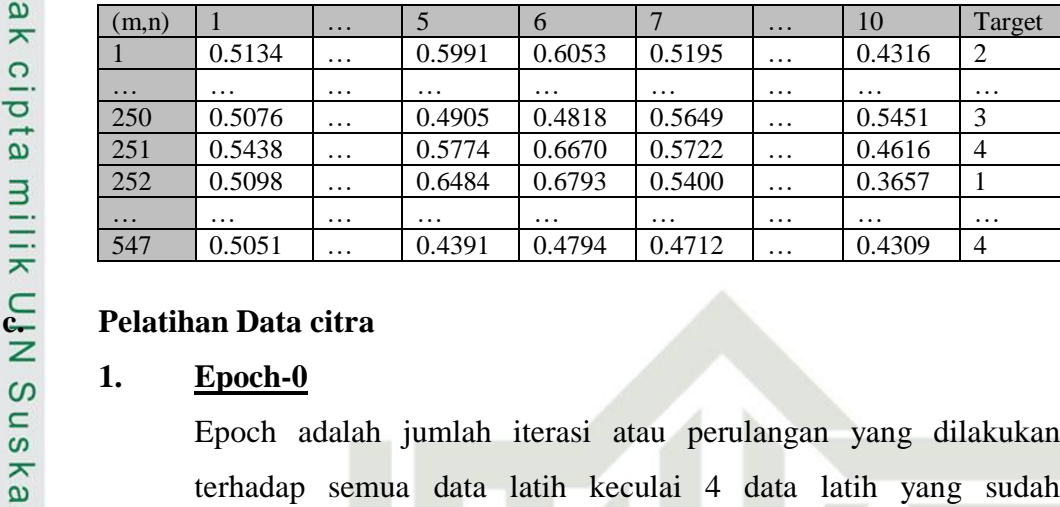

### **1. Epoch-0**

Epoch adalah jumlah iterasi atau perulangan yang dilakukan terhadap semua data latih keculai 4 data latih yang sudah diinisialisasi menjadi bobot awal, kondisi epoch berhenti terjadi ketika mencapai maksimal epoch dan nilai pengurangan alpha lebih besar atau sama dengan nilai minimum alpha. Sebelum memasuki proses data pertama, terlebih dahulu dilakukan perhitungan untuk mencari nilai β menggunakan Persamaan(2.12):

$$
\beta = (0.2 \times 0.05) = 0.01
$$

a. Data ke-1 $(T=2)$ 

Pada tahap ini akan dilalakukan perhitungan jarak euclidean antara data vector masukan ke-1 dengan tiap-tiap bobot. Data 1 dapat dilihat pada Tabel. Perhitungan jarak euclidean antara data vector masukan ke-1 dengan tiap-tiap bobot menggunakan rumus berikut:

$$
d1 = \sqrt{\sum_{i=1}^{n} (x_{1i} - x_{1i})^2}
$$

$$
d1 = \sqrt{(0.5134 - 0.5773)^2 + ... + (0.4316 - 0.6378)^2}
$$
  
\n
$$
d1 = 0.4856
$$
  
\n
$$
d2 = 0.6173
$$
  
\n
$$
d3 = 0.5329
$$
  
\n
$$
d4 = 0.3725
$$
(Runner up)  
\n
$$
d5 = 0.4226
$$

IN SUSKA RIAI

 $\odot$  $\mathbf{I}$  $\omega$  $\overline{\phantom{1}}$ cipta milik UIN Suska  $\overline{\mathbf{x}}$  $\frac{1}{\alpha}$  $\subset$ 

# State Islamic University of Sultan Syarif Kasim Riau

## Hak Cipta Dilindungi Undang-Undang

. Pengutipan hanya untuk kepentingan pendidikan, penelitian, penulisan karya ilmiah, penyusunan laporan, penulisan kritik atau tinjauan suatu masalah Pengutipan tidak merugikan kepentingan yang wajar UIN Suska Riau

2. Dilarang mengumumkan dan memperbanyak sebagian atau seluruh karya tulis ini dalam bentuk apapun tanpa izin UIN Suska Riau

IV-17

 $d6 = 0.4683$  $d7 = 0.3946$  $d8 = 0.3621$ (jarak terdekat)

Setelah mendapatkan jarak Euclidean dari setiap bobot, selanjutnya dilakukan perubahan bobot dengan algoritma LVQ. Nilai jarak Euclidean perhitungan diatas menunjukan bahwa jarak terdekat terdapat pada d8 dan jarak runner up adalah d4, sedangkan target data-1 adalah 2. Pertama yang dilakukan adalah memeriksa kondisi window menggunakan persaaan

$$
\min\left(\frac{Dc}{Dr}, \frac{Dr}{Dc}\right) > (1 - \omega)(1 + \omega)
$$
\n
$$
\min\left(\frac{0.3621}{0.3725}, \frac{0.3725}{0.3621}\right) > (1 - 0.2)/(1 + 0.2)
$$

 $0.97 > 0.66$ 

Pada persamaan window didapatkamm hasil "true". Jika kondisi terpenuhi, maka lakukan pengecekan kondisi selanjutnya yaitu T≠dc1 dan T=dc2. Target pada dc1 adalah 1 sedangkan target pada dc2 adalah 1, maka kondisinya tidak terpenuhi. Jika kondisi tidak terpenuhi, lakukan pengecekan kondisi yaitu T=dc1 dan T=dc2, dan kondisinya tidak terpenuhi. Maka proses perhitungan data-1 behenti tanpa melakukan perubahan bobot pada jarak terdekat ataupun runner-up

b. Data ke-4 $(T=1)$ 

Pada Tahap ini dilakukan perhitungan jarak euclidean antara data vector masukan ke-4 tiap-tiap bobot. Perhitungan jarak Euclidean antara vector masukan ke-5 dengan tiap-tiap bobot menggunakan Persamaan(2.13). berikut perhitungannya:

$$
d1 = \sqrt{\sum_{i=1}^{n} (x_{1i} - w_{1i})^2}
$$

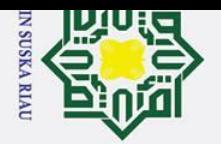

 $\rm \dot{\rm o}$ 

Hak Cipta Dilindungi Undang-Undang

Dilarang mengutip sebagian atau seluruh karya tulis ini tanpa mencantumkan dan menyebutkan sumber

. Pengutipan hanya untuk kepentingan pendidikan, penelitian, penulisan karya ilmiah, penyusunan laporan, penulisan kritik atau tinjauan suatu masalah

 $\odot$ 

 $\pm$ 

 $\omega$  $\overline{\phantom{1}}$ 

cipta

milik UIN

Suska

 $\overline{\mathbf{x}}$  $\overline{a}$  $\subset$ 

# State Islamic University of Sultan Syarif Kasim Riau

### $d1 = \sqrt{(0.5134 - 0.5773)^2 + ... + (0.4316 - 0.6378)^2}$  $d1 = 0.2998$  $d2 = 0.4331$  $d3 = 0.3573$  $d4 = 0.1879$ (jarak terdekat)  $d5 = 0.2374$  $d6 = 0.2845$  $d7 = 0.2830$

Setelah mendapatkan jarak Euclidean dari setiap bobot, selanjutnya dilakukan perubahan bobot dengan algoritma LVQ. Nilai jarak Euclidean perhitungan diatas menunjukan bahwa jarak terdekat terdapat pada d8 dan jarak runner up adalah d4, sedangkan target data-5 adalah 1. Pertama yang dilakukan adalah memeriksa kondisi window menggunakan persaaan

$$
\min\left(\frac{Dc}{Dr}, \frac{Dr}{Dc}\right) > (1 - \omega)(1 + \omega)
$$
\n
$$
\min\left(\frac{0.1879}{0.1915}, \frac{0.1915}{0.1879}\right) > (1 - 0.2) / (1 + 0.2)
$$

 $d8 = 0.1915$ (runner up)

### $0.98 > 0.66$

Pada persamaan window didapatkamm hasil "true". Jika kondisi terpenuhi, maka lakukan pengecekan kondisi selanjutnya yaitu T≠dc1 dan T=dc2. Target pada dc1 adalah 1 sedangkan target pada dc2 adalah 1, maka kondisinya tidak terpenuhi. Jika kondisi tidak terpenuhi, lakukan pengecekan kondisi yaitu T=dc1 dan T=dc2, dan kondisinya terpenuhi. Maka dilakukan proses perhitungan perubahan bobot dengan menggunakan Persamaan (2.15) dan Persamaan (2.16). Berikut adalah perhitungan perubahan bobot dengan menggunakan kedua persamaan tersebut:

Persamaan 2.15

$$
wdc1 = wdc1(c1) + \beta(xi - wdc1(c1))
$$

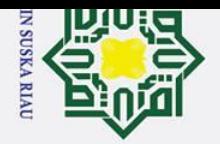

 $\rm \dot{\rm o}$ 

 $\odot$ 

 $\pm$ 

 $\omega$  $\overline{\phantom{1}}$ 

cipta

milik UIN Suska

 $\overline{\mathbf{x}}$  $\overline{a}$  $\subset$ 

łak Cipta Dilindungi Undang-Undang

Dilarang mengutip sebagian atau seluruh karya tulis ini tanpa mencantumkan dan menyebutkan sumber

. Pengutipan hanya untuk kepentingan pendidikan, penelitian, penulisan karya ilmiah, penyusunan laporan, penulisan kritik atau tinjauan suatu masalah

 $Wdc1_1(c1) = 0.5518 + 0.01(0.5318 - 0.5518) = 0.5516$ 

…………………………………………………………….....

 $Wdc1_{10}(c1) = 0.5528 + 0.01(0.5105 - 0.5528)$ 

 $= 0.552377$ 

Persamaan 2.16

 $wdc2 = wdc2(c2) + \beta (xi - wdc2(c2))$ 

$$
Wdc2_2(c2) = 0.4951 + 0.01(0.5318 - 0.4951) = 0.4954
$$

$$
Wdc2_{10}(c2) = 0.5772 + 0.01(0.5105 - 0.5772)
$$

$$
= 0.576533
$$

c. Data ke- $5(T=2)$ 

Pada Tahap ini dilakukan perhitungan jarak euclidean antara data vector masukan ke-4 tiap-tiap bobot. Perhitungan jarak Euclidean antara vector masukan ke-5 dengan tiap-tiap bobot menggunakan Persamaan(2.13). berikut perhitungannya:

$$
d1 = \sqrt{\sum_{i=1}^{n} (x_{1i} - w_{1i})^2}
$$

$$
d1 = \sqrt{(0.5134 - 0.5773)^2 + ... + (0.4316 - 0.6378)^2}
$$
  
\n
$$
d1 = 0.4658
$$
  
\n
$$
d2 = 0.5967
$$
  
\n
$$
d3 = 0.5081
$$
  
\n
$$
d4 = 0,3543
$$
(Runner up)  
\n
$$
d5 = 0.4007
$$
  
\n
$$
d6 = 0.4459
$$
  
\n
$$
d7 = 0.3673
$$

$$
d8 = 0.3339(jarak terdekat)
$$

Setelah mendapatkan jarak Euclidean dari setiap bobot, selanjutnya dilakukan perubahan bobot dengan algoritma LVQ. Nilai jarak Euclidean perhitungan diatas menunjukan bahwa jarak terdekat terdapat pada d8 dan jarak runner up adalah d4,

State Islamic University of Sultan Syarif Kasim Riau

sedangkan target data-5 adalah 1. Pertama yang dilakukan adalah memeriksa kondisi window menggunakan persaaan

$$
\min\left(\frac{Dc}{Dr}, \frac{Dr}{Dc}\right) > (1 - \omega)(1 + \omega)
$$
\n
$$
\min\left(\frac{0.3339}{0.3543}, \frac{0.3543}{0.3339}\right) > (1 - 0.2)/(1 + 0.2)
$$

 $0.9424 > 0.96$ 

Setelah perulangan mencapai data ke-543 maka nilai bobot akhir untuk epoch 1 dapat dilihat pada Tabel berikut:

**Tabel 4.22 Bobot akhir epoch 1**

| (m,n)          | $\mathbf{1}$ | $\cdots$ | 5      | 6      | $\overline{7}$ | . | 10     | Target         |
|----------------|--------------|----------|--------|--------|----------------|---|--------|----------------|
| w1             | 0.5728       | .        | 0.4643 | 0.4506 | 0.4738         | . | 0.6141 | 2              |
| w2             | 0.5799       | $\ddots$ | 0.3892 | 0.3841 | 0.4692         | . | 0.7042 | 3              |
| w <sub>3</sub> | 0.5142       | .        | 0.4196 | 0.3692 | 0.5066         |   | 0.6538 | $\overline{4}$ |
| w4             | 0.5532       | .        | 0.4769 | 0.4342 | 0.4672         |   | 0.6001 | $\mathbf{1}$   |
| W <sub>5</sub> | 0.5529       | .        | 0.4664 | 0.4261 | 0.4796         | . | 0.6066 | $\overline{2}$ |
| w <sub>6</sub> | 0.5475       | .        | 0.4382 | 0.4259 | 0.4738         | . | 0.6378 | 3              |
| w <sub>7</sub> | 0.4811       | $\cdots$ | 0.4327 | 0.4275 | 0.6058         | . | 0.5768 | $\overline{4}$ |
| w <sup>8</sup> | 0.4951       | .        | 0.4727 | 0.4287 | 0.5153         |   | 0.5772 | $\mathbf{1}$   |

Tahap ahir yang dilakukan dalam proses pelatihan yaitu melakukan pengurangan alfa untuk setiap epoch. Hasil dari pengurangan tersebut akan dijadikan nilai alfa atau learning rate pada epoch selanjutnya. Proses pengurangan alfa menggunakan Persamaan sebagai berikut:

 $\alpha = \alpha - (0.1 \times \alpha)$ 

 $\alpha = 0.005 - (0.1 \times 0.005) = 0.0045$ 

2. Epoch 81

Hak Cipta Dilindungi Undang-Undang

# State Islamic University of Sultan Syarif Kasim Riau

2. Dilarang mengumumkan dan memperbanyak sebagian atau seluruh karya tulis ini dalam bentuk apapun tanpa izin UIN Suska Riau b. Pengutipan tidak merugikan kepentingan yang wajar UIN Suska Riau.

IN SUSKA RIAI

Iterasi berhenti pada epoch 81 karena pengurangan alfa sudah melebihi batas minimum alfa. Nilai bobot akhir pada epoch 81 dapat dilihat pada Tabel 4.23 sebagai berikut:

**Tabel 4.23 Bobot Akhir Pelatihan**

| (m,n)          | $\mathbf{1}$ | . | 5         | 6         | 7      | . | 10     |
|----------------|--------------|---|-----------|-----------|--------|---|--------|
| w <sub>1</sub> | 0.5311       | . | 0.5869    | 0.6168    | 0.5284 | . | 0.4462 |
| w2             | 0.8785       | . | $-0.6378$ | $-0.8584$ | 0.0852 | . | 2.0633 |
| w <sub>3</sub> | 0.5486       |   | 0.4129    | 0.3850    | 0.4814 | . | 0.6712 |
| w4             | 0.5102       |   | 0.5932    | 0.5583    | 0.5079 |   | 0.4451 |
| W <sub>5</sub> | 0.5529       |   | 0.4664    | 0.4261    | 0.4796 |   | 0.6066 |
| w <sub>6</sub> | 0.5475       | . | 0.4382    | 0.4259    | 0.4738 |   | 0.6378 |
| W <sub>7</sub> | 0.4811       |   | 0.4327    | 0.4275    | 0.6058 |   | 0.5768 |
| W8             | 0.4951       |   | 0.4727    | 0.4287    | 0.5153 |   | 0.5772 |

### **d. Pengujian data citra**

Pengujian data citra menggunakan data citra yang didapatkan dari proses ekstrasi ciri dan telah direduksi dan bobot akhir yang didapatkan dari proses pelatihan. Berikut tahapan pengujian data citra:

### **Inisialisasi bobot akhir(W)**

Bobot yang digunakan pada tahap pengujian adalah bobot akhir pada Tabel 4.23.

### **Masukkan data uji**

Data uji yang digunakan adalah data citra pada Tabel 4.17. Setelah didapatkan data uji, proses selanjutnya adalah melakukan proses normalisasi. Perhitungan normalisasi menggunakan Persamaan (2,11). Berikut adalah Tabel 4.24 data uji setelah dinormalisasi:

### $\odot$  $\mathbf{I}$  $\omega$  $\overline{\phantom{1}}$ cipta milik UIN Suska  $\overline{\mathbf{x}}$  $\frac{1}{\alpha}$  $\subset$

# State Islamic University of Sultan Syarif Kasim Riau

## Hak Cipta Dilindungi Undang-Undang

Dilarang mengutip sebagian atau seluruh karya tulis ini tanpa mencantumkan dan menyebutkan sumber

 $\overline{\sigma}$ a. Pengutipan hanya untuk kepentingan pendidikan, penelitian, penulisan karya ilmiah, penyusunan laporan, penulisan kritik atau tinjauan suatu masalah Pengutipan tidak merugikan kepentingan yang wajar UIN Suska Riau.

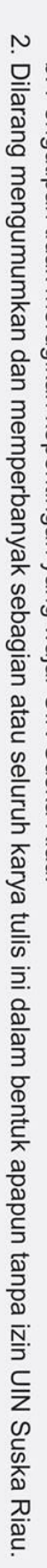

IN SUSKA RIAI

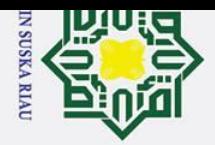

 $\mathbf{I}$ 

 $\omega$  $\overline{\mathbf{r}}$  $c<sub>1</sub>$ 

t a

milik UIN

Suska

 $\overline{\mathbf{x}}$  $\frac{1}{\alpha}$  $\subset$ 

Hak Cipta Dilindungi Undang-Undang

Dilarang mengutip sebagian atau seluruh karya tulis ini tanpa mencantumkan dan menyebutkan sumber

- $\mathbf{\Omega}$ ō. Pengutipan hanya untuk kepentingan pendidikan, penelitian, penulisan karya ilmiah, penyusunan laporan, penulisan kritik atau tinjauan suatu masalah
- Pengutipan tidak merugikan kepentingan yang wajar UIN Suska Riau.

2. Dilarang mengumumkan dan memperbanyak sebagian atau seluruh karya tulis ini dalam bentuk apapun tanpa izin UIN Suska Riau

### **Tabel 4.24 Nilai normalisasi Data Uji**

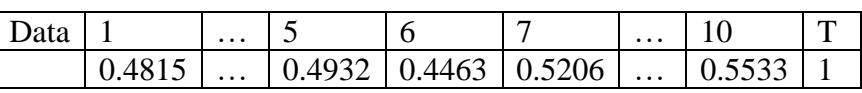

### **Proses Pengujian**

Proses pengujian data citra menggunakan data citra uji yang telah dinormalisasi. Proses pengujian dilakukan dengan cara mencari jarak euclidean menggunakan Persamaan(2.15). Berikut contoh perhitungan mencari jarak euclidean:

$$
d=\sqrt{(X-W)^2}
$$

$$
d1 = \sqrt{(0.4815 - 0.5311)^2 + \dots + (0.5533 - 0.4462)^2}
$$

 $d1 = 0.3268$ 

 $d2 = 3.6579$ 

 $d3 = 0.2579$ 

$$
d4=0.2571
$$

 $d5 = 0.1626$ 

 $d6 = 0.2005$ 

 $d7 = 0.1729$ 

 $d8 = 0.0582$  (jarak terdekat)

Pada hasil perhitungan jarak Euclidean diatas, jarak terdekat pada bobot W8 dengan T=1, sehingga kelas data uji adalah kelas yang sama dengan kelas bobot W<sub>8</sub> yakni kelas 1. Kelas data uji pada Tabel 4.24 adalah 1 jadi kelas data uji terbukti benar. **48** = 0.0582 (jarak terd<br> **Pada hasil perhitungan j**<br> **Pada hasil perhitungan j**<br> **Pada hasil perhitungan j**<br> **Pada hasil perhitungan j**<br> **Pada hasil perhitungan T=1, s<br>
sama dengan kelas bobo<br>
Tabel 4.24 adalah 1 jadi<br>** 

Perancangan antarmuka adalah tahapan untuk merancang antarmuka (*interface*). Antarmuka (Interface) merupakan bagian yang menghubungkan antara user dengan program. Pada penelitian ini perancangan antarmuka menggunkan GUI yang ada dimatlab. Berikut rancangan antarmuka pada penelitian ini:

## **Antarmuka Halaman Utama**<br>Berikut adalah gambar rancang<br>Example 1.<br>Example 1.<br>Example 1.<br>Example 1.

Berikut adalah gambar rancangan antarmuka halaman utama
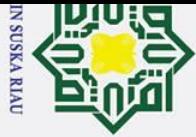

Hak Cipta Dilindungi Undang-Undang

- Dilarang mengutip sebagian atau seluruh karya tulis ini tanpa mencantumkan dan menyebutkan sumber:
- a. Pengutipan hanya untuk kepentingan pendidikan, penelitian, penulisan karya ilmiah, penyusunan laporan, penulisan kritik atau tinjauan suatu masalah.

an Syarif Kasim Riau

b. Pengutipan tidak merugikan kepentingan yang wajar UIN Suska Riau.

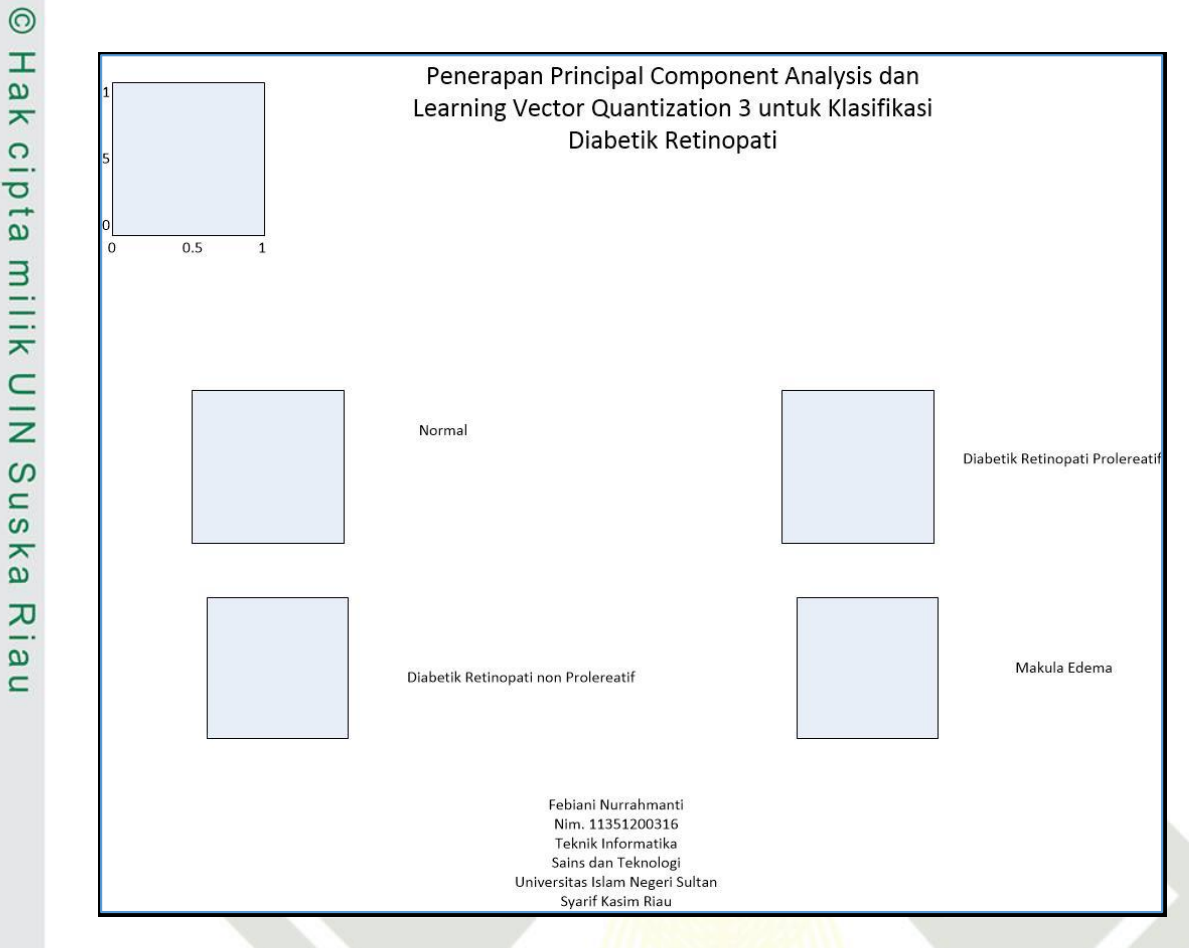

### **Gambar 4.3 antarmuka Halaman Utama**

Berikut adalah keterangan Antarmuka Halaman Utama

### **Tabel 4.25 Antarmuka Halaman Utama**

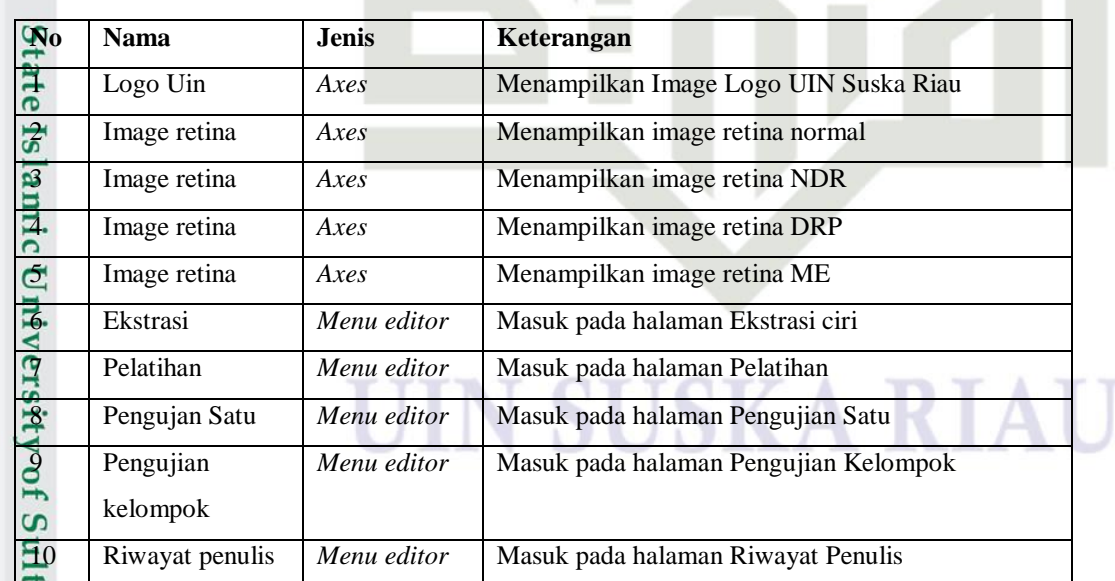

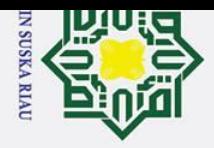

# 2. Dilarang mengumumkan dan memperbanyak sebagian atau seluruh karya tulis ini dalam bentuk apapun tanpa izin UIN Suska Riau

b. Pengutipan tidak merugikan kepentingan yang wajar UIN Suska Riau.

# a. Pengutipan hanya untuk kepentingan pendidikan, penelitian, penulisan karya ilmiah, penyusunan laporan, penulisan kritik atau tinjauan suatu masalah.

# Dilarang mengutip sebagian atau seluruh karya tulis ini tanpa mencantumkan dan menyebutkan sumber:

 $\odot$ 

 $\frac{1}{2}$ 

 $\overline{\mathbf{x}}$ 

cipta

milik UIN

Suska

 $\overline{\mathbf{z}}$  $\overline{a}$  $\subset$ 

Ekstraks

mbagian Dat

AntarMuka Ekstrasi Ciri

Masukkan Pembagiar<br>Data(Persentase)

-<br>Pembagian Data

# Hak Cipta Dilindungi Undang-Undang

State Islamic University of Sultan Syarif Kasim Riau

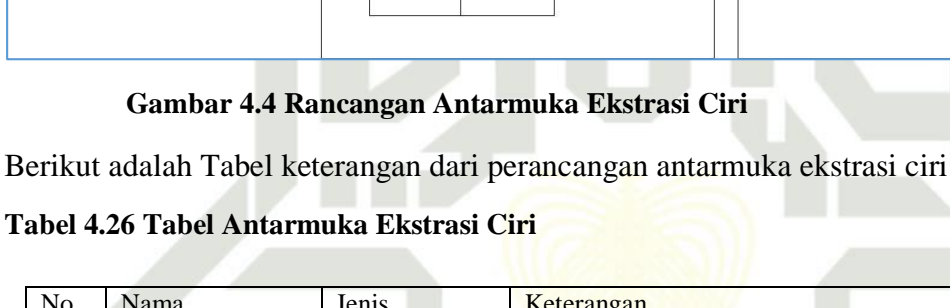

Berikut adalah gambar rancangan antarmuak ekstrasi ciri.

.<br>Ekstraksi Ciri PC

Masukkan Nilai N

Hasil Ekstraksi

 $\Gamma$ 

Ektraksi Ciri dengan Principal Component Analysis

Ekstraksi PCA

Ekstraksi Ciri PCA

**Normalisasi** 

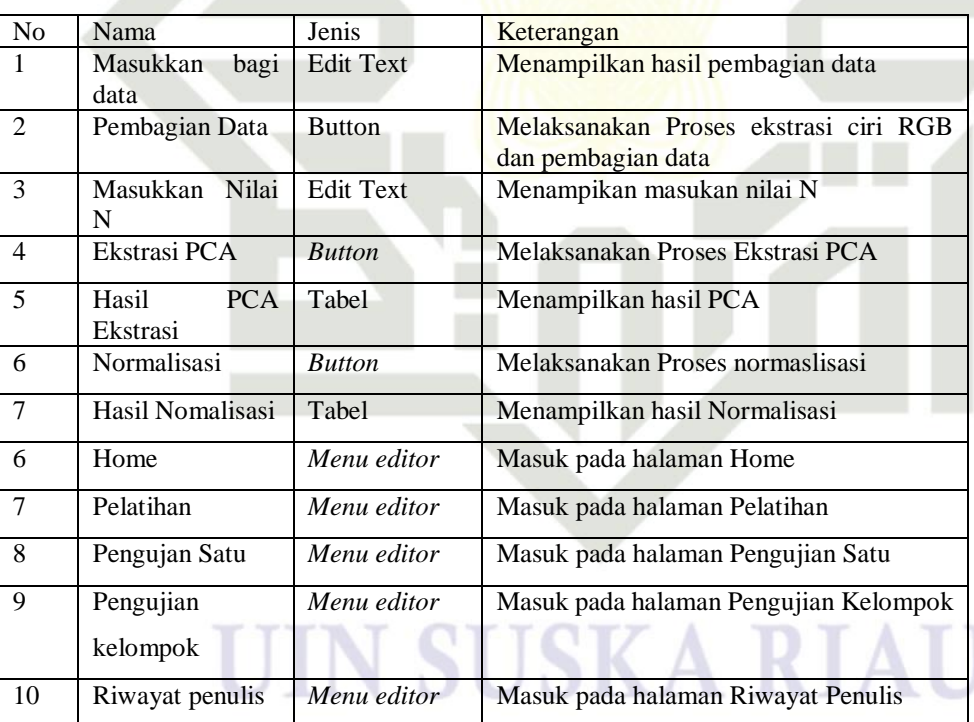

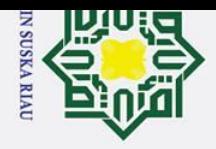

Ria  $\subset$ 

arif Kasim Riau

Hak Cipta Dilindungi Undang-Undang

a. Pengutipan hanya untuk kepentingan pendidikan, penelitian, penulisan karya ilmiah, penyusunan laporan, penulisan kritik atau tinjauan suatu masalah. b. Pengutipan tidak merugikan kepentingan yang wajar UIN Suska Riau.

# Dilarang mengutip sebagian atau seluruh karya tulis ini tanpa mencantumkan dan menyebutkan sumber:

2. Dilarang mengumumkan dan memperbanyak sebagian atau seluruh karya tulis ini dalam bentuk apapun tanpa izin UIN Suska Riau

### Berikut adalah gambar rancangan antarmuka pelatihan

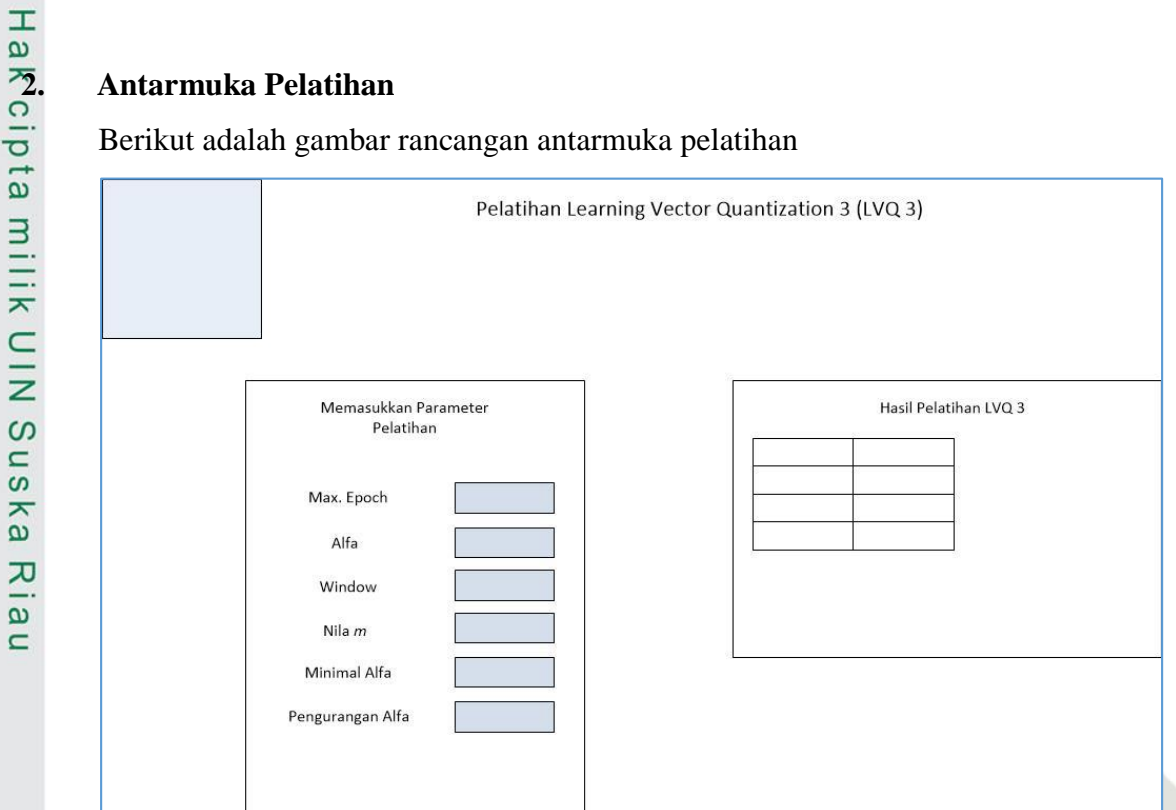

### **Gambar 4.5 Gambar Rancangan Antarmuka Pelatihan**

Berikut adalah Tabel keterangan dari gambar rancangan antarmuka pelatihan:

### **Tabel 4.27 Tabel Keterangan Rancangan Antarmuka Pelatihan**

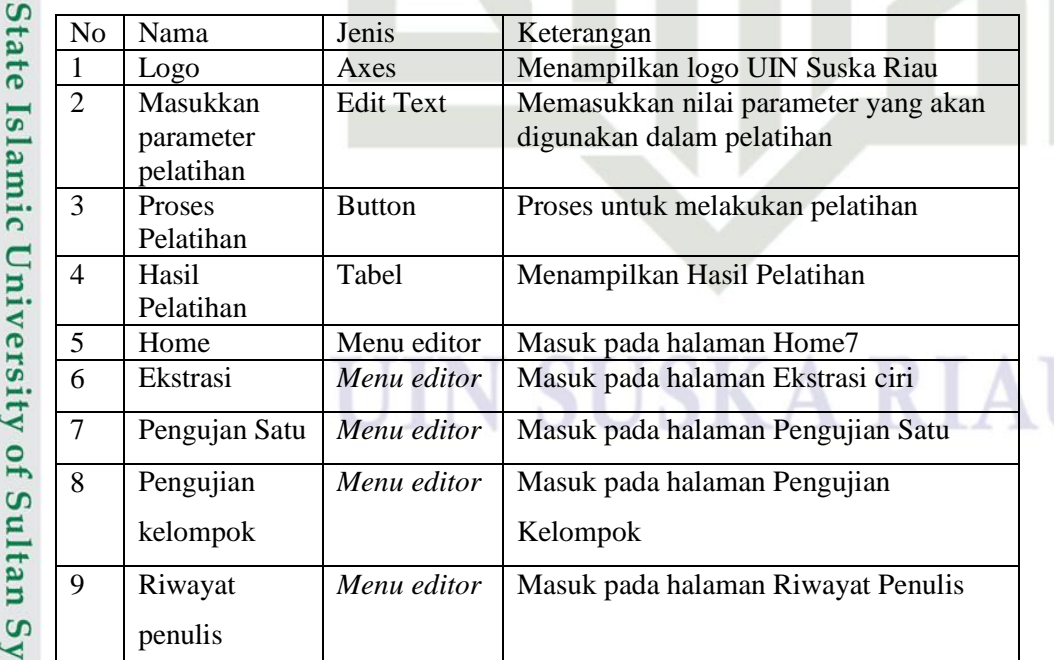

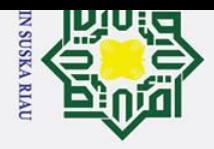

Hak Cipta Dilindungi Undang-Undang

# State Islamic University of Sultan Syarif Kasim Riau

 $\odot$ 

Dilarang mengutip sebagian atau seluruh karya tulis ini tanpa mencantumkan dan menyebutkan sumber:

- 
- a. Pengutipan hanya untuk kepentingan pendidikan, penelitian, penulisan karya ilmiah, penyusunan laporan, penulisan kritik atau tinjauan suatu masalah.
- b. Pengutipan tidak merugikan kepentingan yang wajar UIN Suska Riau.
- 
- 2. Dilarang mengumumkan dan memperbanyak sebagian atau seluruh karya tulis ini dalam bentuk apapun tanpa izin UIN Suska Riau
	- -

IV-26

### **3.**<br> **AntarMuka Pengujian Kelompok**<br> **Berikut aalah gambar rancangan anta** Berikut aalah gambar rancangan antarmuka Halaman Pengujian Kelompok

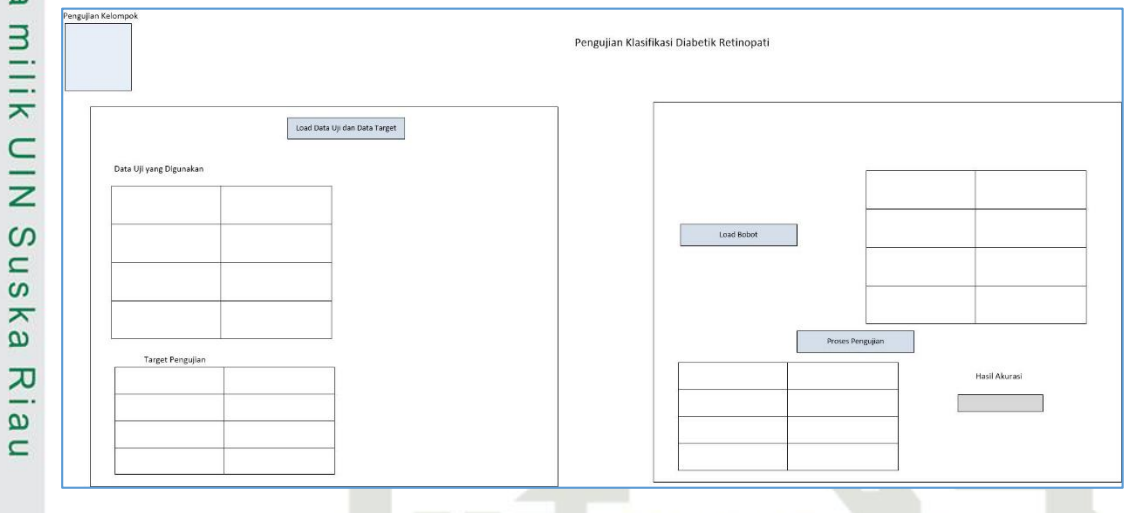

### **Gambar 4.6 Rancangan Antarmuka Pengujian Kelompok**

Berikut adalah Tabel keterangan gambar rancangan antarmuka pengujian kelompok

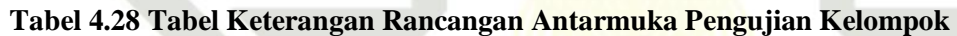

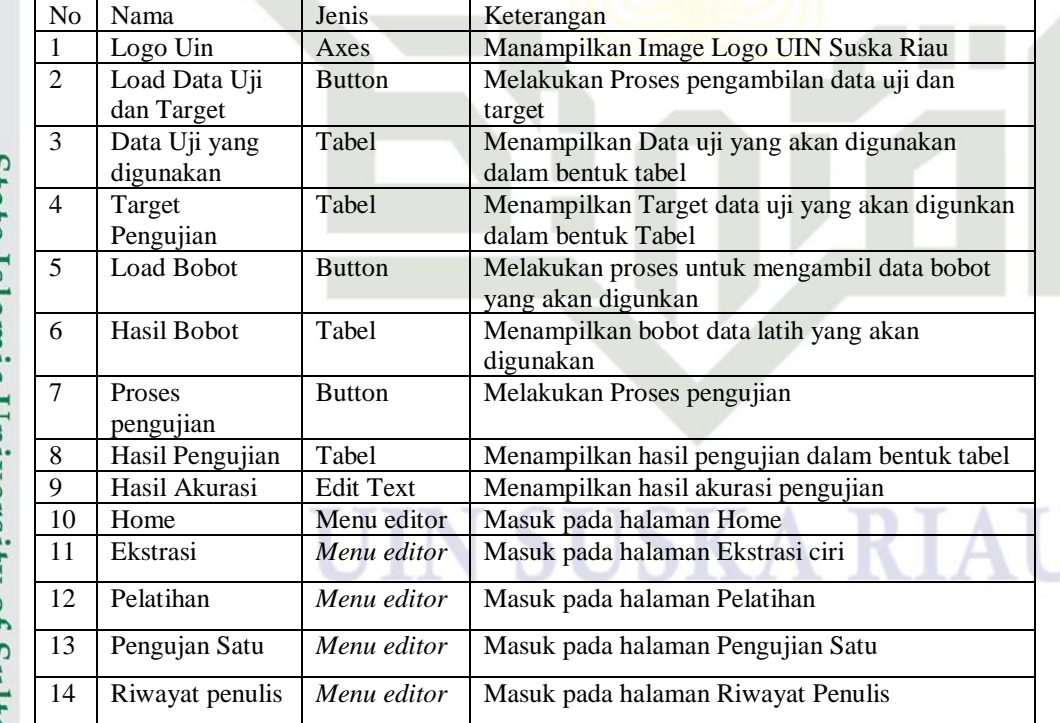

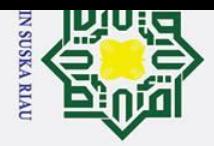

Hak Cipta Dilindungi Undang-Undang

 $\odot$ 

 $\overline{\mathbf{z}}$  $\frac{1}{\alpha}$  $\subset$ 

Kasim Riau

Dilarang mengutip sebagian atau seluruh karya tulis ini tanpa mencantumkan dan menyebutkan sumber

- 
- a. Pengutipan hanya untuk kepentingan pendidikan, penelitian, penulisan karya ilmiah, penyusunan laporan, penulisan kritik atau tinjauan suatu masalah.
- b. Pengutipan tidak merugikan kepentingan yang wajar UIN Suska Riau.

2. Dilarang mengumumkan dan memperbanyak sebagian atau seluruh karya tulis ini dalam bentuk apapun tanpa izin UIN Suska Riau

### Berikut adalah gambar rancangan antarmuka pengujian satu-satu

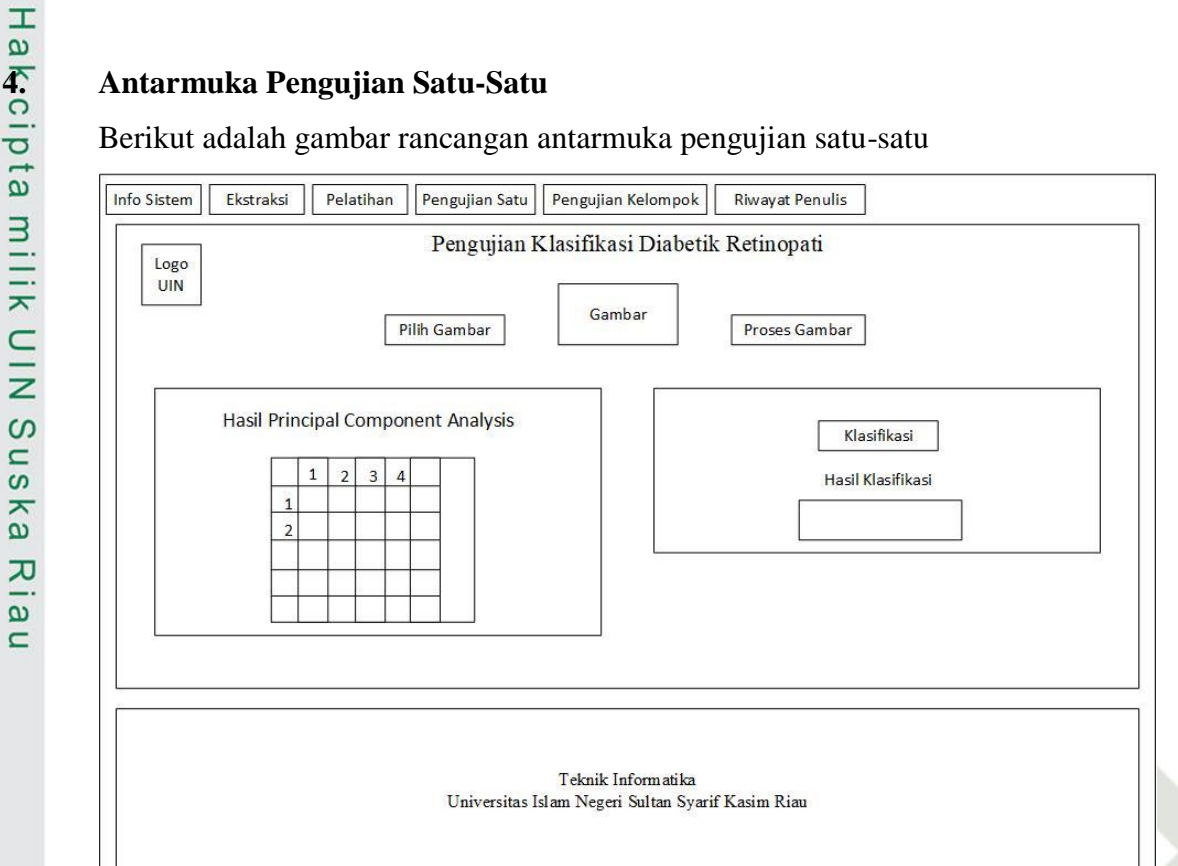

### **Gambar 4.7 Rancangan Antarmuka Pengujian Satu-satu**

Berikut adalah Tabel Keterangan dari Gambar Rancangan Antarmuka pengujian satu-satu.

### **Tabel 4.29 Tabel Keterangan Antarmuka Pengujian Satu-satu**

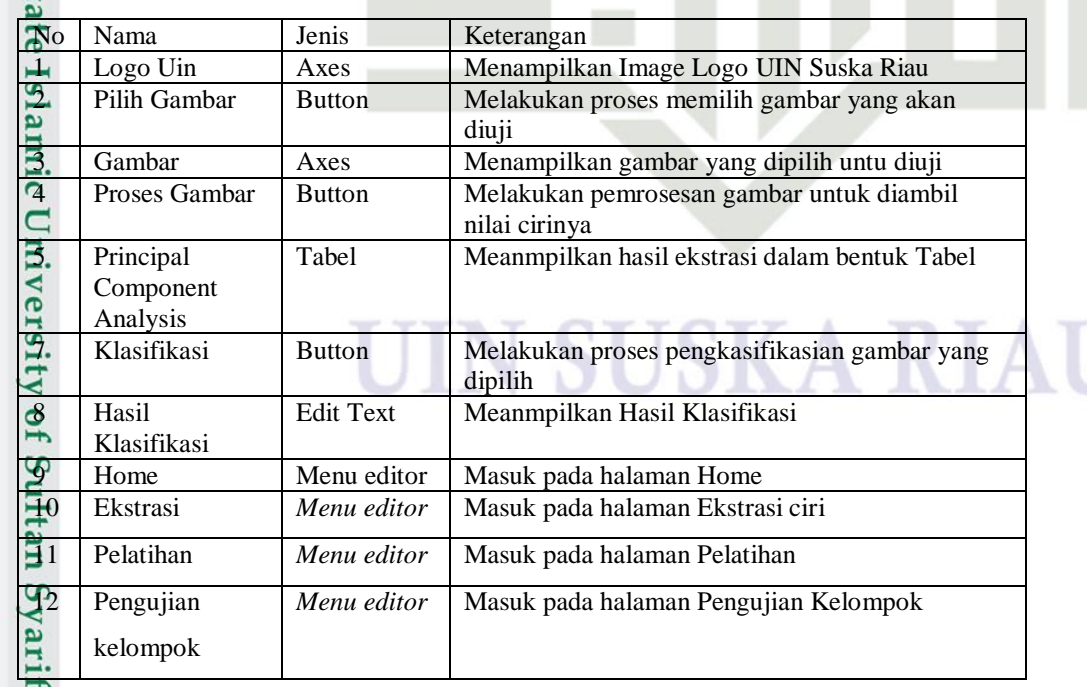

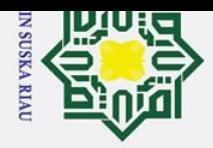

 $\rm \ddot{\rm o}$ 

Hak Cipta Dilindungi Undang-Undang

Dilarang mengutip sebagian atau seluruh karya tulis ini tanpa mencantumkan dan menyebutkan sumber

2. Dilarang mengumumkan dan memperbanyak sebagian atau seluruh karya tulis ini dalam bentuk apapun tanpa izin UIN Suska Riau  $\sigma$ Pengutipan tidak merugikan kepentingan yang wajar UIN Suska Riau.

. Pengutipan hanya untuk kepentingan pendidikan, penelitian, penulisan karya ilmiah, penyusunan laporan, penulisan kritik atau tinjauan suatu masalah.

lamic University of Sultan Syarif Kasim Riau

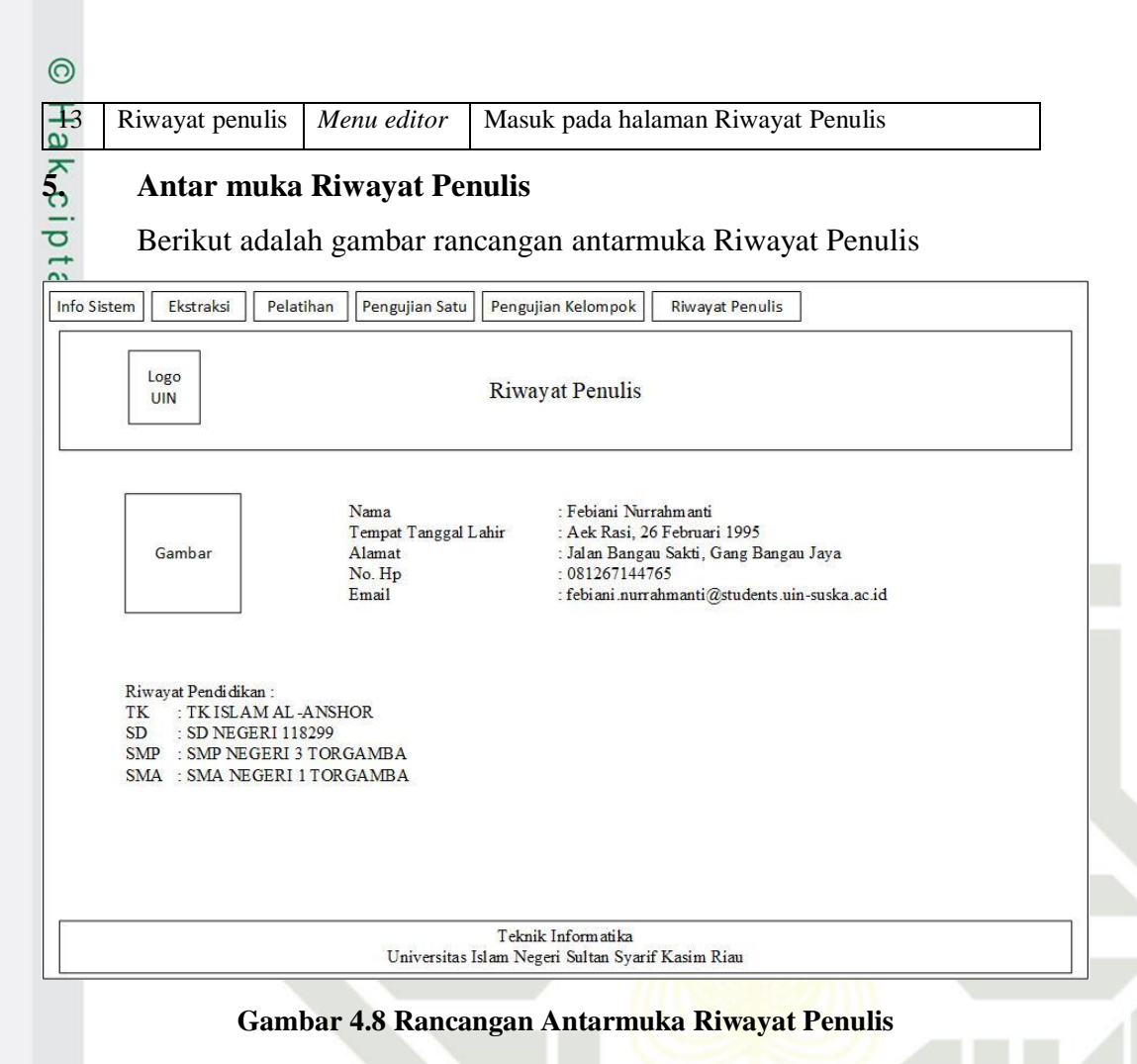

Berikut adalah Tabel Keterangan dari Rancangan Antarmuka Riwayat Penulis

### **Tabel 4.30 Tabel Keterangan Rancangan Antarmuka Riwayat Penulis**

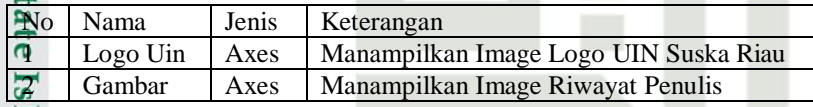

### UIN SUSKA RIAI

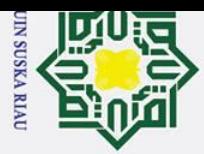

## Hak Cipta Dilindungi Undang-Undang

 $\odot$ 

Ha

 $\overline{\mathbf{r}}$  $c<sub>1</sub>$ 

 $\vec{61}$ 

 $\frac{1}{2}$ 

min<br>N

 $\infty$  $\overline{u}$ 

 $\overline{\hat{\mathbf{z}}}$ 

 $\overline{\mathbf{v}}$ 

 $\overline{5}$ 

 $\subset$ 

 $6.2$ 

**Saran** 

retinopati.

Menggunakan data primer.

**Kesimpulan** 

seperti yang dijabarkan berikut:

**BAB VI** 

**PENUTUP** 

Berdasarkan penelitian yang telah dilakukan, maka didapatkan kesimpulan

Nilai learning rate yang menghasilkan akurasi tertinggi yaitu learning rate $(\alpha)$ 

0.001;0.003;0.005 dengan akurasi 78.68% dengan nilai  $\omega$  sebesar 0.1;0.2,

Setelah dilakukan pengujian, didapatkan kesimpulan bahwa algoritma

principal component analysis tidak mampu malakukan pendektisian

retinopati secara tepat dan benar. Hal ini disebabkan oleh algoritma principal

akan lebih mengenali pola dalam bentuk yang sama. Sedangkan data yang

Berdasarkan penelitian yang telah dilakukan, maka didapatkan saran untuk

Menggunakan algoritma ekstrasi ciri yang mampu mendeteksi ciri diabetik

Penelitian selanjutnya disarankan menerapkan proses segmentasi citra karena

UIN SUSKA RIAU

Penelitian selanjutnya dapat menggunakan metode klasifikasi yang lain.

dapat memisahkan informasi ciri data citra retina mata.

digunakan dalam penelitian mempunyai pola data yang tidak tetap.

nilai  $\varepsilon$  sebesar 0.3 dengan pembagian data 90%:10%.

### penelitian kedepannya maka saran yang diberikan adalaha:  $1.$  $2.$ State Islamic University of Sultan Syarif Kasim Riau

- Dilarang mengutip sebagian atau seluruh karya tulis ini tanpa mencantumkan dan menyebutkan sumber
- $\omega$ Pengutipan hanya untuk kepentingan pendidikan, penelitian, penulisan karya ilmiah, penyusunan laporan, penulisan kritik atau tinjauan suatu masalah
- Pengutipan tidak merugikan kepentingan yang wajar UIN Suska Riau.
- 2. Dilarang mengumumkan dan memperbanyak sebagian atau seluruh karya tulis ini dalam bentuk apapun tanpa izin UIN Suska Riau

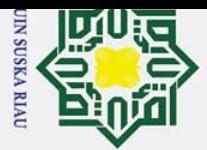

 $\omega$ 

 $\odot$ 

 $\pm$ 

 $\omega$  $\overline{\mathbf{x}}$ 

 $\Omega$ 

Hak Cipta Dilindungi Undang-Undang

Dilarang mengutip sebagian atau seluruh karya tulis

### **DAFTAR PUSTAKA**

Basuki, Achmad. 2005. "Metode Numerik Dan Algoritma Komputasi." In  $\overline{\sigma}$ Yogyakarta: ANDI.

Budianita, Elvia, and Dkk. 2016. "Diagnosis Penyakit Kejiwaan Menggunakan Jaringan Syaraf Tiruan Learning Vector Quantization2 (LVQ 2) (Studi Kasus : Rumah Sakit Jiwa Tampan Pekanbaru)." 13(2): 146–50.  $\overline{\mathbf{x}}$ 

Budianita, Elvia, and Widodo Prijodiprodjo. 2013. "Penerapan Learning Vector Quantization (LVQ) Untuk Klasifikasi Status Gizi Anak." *IJCCS (Indonesian*   $\overline{z}$ *Journal of Computing and Cybernetics Systems)* 7(2): 155–66.

Decencière, Etienne et al. 2014. "Feedback On A Publicly Distributed Image ka Database: The Messidor Database." *Image Analysis & Stereology* 33(3): 231.

Dessy, Maharani, and Irawan Afrianto. 2012. "Perbandingan Metode Jaringan Saraf Tiruan Backpropagation Dan Learning Vector Quantization Pada  $\overline{9}$ Pengenalan Wajah." *Komputa* 1.  $\subset$ 

- Fausett, Laurence. 1994. *Fundamentals of Neural Network (Architecturs, Algoritihms, and Appplications)*. New Jersey: Prentice-Hall.
- Fitriani, Aslim Sihotang, and Delfi. 2017. "Prevalensi Retinopati Diabetik." I(2): 137–40.
- Fong DS, Aiello L, Gardner TW, et al. 2004. *Retinopathy in Diabetes. Diabetes Care.*
- Gitasari, Ratna Ayu, Ir Bambang Hidayat, and Suci Aulia. "KLASIFIKASI PENYAKIT DIABETES RETINOPATI BERDASARKAN CITRA DIGITAL DENGAN MENGGUNAKAN METODE WAVELET." : 1–5.

Hassan, Yasser Fouad, dan Nora Habeb. 2012. "Hybrid System of PCA, Rough Ēe Sets and Neural Networks for Dimensionality Reduction and Classification in Human Face Recognition."  $\overline{1}$ 

Kadir, Abdul, and Adhi Susanto. 2012. "Pengolahan Citra Teori Dan Aplikasi." :<br>1-757. 1–757.

Kauppi, Tomi et al. 2007. "The DiaretDB1 Diabetic Retinopathy Database and E. Evaluation Protocol." Procedings of the British Machine Vision Conference 2007 1(3): 15.1–15.10. Evaluation Protocol." *Procedings of the British Machine Vision Conference 2007* 1(3): 15.1–15.10.

**Kom, Salamun M, Universitas Abdurrab, Aplikasi Mobile View, and Salamun M<br>Kom 2017 "WAJAH DENGAN METODE PRINCIPAL" (August 2016)** Kom. 2017. "WAJAH DENGAN METODE PRINCIPAL." (August 2016).

lim, resmana. 2014. "Sistem Pengenalan Plat Nomor Mobil Dengan Metode Principal Component Analys." (february).  $\overline{\mathbf{a}}$ 

Lubis, Rodiah Rahmawaty. 2008. "Diabetik Retinopati." *USU Repository*: 1–12.

McCulloch DK. 2015. *Diabetic Retinopathy* : *Pathogenesis*. Netherland: Wolters<br>
Historian Electronics Control of the Kluwer.<br>
History Kluwer.

Ż. Dilarang mengumumkan dan memperbanyak sebagian atau seluruh karya tulis ini dalam bentuk apapun tanpa izin UIN Suska Riau ō Pengutipan tidak merugikan kepentingan yang wajar UIN Suska Riau. Pengutipan hanya untuk kepentingan pendidikan, penelitian, penulisan karya ilmiah, penyusunan laporan, penulisan kritik atau tinjauan suatu masalah

ini tanpa mencantumkan dan menyebutkan sumber

**Kasim Riau** 

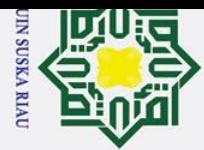

 $\omega$ 

# Hak Cipta Dilindungi Undang-Undang Dilarang mengutip sebagian atau seluruh karya tulis ini tanpa mencantumkan dan menyebutkan sumber

 $\odot$ 

 $\overline{v}$ ه  $\subset$ 

State Islamic University of Sultan Syarif Kasim Riau

Pangaribuan, Jefri Junifer, Fakultas Ilmu Komputer, Universitas Pelita, and Harapan Medan. 2016. "MENDIAGNOSIS PENYAKIT DIABETES  $\overline{\mathbf{r}}$  $\circ$ MELITUS." 2(2).

Priyatno, Arif Mudi, and Suwanto Sanjaya. 2018. "Penerapan Wavelet Haar Dan Backpropagation Untuk Pengelompokan Diabetik Retinopati Berdasarkan  $\equiv$ Citra Retina Mata." (xx).

Putra, I Ketut Gede Darma, and I Gede Suarjana. 2010. "Segmentasi Citra Retina Digital Retinopati Diabetes Untuk Membantu Pendeteksian Mikroaneurisma."  $\subset$ *Jurnal Teknik Elektro* 9(1): 1–9. ラ

Sutoyo, T. 2009. *Teori Pengolahan Citra Digital*. Yogyakarta: Andi.

Suyono S, Pandelaki K. 2014. *Buku Ajar Ilmu Penyakit Dalam.* Jakarta: InternaPubli $\omega$ 

### UIN SUSKA RIAU

. Pengutipan hanya untuk kepentingan pendidikan, penelitian, penulisan karya ilmiah, penyusunan laporan, penulisan kritik atau tinjauan suatu masalah

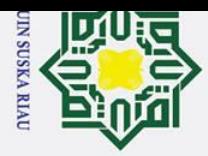

Ha

둥

Hak Cipta Dilindungi Undang-Undang

# Dilarang mengutip sebagian atau seluruh karya tulis ini tanpa mencantumkan dan menyebutkan sumber

- $\omega$ Pengutipan hanya untuk kepentingan pendidikan, penelitian, penulisan karya ilmiah, penyusunan laporan, penulisan kritik atau tinjauan suatu masalah.
- $\sigma$ Pengutipan tidak merugikan kepentingan yang wajar UIN Suska Riau.
- 
- 2. Dilarang mengumumkan dan memperbanyak sebagian atau seluruh karya tulis ini dalam bentuk apapun tanpa izin UIN Suska Riau
- 
- 

### **LAMPIRAN A**

### DATA RETINA MATA DIABETIK RETINOPATI

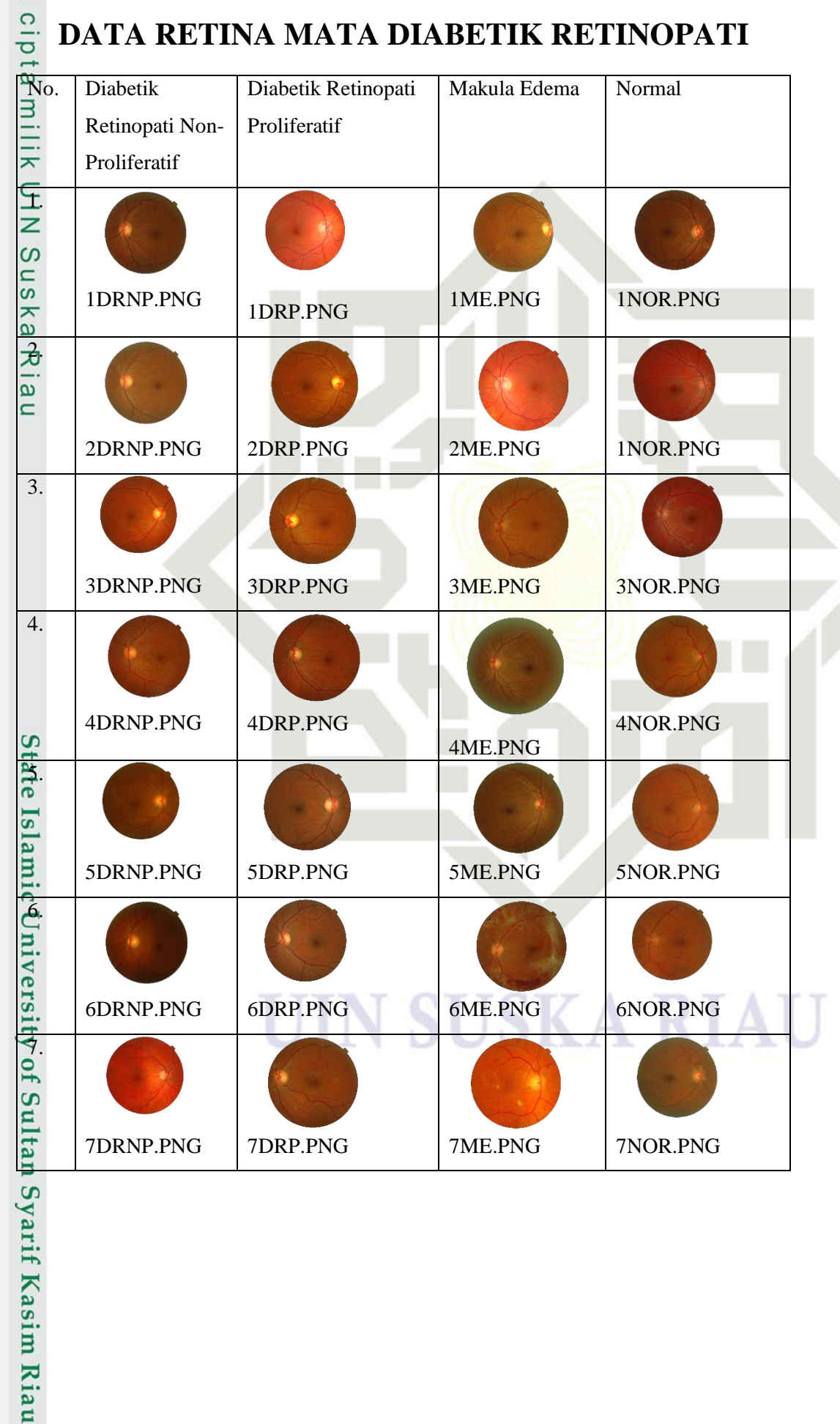

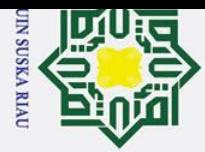

 $\odot$ 

HPak c

Hak Cipta Dilindungi Undang-Undang

 $\overline{\sigma}$ Pengutipan tidak merugikan kepentingan yang wajar UIN Suska Riau. Pengutipan hanya untuk kepentingan pendidikan, penelitian, penulisan karya ilmiah, penyusunan laporan, penulisan kritik atau tinjauan suatu masalah.

- 
- 
- 
- 
- 
- 2. Dilarang mengumumkan dan memperbanyak sebagian atau seluruh karya tulis ini dalam bentuk apapun tanpa izin UIN Suska Riau

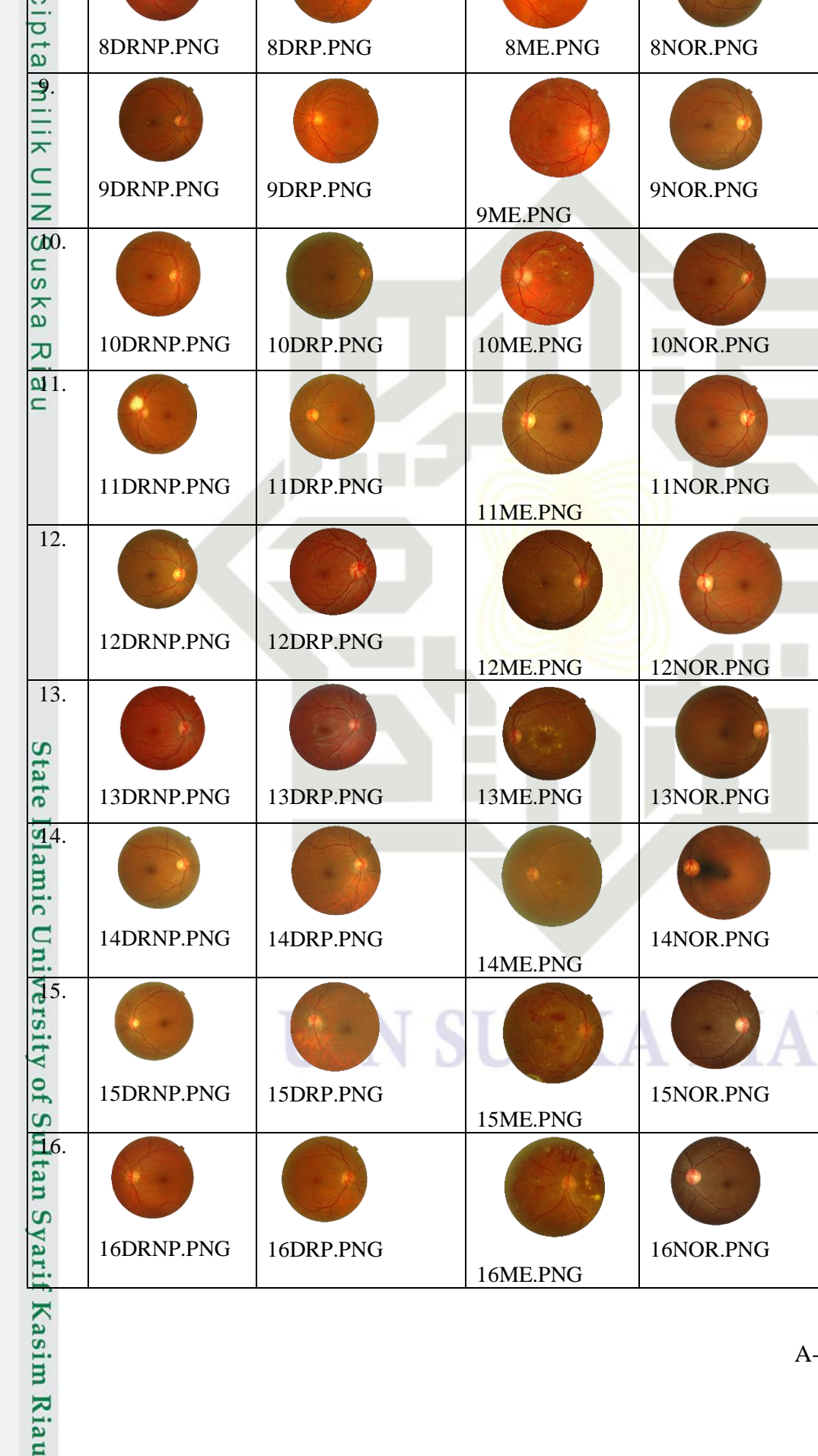

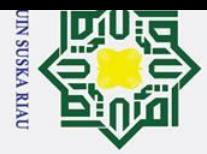

 $\overline{\sigma}$ Pengutipan tidak merugikan kepentingan yang wajar UIN Suska Riau. 1. Dilarang mengutip sebagian atau seluruh karya tulis ini tanpa mencantumkan dan menyebutkan sumber:

- 
- 
- 
- 
- 

Pengutipan hanya untuk kepentingan pendidikan, penelitian, penulisan karya ilmiah, penyusunan laporan, penulisan kritik atau tinjauan suatu masalah.

- 
- 2. Dilarang mengumumkan dan memperbanyak sebagian atau seluruh karya tulis ini dalam bentuk apapun tanpa izin UIN Suska Riau

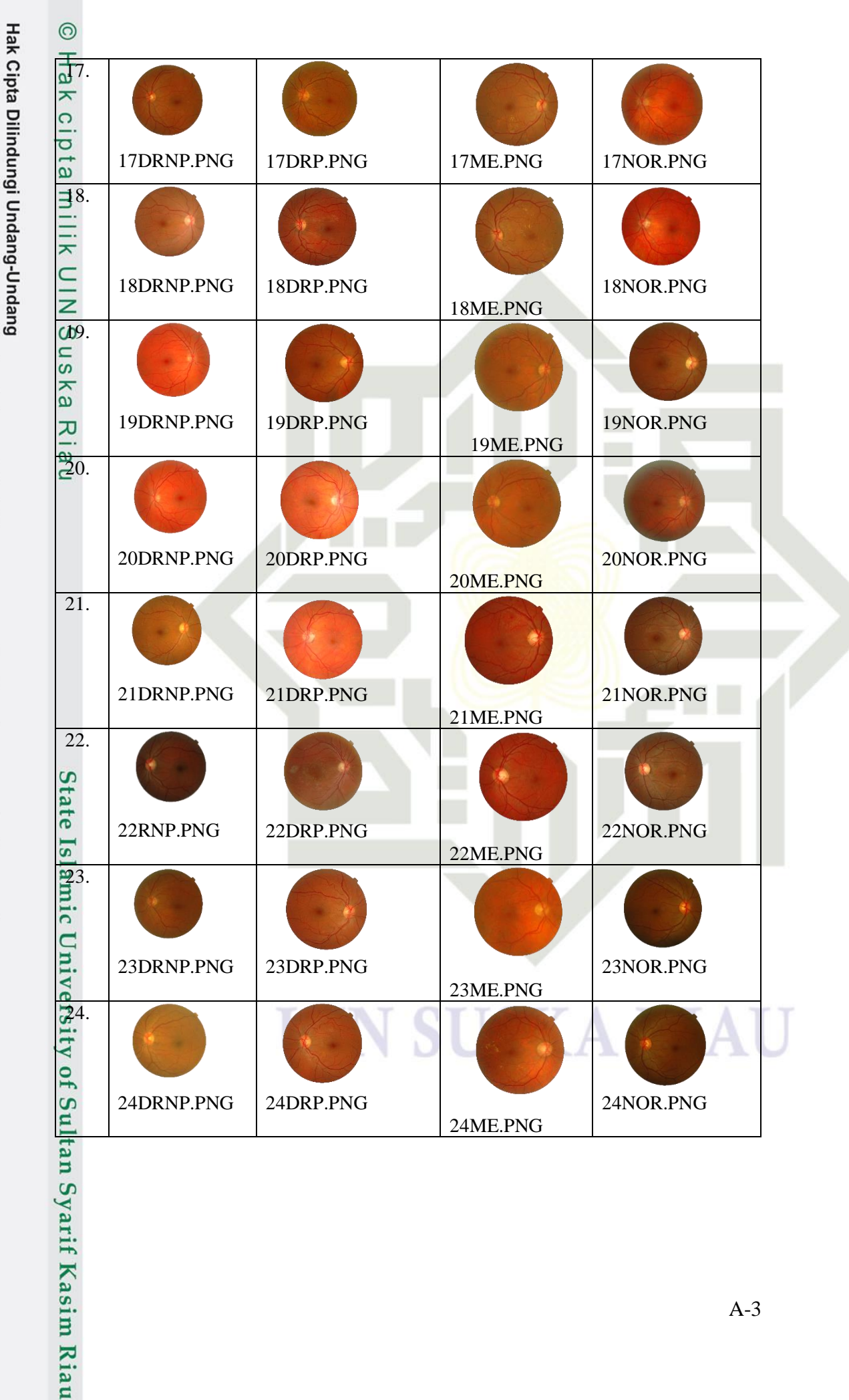

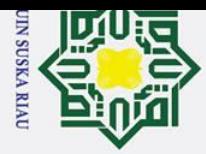

Hak Cipta Dilindungi Undang-Undang

## $\rm \dot{\rm o}$  $\overline{\sigma}$ Pengutipan tidak merugikan kepentingan yang wajar UIN Suska Riau. . Pengutipan hanya untuk kepentingan pendidikan, penelitian, penulisan karya ilmiah, penyusunan laporan, penulisan kritik atau tinjauan suatu masalah.

1. Dilarang mengutip sebagian atau seluruh karya tulis ini tanpa mencantumkan dan menyebutkan sumber:

- 
- 
- 
- 
- 
- 
- 
- 
- 2. Dilarang mengumumkan dan memperbanyak sebagian atau seluruh karya tulis ini dalam bentuk apapun tanpa izin UIN Suska Riau
- 

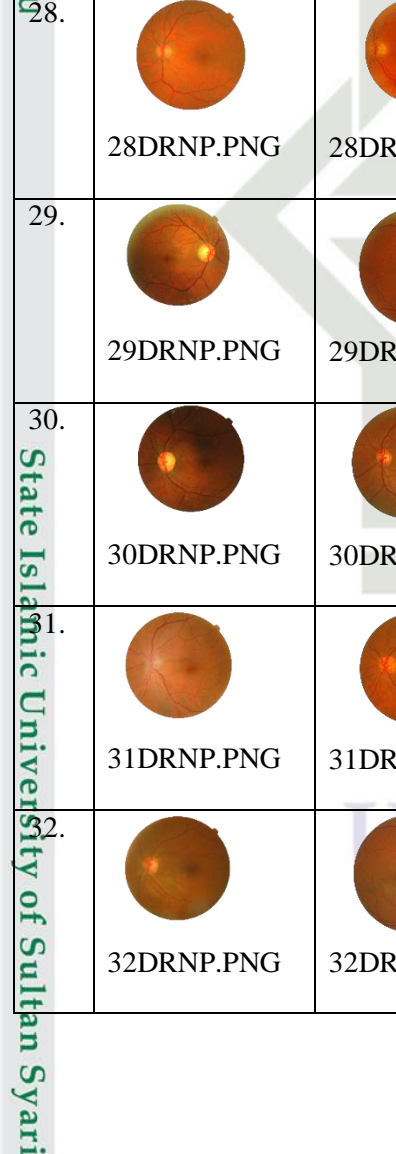

f Kasim Riau

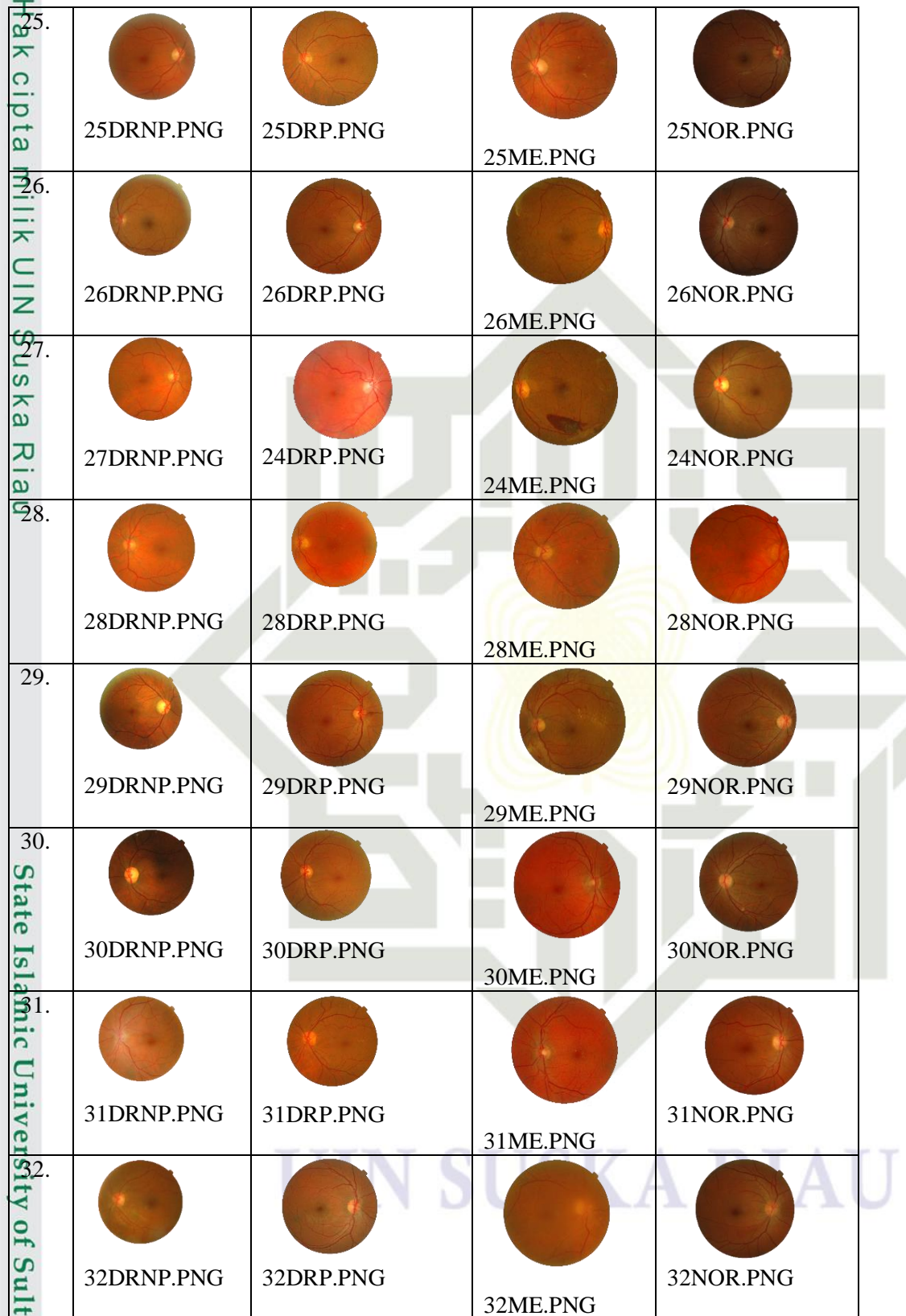

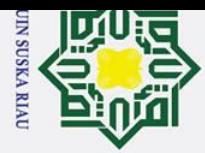

Hak Cipta Dilindungi Undang-Undang

 $\mathbf{\hat{p}}$  $\overline{\sigma}$ Pengutipan tidak merugikan kepentingan yang wajar UIN Suska Riau.

- 
- 
- 
- 2. Dilarang mengumumkan dan memperbanyak sebagian atau seluruh karya tulis ini dalam bentuk apapun tanpa izin UIN Suska Riau
- 
- 
- Pengutipan hanya untuk kepentingan pendidikan, penelitian, penulisan karya ilmiah, penyusunan laporan, penulisan kritik atau tinjauan suatu masalah.

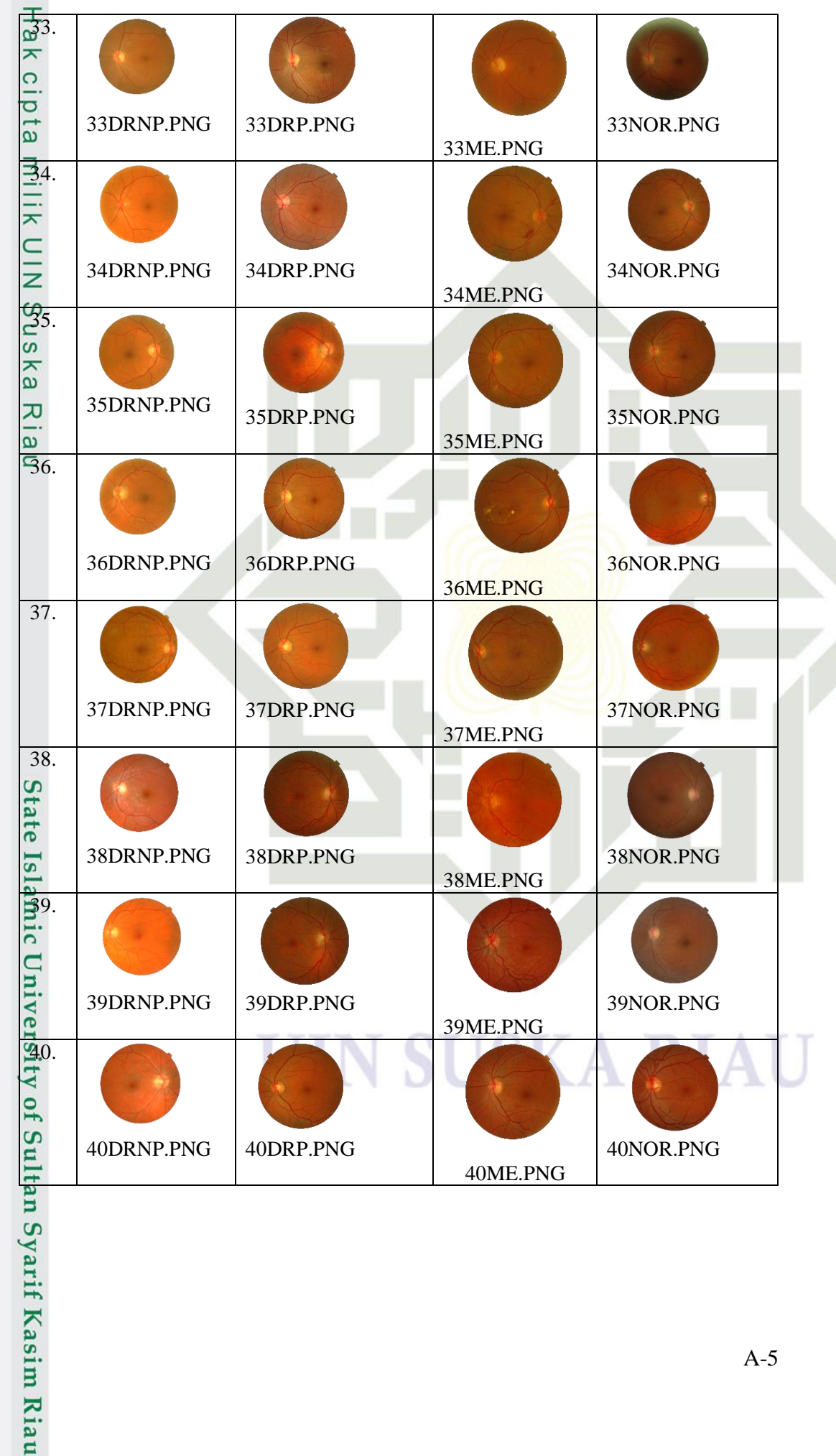

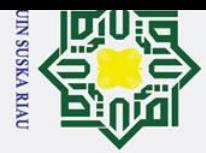

Hak Cipta Dilindungi Undang-Undang

## Ż.  $\overline{\sigma}$ Pengutipan tidak merugikan kepentingan yang wajar UIN Suska Riau.

- 
- 
- 
- Dilarang mengumumkan dan memperbanyak sebagian atau seluruh karya tulis ini dalam bentuk apapun tanpa izin UIN Suska Riau  $\mathbf{\hat{p}}$ Pengutipan hanya untuk kepentingan pendidikan, penelitian, penulisan karya ilmiah, penyusunan laporan, penulisan kritik atau tinjauan suatu masalah.
- Hak c  $\frac{1}{2}$ ia 41DRNP.PNG 41DRP.PNG 41NOR.PNG 41ME.PNG  $\frac{1}{4}$  $\overline{\mathbf{r}}$  $rac{C}{Z}$ 42DRNP.PNG 42DRP.PNG 42NOR.PNG 42ME.PNG  $\frac{6}{5}$  $\overline{a}$ ska Ria 43DRNP.PNG 43DRP.PNG 43NOR.PNG 43ME.PNG 44. 44DRNP.PNG 44DRP.PNG 44ME.PNG 44NOR.PNG 45. 45DRNP.PNG 45DRP.PNG 45ME.PNG 45NOR.PNG 46. 46DRNP.PNG 46DRP.PNG 46NOR.PNG 46ME.PNG 47. 47DRNP.PNG 47DRP.PNG 47NOR.PNG 47ME.PNG 48. 48DRNP.PNG 48DRP.PNG 48NOR.PNG 48ME.PNG Sultan Syarif Kasim Riau 49DRNP.PNG 49DRP.PNG 49NOR.PNG49ME.PNG

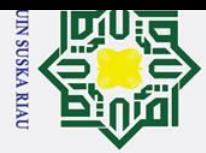

Hak Cipta Dilindungi Undang-Undang

Ż.  $\mathbf{\hat{p}}$  $\sigma$ Pengutipan tidak merugikan kepentingan yang wajar UIN Suska Riau. Pengutipan hanya untuk kepentingan pendidikan, penelitian, penulisan karya ilmiah, penyusunan laporan, penulisan kritik atau tinjauan suatu masalah.

- 
- 
- 
- 
- Dilarang mengumumkan dan memperbanyak sebagian atau seluruh karya tulis ini dalam bentuk apapun tanpa izin UIN Suska Riau
- 

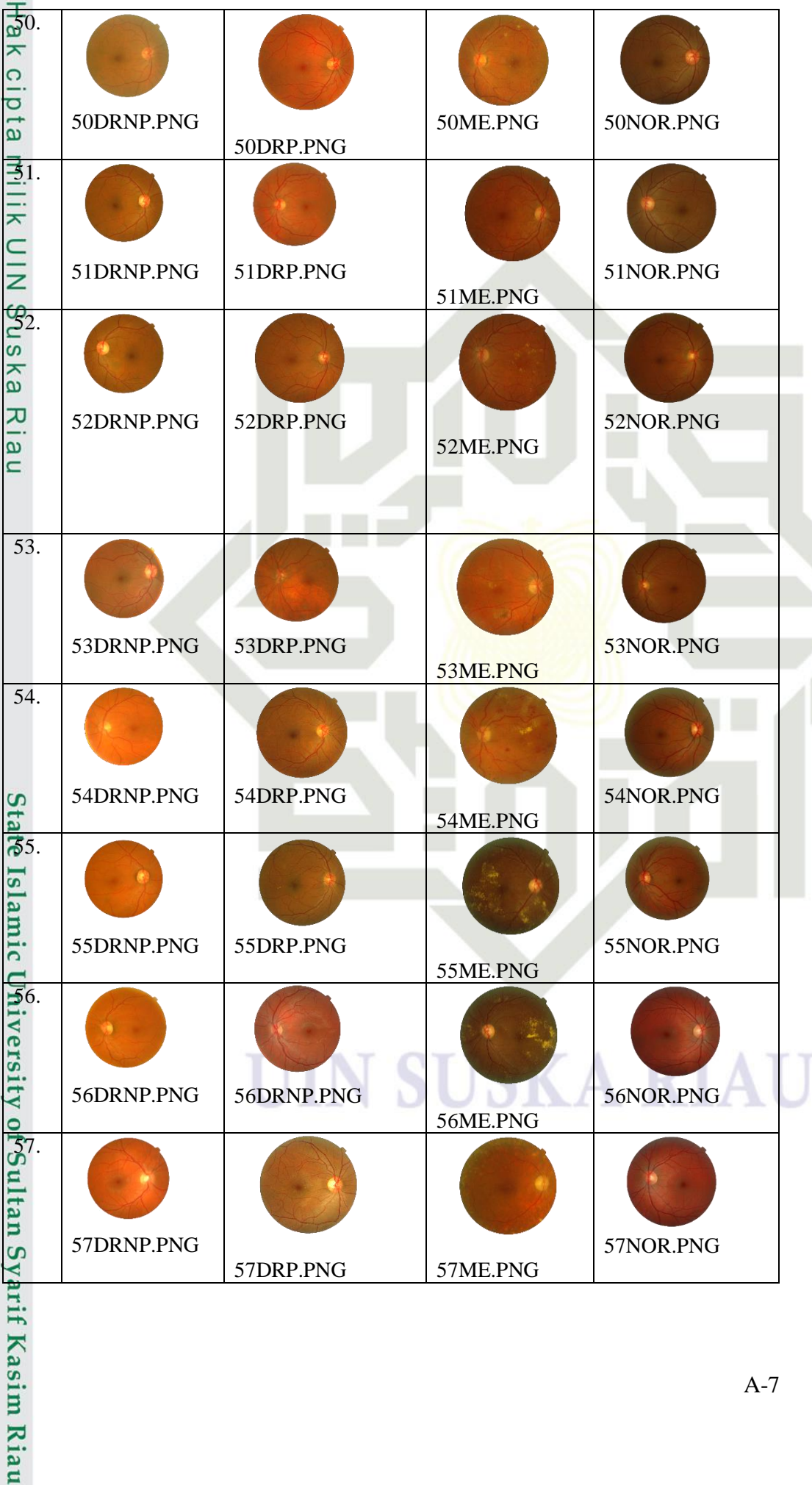

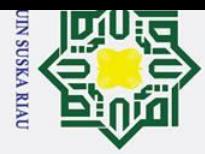

- $\mathbf{\hat{p}}$  $\overline{\sigma}$ Pengutipan tidak merugikan kepentingan yang wajar UIN Suska Riau. Pengutipan hanya untuk kepentingan pendidikan, penelitian, penulisan karya ilmiah, penyusunan laporan, penulisan kritik atau tinjauan suatu masalah.
- 

1. Dilarang mengutip sebagian atau seluruh karya tulis ini tanpa mencantumkan dan menyebutkan sumber:

Hak Cipta Dilindungi Undang-Undang

- 
- 
- 2. Dilarang mengumumkan dan memperbanyak sebagian atau seluruh karya tulis ini dalam bentuk apapun tanpa izin UIN Suska Riau
- 
- 

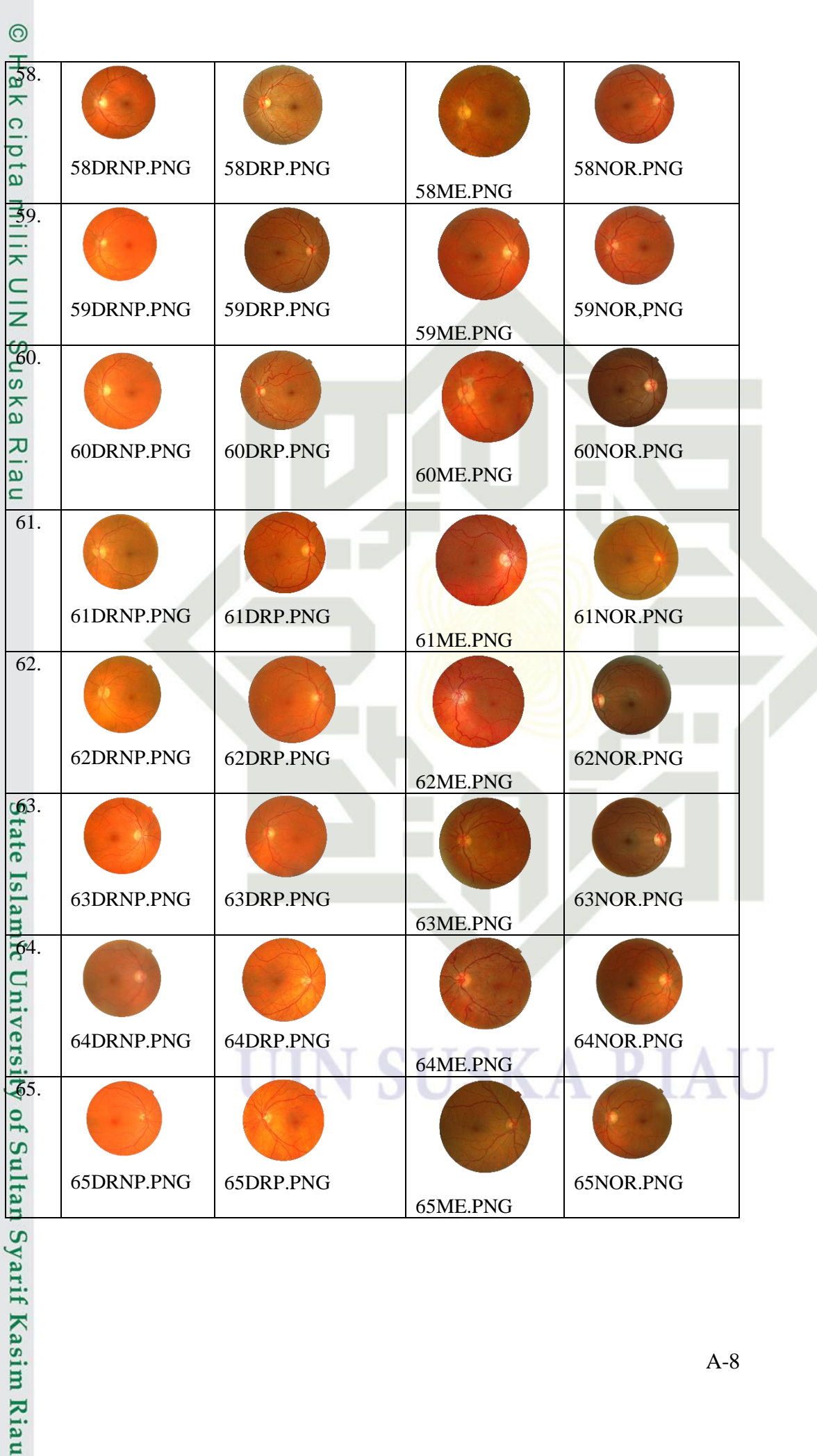

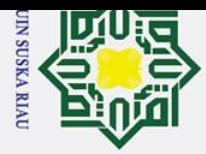

## $\mathbf{\hat{p}}$  $\sigma$ Pengutipan tidak merugikan kepentingan yang wajar UIN Suska Riau. Pengutipan hanya untuk kepentingan pendidikan, penelitian, penulisan karya ilmiah, penyusunan laporan, penulisan kritik atau tinjauan suatu masalah.

- 
- 2. Dilarang mengumumkan dan memperbanyak sebagian atau seluruh karya tulis ini dalam bentuk apapun tanpa izin UIN Suska Riau
- 
- 
- 

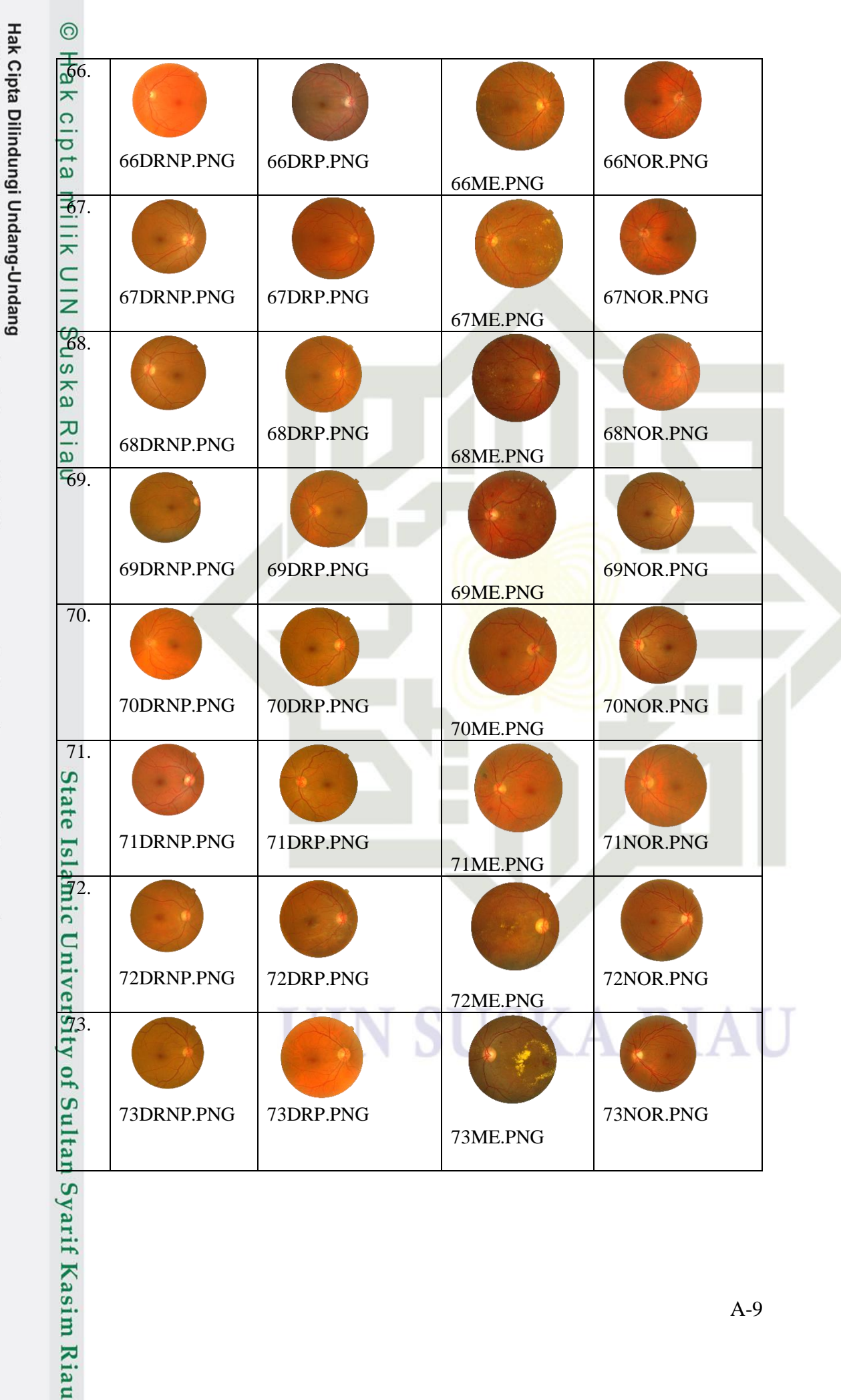

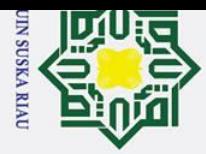

## $\mathbf{\hat{p}}$  $\overline{\sigma}$ Pengutipan tidak merugikan kepentingan yang wajar UIN Suska Riau. Pengutipan hanya untuk kepentingan pendidikan, penelitian, penulisan karya ilmiah, penyusunan laporan, penulisan kritik atau tinjauan suatu masalah.

- 
- 
- 
- 2. Dilarang mengumumkan dan memperbanyak sebagian atau seluruh karya tulis ini dalam bentuk apapun tanpa izin UIN Suska Riau
- 
- 
- 
- 
- 
- 
- 

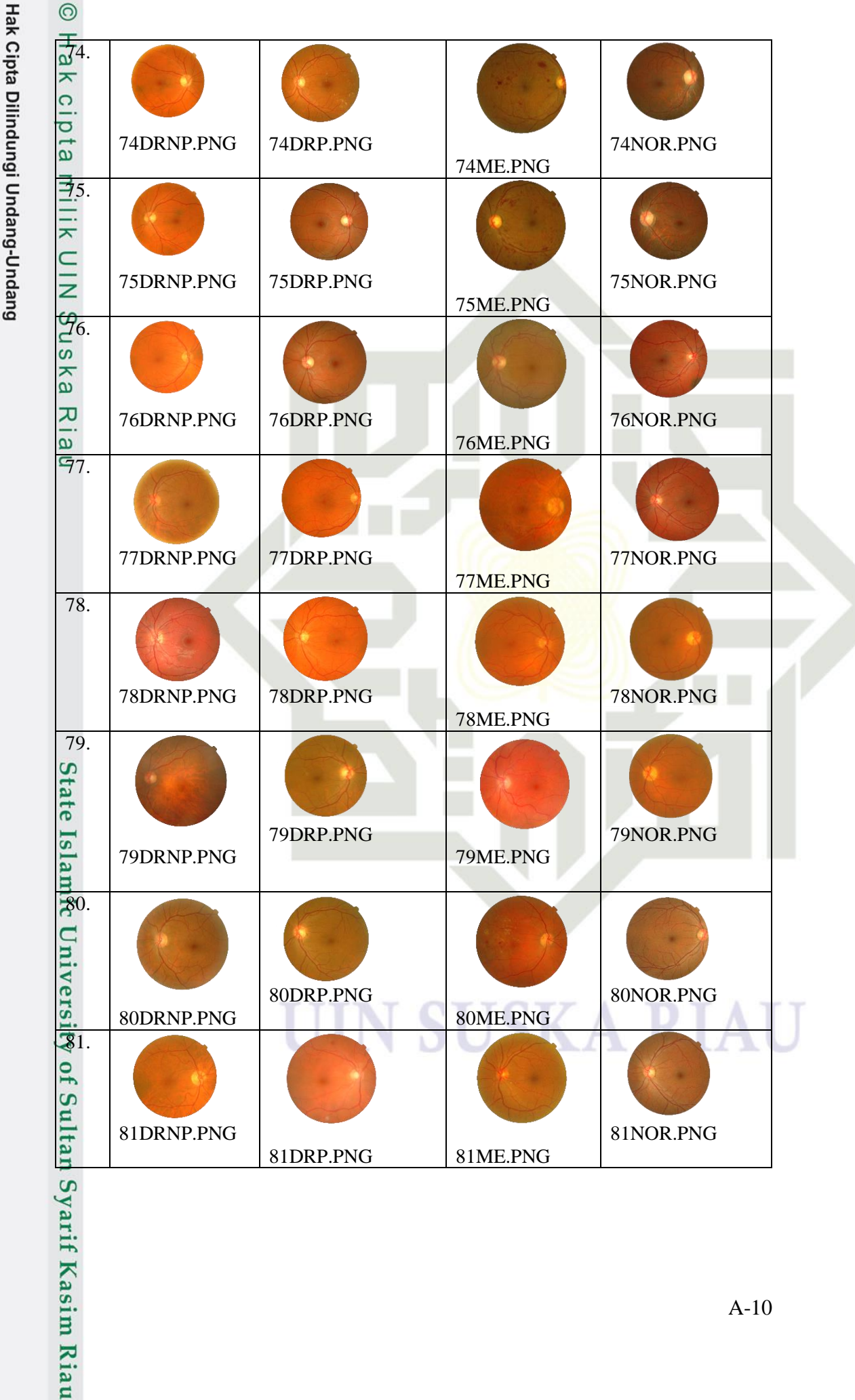

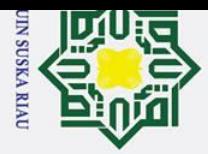

 $\odot$ 

Hak Cipta Dilindungi Undang-Undang

 $\overline{\sigma}$ Pengutipan tidak merugikan kepentingan yang wajar UIN Suska Riau. 1. Dilarang mengutip sebagian atau seluruh karya tulis ini tanpa mencantumkan dan menyebutkan sumber:

- 
- 2. Dilarang mengumumkan dan memperbanyak sebagian atau seluruh karya tulis ini dalam bentuk apapun tanpa izin UIN Suska Riau
- 
- 
- 
- 
- 
- 

Pengutipan hanya untuk kepentingan pendidikan, penelitian, penulisan karya ilmiah, penyusunan laporan, penulisan kritik atau tinjauan suatu masalah.

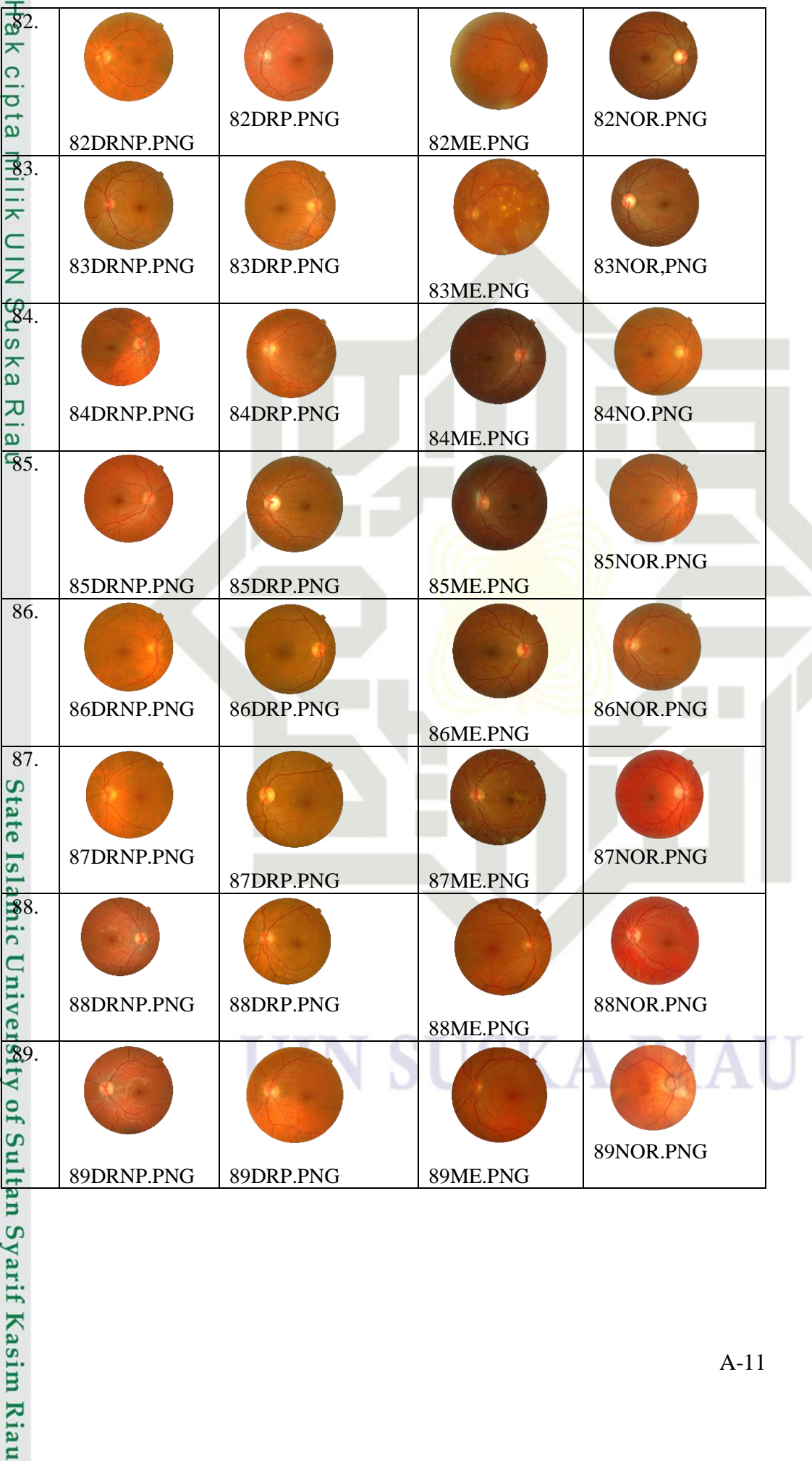

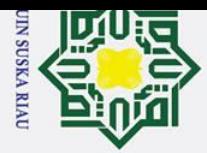

- $\sigma$ Pengutipan tidak merugikan kepentingan yang wajar UIN Suska Riau.
- 
- 
- 
- 
- 
- 
- 2. Dilarang mengumumkan dan memperbanyak sebagian atau seluruh karya tulis ini dalam bentuk apapun tanpa izin UIN Suska Riau
- 
- -

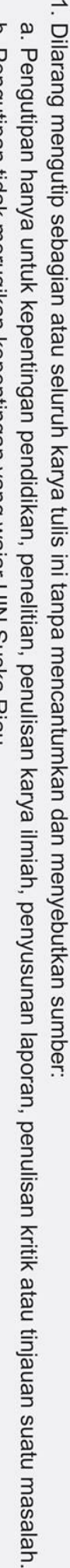

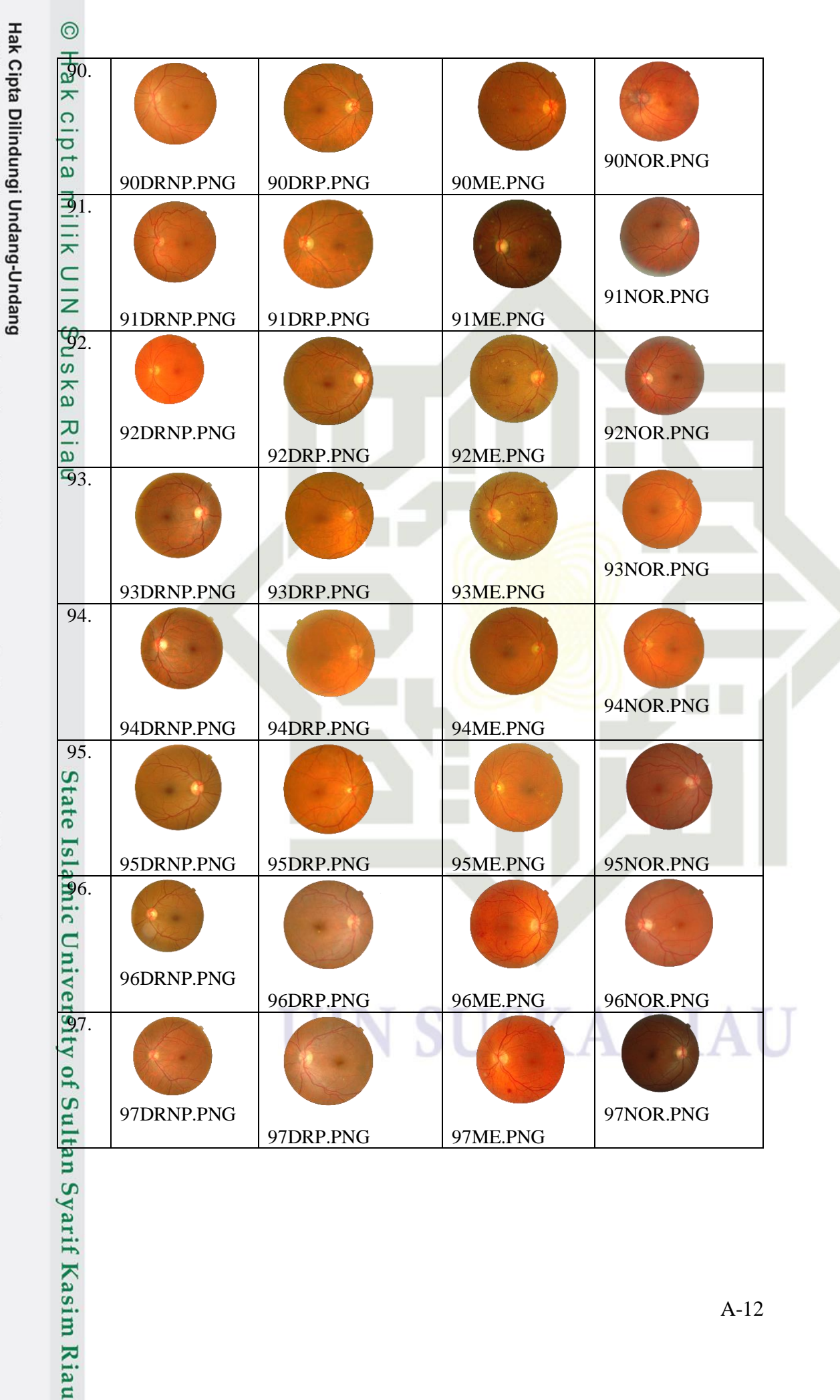

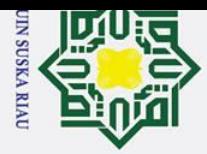

# $\mathbf{\hat{p}}$  $\sigma$ Pengutipan hanya untuk kepentingan pendidikan, penelitian, penulisan karya ilmiah, penyusunan laporan, penulisan kritik atau tinjauan suatu masalah.

- Pengutipan tidak merugikan kepentingan yang wajar UIN Suska Riau.
- 
- 
- 
- 
- 2. Dilarang mengumumkan dan memperbanyak sebagian atau seluruh karya tulis ini dalam bentuk apapun tanpa izin UIN Suska Riau

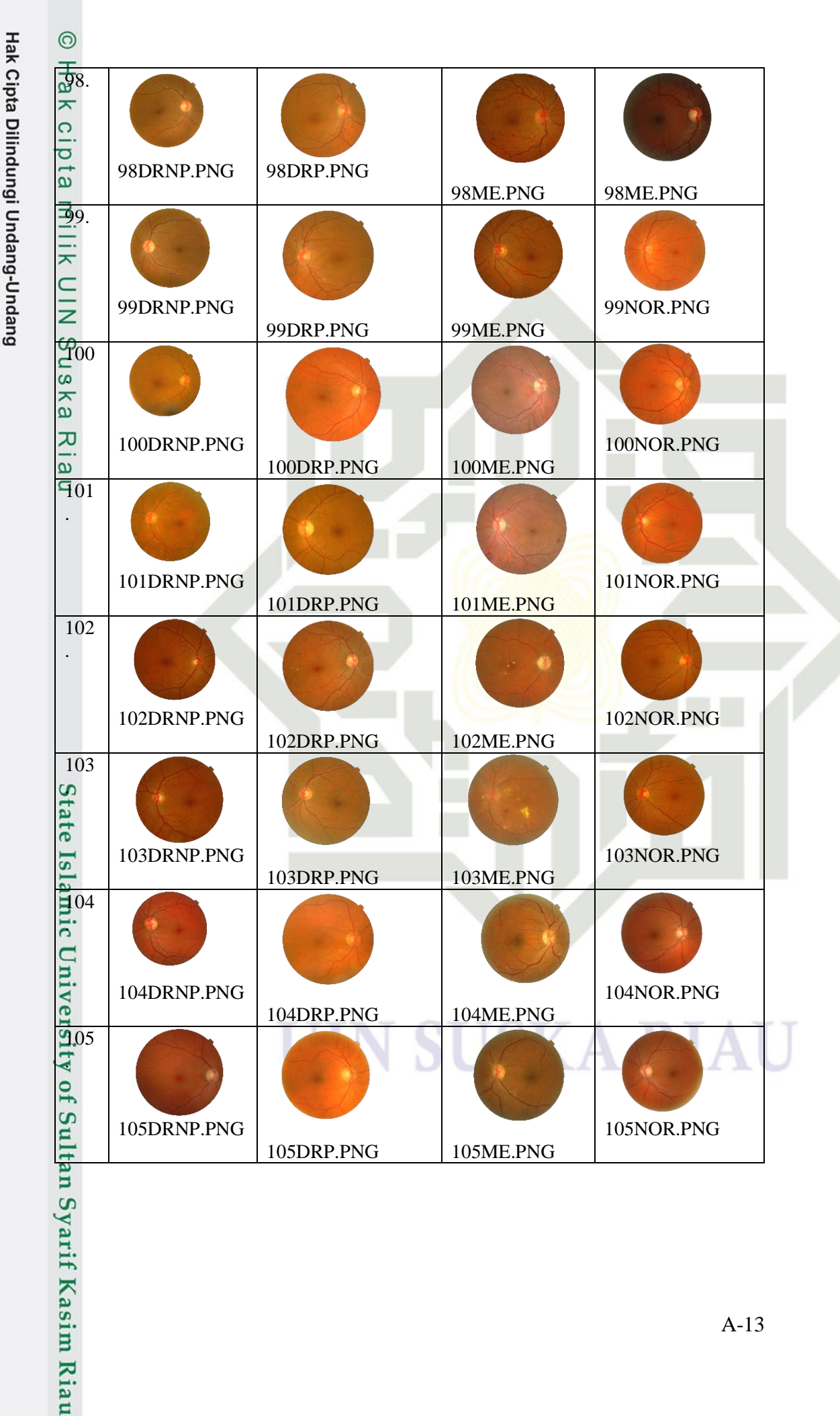

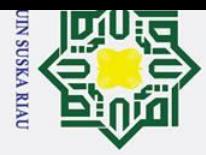

 $\ddot{\mathbf{p}}$ 

# $\sigma$ Pengutipan tidak merugikan kepentingan yang wajar UIN Suska Riau. Pengutipan hanya untuk kepentingan pendidikan, penelitian, penulisan karya ilmiah, penyusunan laporan, penulisan kritik atau tinjauan suatu masalah.

- 
- 
- 
- 
- 
- 2. Dilarang mengumumkan dan memperbanyak sebagian atau seluruh karya tulis ini dalam bentuk apapun tanpa izin UIN Suska Riau
- 

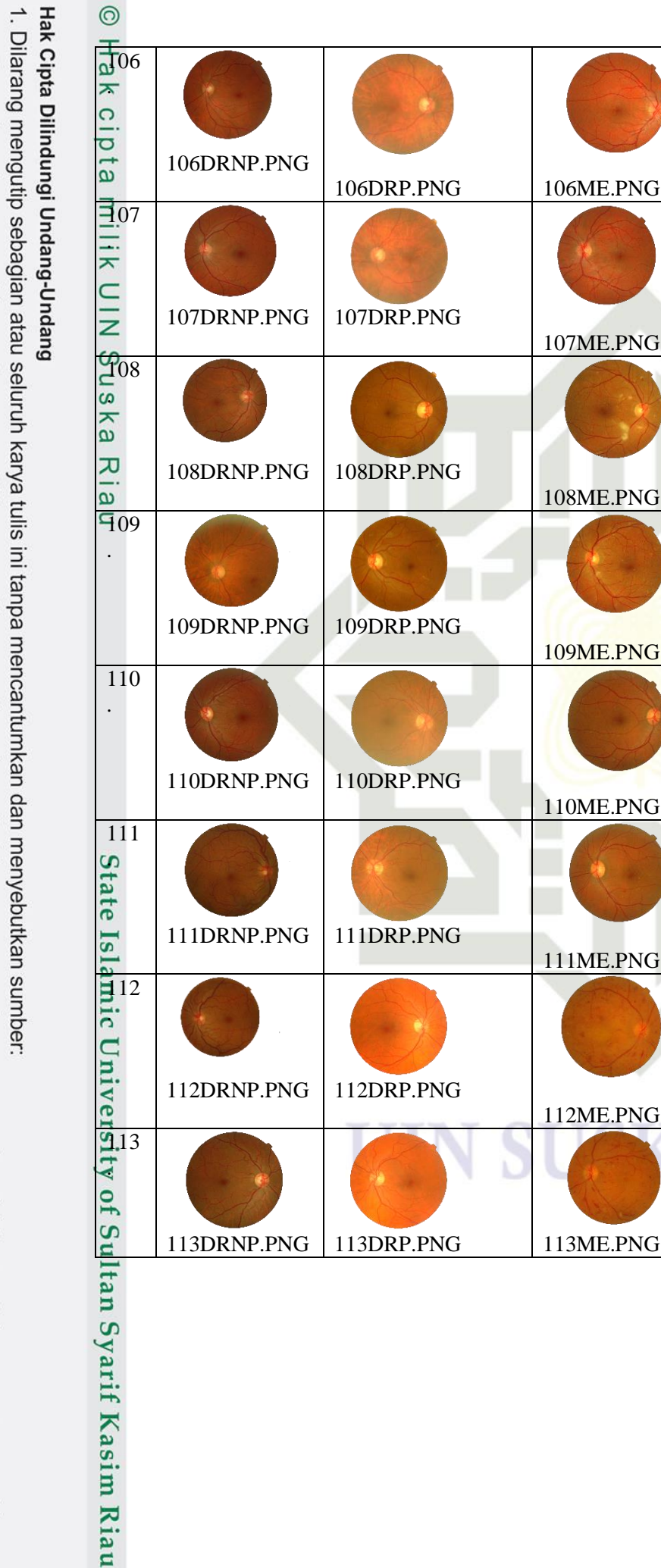

106NOR.PNG

107NOR.PNG

108NOR.PNG

109NOR.PNG

110NOR.PNG

111NOR.PNG

112NOR.PNG

113NOR.PNG

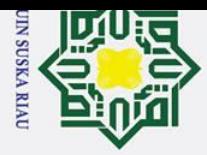

 $\sigma$ Pengutipan tidak merugikan kepentingan yang wajar UIN Suska Riau.

Dilarang mengutip sebagian atau seluruh karya tulis ini tanpa mencantumkan dan menyebutkan sumber:

- 2. Dilarang mengumumkan dan memperbanyak sebagian atau seluruh karya tulis ini dalam bentuk apapun tanpa izin UIN Suska Riau
- 
- 
- 
- 
- 
- 
- 
- 

Pengutipan hanya untuk kepentingan pendidikan, penelitian, penulisan karya ilmiah, penyusunan laporan, penulisan kritik atau tinjauan suatu masalah.

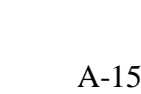

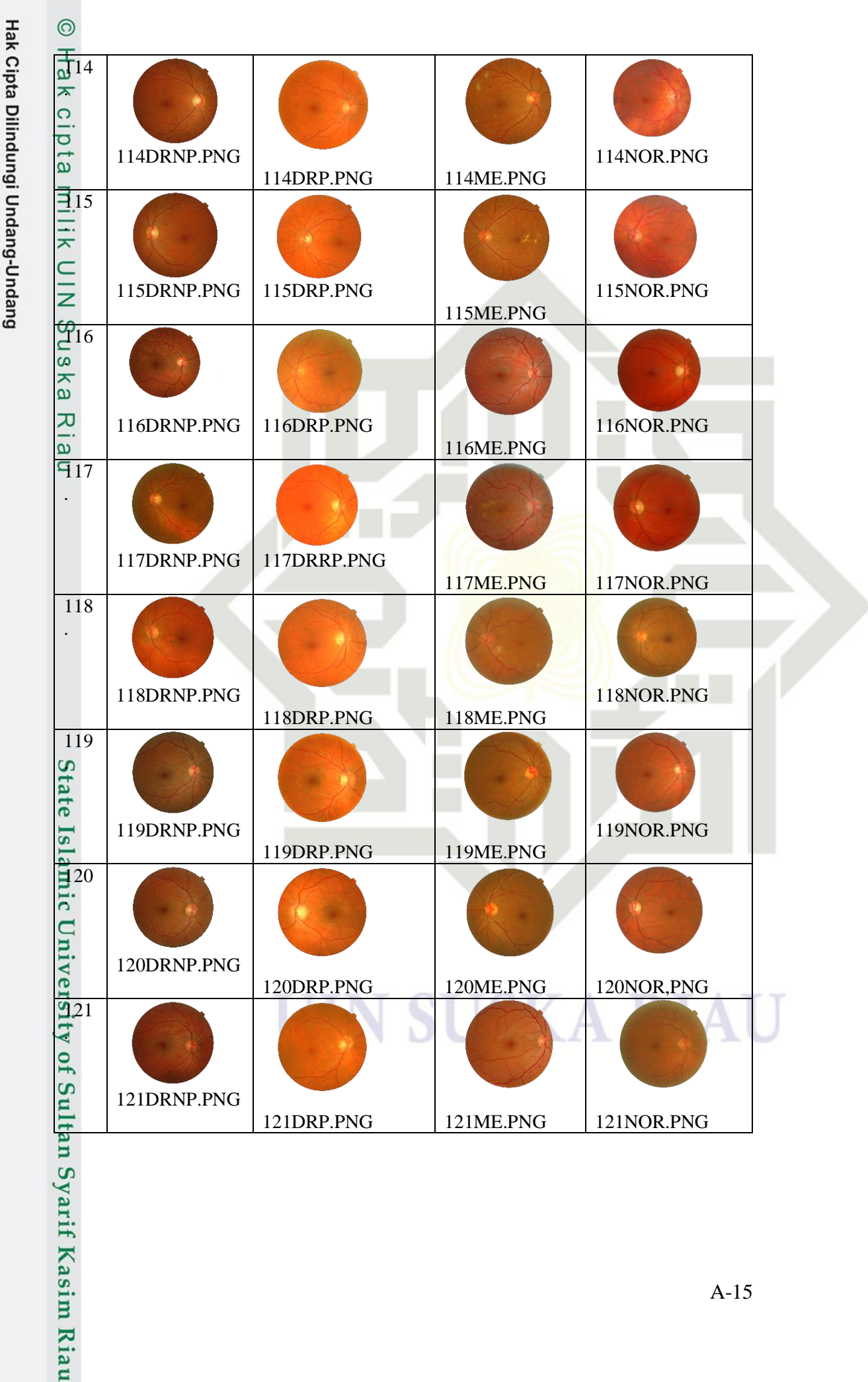

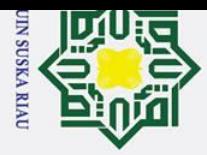

# $\overline{\sigma}$ Pengutipan tidak merugikan kepentingan yang wajar UIN Suska Riau.

Pengutipan hanya untuk kepentingan pendidikan, penelitian, penulisan karya ilmiah, penyusunan laporan, penulisan kritik atau tinjauan suatu masalah.

- 
- 
- 
- 
- 
- 
- 
- 2. Dilarang mengumumkan dan memperbanyak sebagian atau seluruh karya tulis ini dalam bentuk apapun tanpa izin UIN Suska Riau

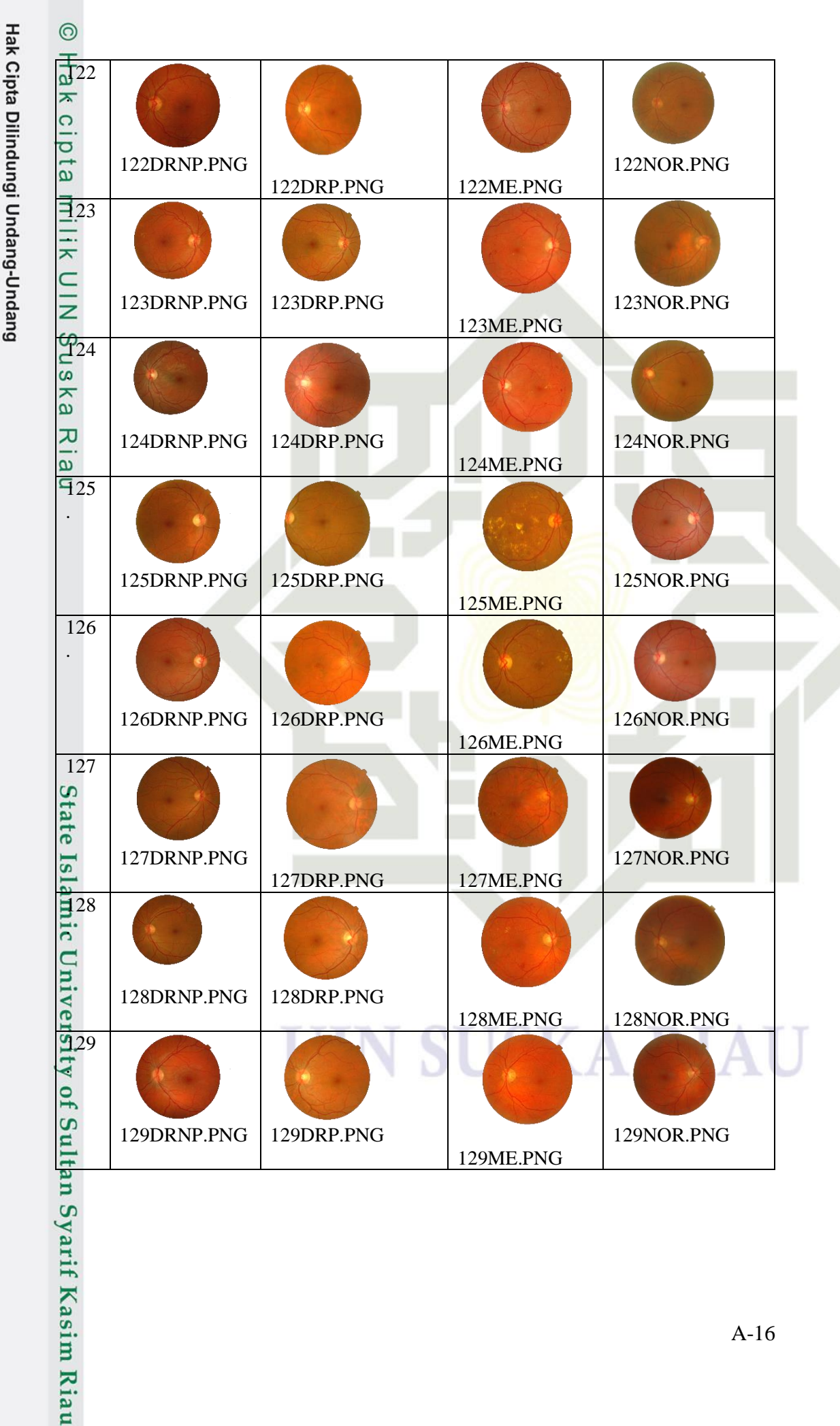

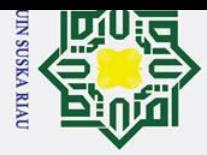

 $\sigma$ Pengutipan tidak merugikan kepentingan yang wajar UIN Suska Riau.

Pengutipan hanya untuk kepentingan pendidikan, penelitian, penulisan karya ilmiah, penyusunan laporan, penulisan kritik atau tinjauan suatu masalah.

- 
- 2. Dilarang mengumumkan dan memperbanyak sebagian atau seluruh karya tulis ini dalam bentuk apapun tanpa izin UIN Suska Riau

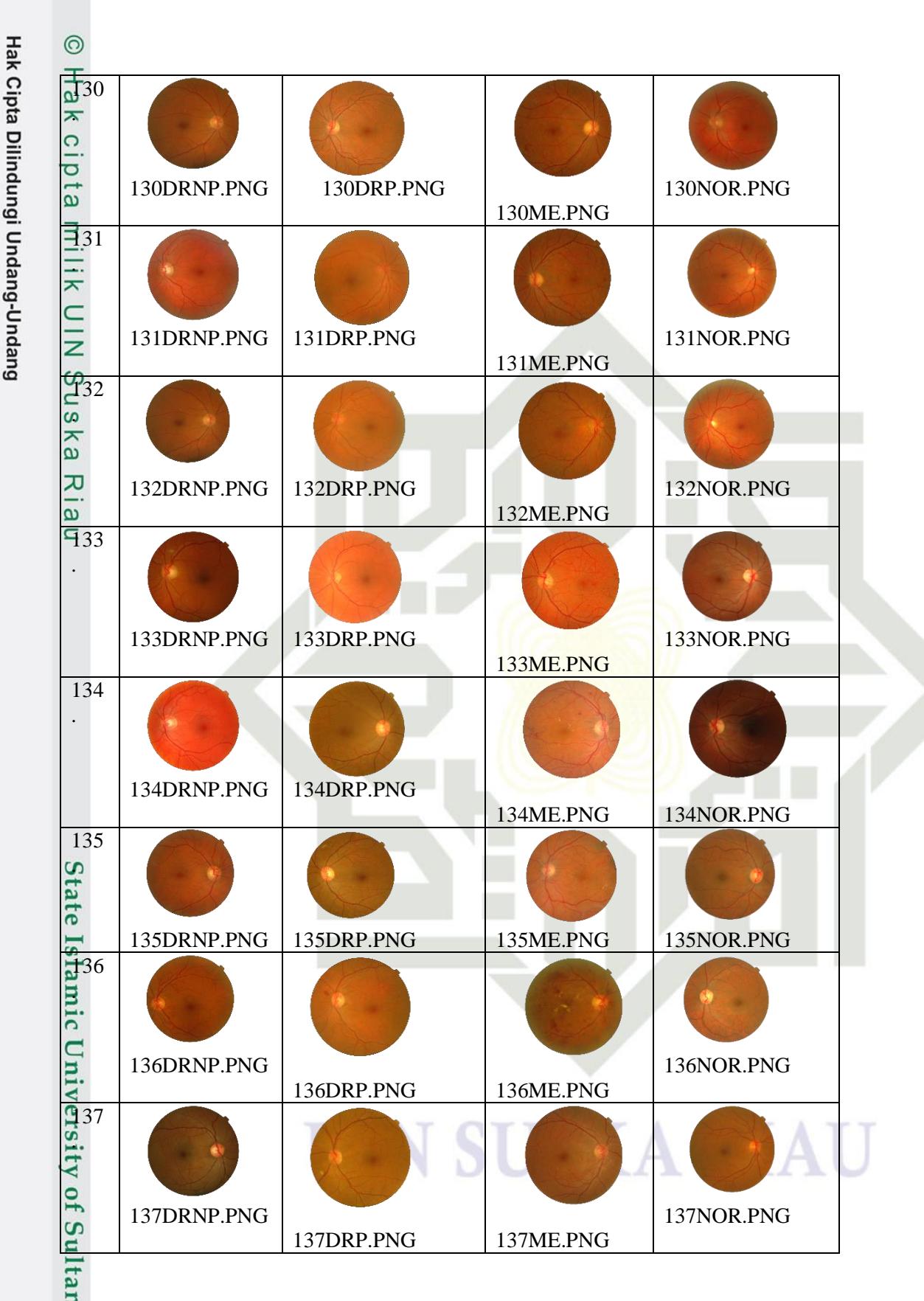

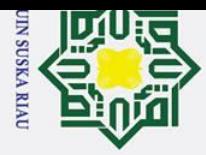

Hak Cipta Dilindungi Undang-Undang

## $\mathbf{\hat{p}}$  $\sigma$ Pengutipan tidak merugikan kepentingan yang wajar UIN Suska Riau.

- Ż.
- 
- 
- 
- 
- 
- Dilarang mengumumkan dan memperbanyak sebagian atau seluruh karya tulis ini dalam bentuk apapun tanpa izin UIN Suska Riau
- 
- Pengutipan hanya untuk kepentingan pendidikan, penelitian, penulisan karya ilmiah, penyusunan laporan, penulisan kritik atau tinjauan suatu masalah.

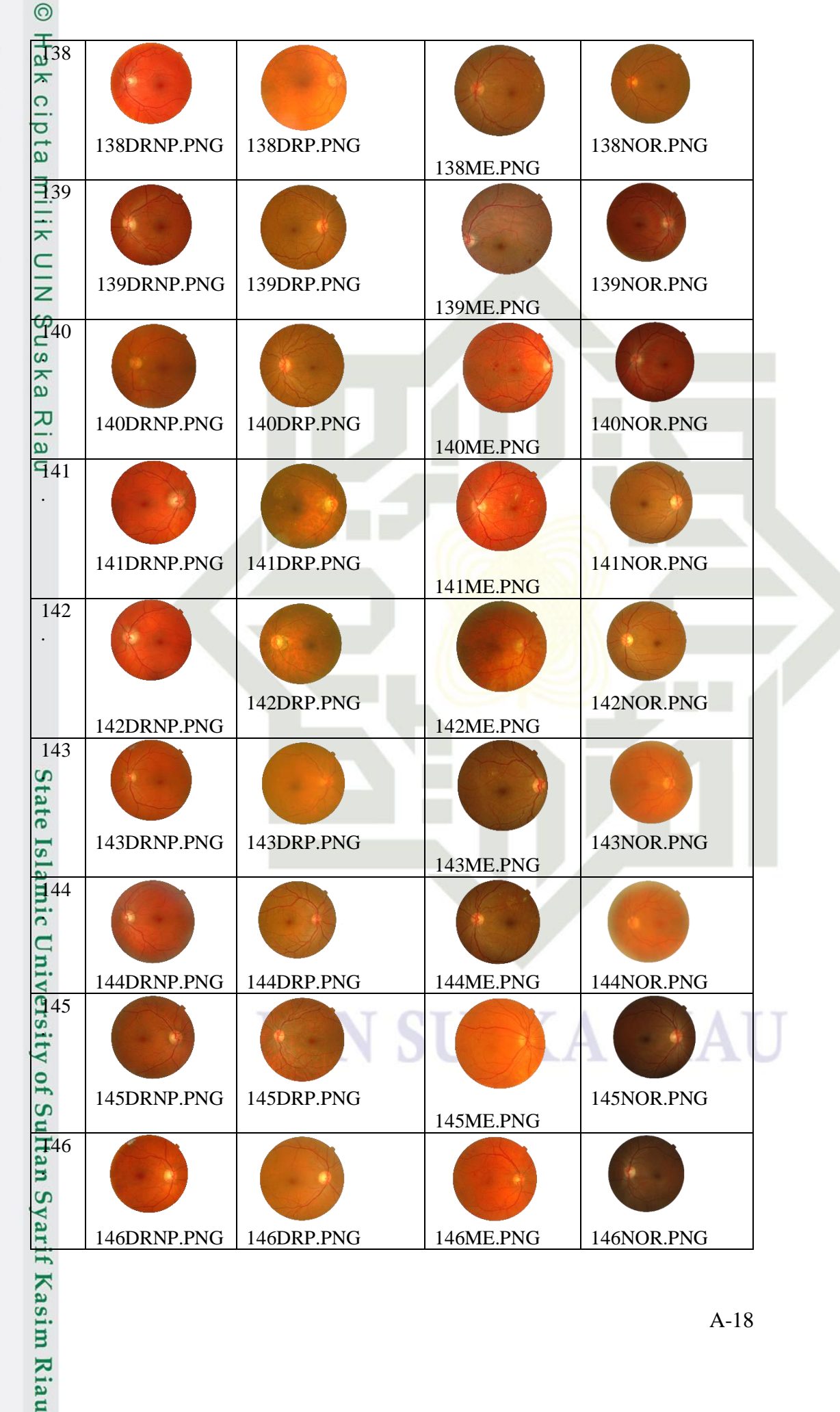

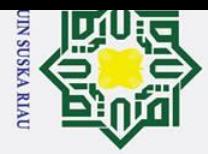

147DRNP.PNG

148DRNP.PNG

147DRP.PNG

148DRP.PNG

- $\overline{\sigma}$ Pengutipan tidak merugikan kepentingan yang wajar UIN Suska Riau.
- 
- 
- 
- 
- 
- 2. Dilarang mengumumkan dan memperbanyak sebagian atau seluruh karya tulis ini dalam bentuk apapun tanpa izin UIN Suska Riau
	- Hak Cipta Dilindungi Undang-Undang 1. Dilarang mengutip sebagian atau seluruh karya tulis ini tanpa mencantumkan dan menyebutkan sumber:  $\mathbf{\hat{p}}$  $\overline{d}47$ Pengutipan hanya untuk kepentingan pendidikan, penelitian, penulisan karya ilmiah, penyusunan laporan, penulisan kritik atau tinjauan suatu masalah.  $\kappa$  $\circ$  $\overline{\mathsf{d}}$ . ia  $\overline{\Xi}$ <sub>48</sub> Ξ.  $\overline{\mathbf{r}}$  $rac{C}{Z}$  $949$  $\overline{\omega}$ ska Ria  $50$ 152 State Islamic University of Sultan Syarif Kasim Riau

151

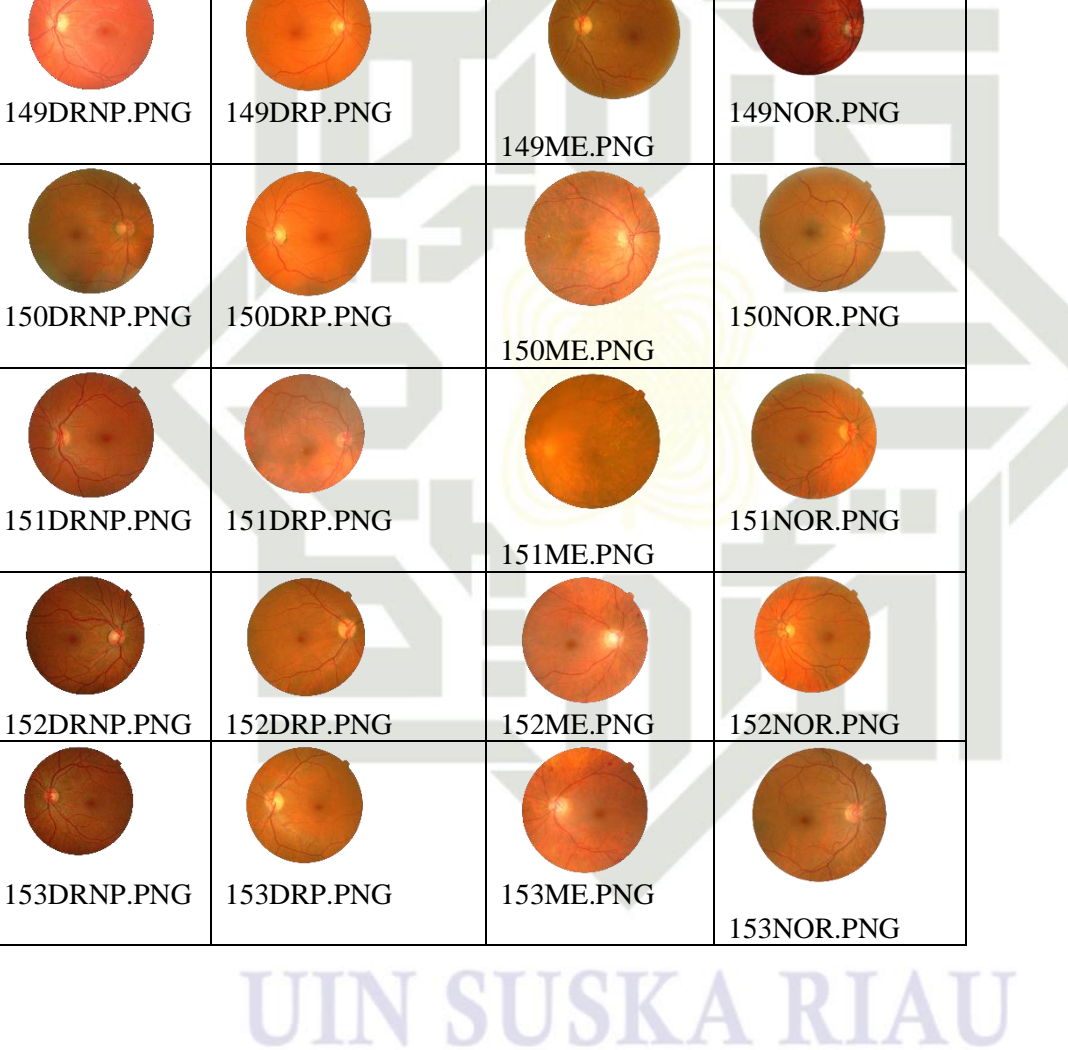

147ME.PNG

148ME.PNG

147NOR.PNG

148NOR.PNG

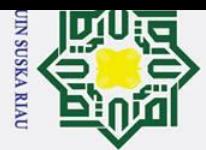

 $\pm$ 

 $\overline{\omega}$ 

 $\overline{\mathbf{r}}$  $\circ$ 

ipta

milik

 $\frac{C}{Z}$ 

 $\infty$ 

 $\overline{a}$ 

ka

 $\overline{v}$ 

 $\frac{1}{2}$  $\subset$ 

 $\overline{N_0}$ 

 $\mathbf{1}$  $\overline{2}$ 

 $\overline{3}$ 

 $\overline{4}$ 

 $\overline{6}$ 

 $\overline{7}$ 

8

 $\overline{9}$ 

 $10$ 

11

 $12$ 

 $\overline{13}$ 

 $\overline{14}$ 

 $\overline{15}$ 

 $\overline{16}$ 

 $\overline{17}$ 

18

19

 $\overline{20}$ 

21

 $\overline{22}$ 

23

 $\overline{24}$ 

 $\overline{25}$ 

 $\overline{26}$  $\overline{27}$ 

 $\overline{28}$ 

29

 $30$ 

 $\overline{31}$ 

90%:10%

Variasi

Pengujian

90%:10%

**LAMPIRAN B** 

AKURASI HASIL PENELITIAN CITRA RETINA MATA

**CHANNEL RED** 

 $\alpha$ 

 $0.01$ 

 $0.03$ 

 $0.05$ 

 $0.01$ 

 $0.03$ 

 $0.05$ 

0.01

 $0.03$ 

 $0.05$ 

 $0.01$ 

 $0.03$ 

 $0.05$ 

 $0.01$ 

 $0.03$ 

 $0.05$ 

 $0.01$ 

 $0.03$ 

 $0.05$ 

 $0.01$ 

0.03

 $0.05$ 

 $0.01$ 

 $\overline{0.03}$ 

0.05

0.01

 $0.03$ 

 $0.05$ 

 $\overline{0.01}$ 

 $0.03$ 

 $0.05$ 

**Learning Rate** 

 $Min \alpha$ 

0.000001

0.000001

0.000001

0.000001

0.000001

0.000001

0.000001

 $0.000001$ 

0.000001

0.000001

0.000001

0.000001

0.000001

0.000001

 $0.000001$ 

0.000001

0.000001

0.000001

 $0.000001$ 

0.000001

0.000001

0.000001

 $0.000001$ 

 $0.000001$ 

0.000001

0.000001

 $0.000001$ 

 $0.000001$ 

 $0.000001$ 

0.000001

Akurasi

79.88%

79.88%

79.88%

79.88%

79.88%

79.88%

79.88%

79.88%

79.88%

79.88%

79.88%

79.88%

79.88%

79.88%

79.88%

79.88%

79.88%

79.88%

73.25%

73.25%

74%

 $65%$ 

71%

68%

70%

72%

71%

69%

74% 73%

Tabel B. 1 Tabel Akurasi Pengujian

 $\overline{N}$ 

 $10$ 

 $10$ 

 $\omega$ 

 $\overline{0.1}$ 

 $\overline{0.1}$ 

 $\overline{0.1}$ 

 $0.1$ 

 $\overline{0.1}$ 

 $0.1$ 

 $0.1$ 

 $\overline{0.1}$ 

 $0.1$ 

 $0.2$ 

 $0.2$ 

 $\overline{0.2}$ 

 $\overline{0.2}$ 

 $0.2$ 

 $\overline{0.2}$ 

 $\overline{0.2}$ 

 $0.2$ 

 $0.2$ 

 $0.1$ 

 $0.1$ 

 $\overline{0.1}$ 

 $\overline{0.1}$ 

 $\overline{0.1}$ 

 $\overline{0.1}$ 

 $0.1$ 

 $0.1$ 

 $\overline{0.1}$ 

 $\overline{0.2}$ 

 $0.2$ 

 $\overline{0.2}$ 

 $\overline{50}$ 

 $\boldsymbol{\varepsilon}$ 

 $0.2$ 

 $0.2$ 

 $\overline{0.2}$ 

 $0.3$ 

 $\overline{0.3}$ 

 $0.3$ 

 $0.4$ 

 $0.4$ 

 $0.4$ 

 $\overline{0.2}$ 

 $0.2$ 

 $\overline{0.2}$ 

 $0.3$ 

 $0.3$ 

 $0.3$ 

 $\overline{0.4}$ 

 $0.4$ 

 $0.4$ 

 $0.2$ 

 $0.2$ 

 $\overline{0.2}$ 

 $0.3$ 

 $\overline{0.3}$ 

 $0.3$ 

 $0.4$ 

 $0.4$ 

 $\overline{0.4}$ 

 $\overline{0.2}$ 

 $0.2$ 

 $\overline{0.2}$ 

# State Islamic University of Sultan Syarif Kasim Riau

### Hak Cipta Dilindungi Undang-Undang

- $\omega$
- $\sigma$ Pengutipan hanya untuk kepentingan pendidikan, penelitian, penulisan karya ilmiah, penyusunan laporan, penulisan kritik atau tinjauan suatu masalah
- Ż. Pengutipan tidak merugikan kepentingan yang wajar UIN Suska Riau.
- Dilarang mengumumkan dan memperbanyak sebagian atau seluruh karya tulis ini dalam bentuk apapun tanpa izin UIN Suska Riau

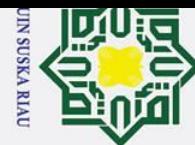

 $\overline{32}$ 

33

34

 $\overline{35}$ 

36

 $\overline{37}$ 

 $\overline{38}$ 

39

40

 $\overline{41}$ 

 $42$ 

43

44

45

46

47

48

49

50

 $\overline{51}$ 

 $\overline{52}$ 

 $\overline{53}$ 

 $\overline{54}$ 

 $\overline{55}$ 

56

57

58

59

60

61

 $62$ 

 $\overline{63}$ 

64

65

66

67 68 80%:20%

 $\overline{0.2}$ 

 $0.2$ 

 $0.2$ 

 $\overline{0.2}$ 

 $0.2$ 

 $0.2$ 

 $\overline{0.1}$ 

 $\overline{0.1}$ 

 $0.1$ 

 $\overline{0.1}$ 

 $\overline{0.1}$ 

 $0.1$ 

 $0.1$ 

 $\overline{0.1}$ 

 $0.1$ 

 $0.2$ 

 $0.2$  $0.2$ 

 $0.2$ 

 $\overline{0.2}$ 

 $0.2$ 

 $\overline{0.2}$ 

 $\overline{0.2}$ 

 $0.2$ 

 $\overline{0.1}$ 

 $\overline{0.1}$ 

 $0.1$ 

 $0.1$ 

 $\overline{0.1}$ 

 $0.1$ 

 $0.1$ 

 $0.1$ 

 $0.1$ 

 $0.2$ 

 $0.2$ 

 $\overline{0.2}$ 

 $0.2$ 

150

 $\overline{0.3}$ 

 $0.3$ 

 $0.3$ 

 $\overline{0.4}$ 

 $0.4$ 

 $0.4$ 

 $\overline{0.2}$ 

 $\overline{0.2}$ 

 $0.2$ 

 $\overline{0.3}$ 

 $\overline{0.3}$ 

 $0.3$ 

 $0.4$ 

 $0.4$ 

 $0.4$ 

 $0.2$ 

 $\overline{0.2}$ 

 $0.2$ 

 $0.3$ 

 $\overline{0.3}$ 

 $0.3$ 

 $0.4$ 

 $0.4$ 

 $0.4$ 

 $0.2$ 

 $0.2$ 

 $0.2$ 

 $0.3$ 

 $0.3$ 

 $0.3$ 

 $0.4$ 

 $0.4$ 

 $0.4$ 

 $0.2$ 

 $\overline{0.2}$ 

 $\overline{0.2}$ 

 $0.3$ 

 $\overline{0.01}$ 

0.03

 $0.05$ 

 $0.01$ 

 $0.03$ 

 $0.05$ 

 $0.01$ 

 $0.03$ 

 $0.05$ 

 $0.01$ 

 $0.03$ 

 $0.05$ 

0.01

 $0.03$ 

 $0.05$ 

 $0.01$ 

 $0.03$ 

 $0.05$ 

 $0.01$ 

 $0.03$ 

 $0.05$ 

 $0.01$ 

 $0.03$ 

 $0.05$ 

 $0.01$ 

 $0.03$ 

 $0.05$ 

 $0.01$ 

 $0.03$ 

 $0.05$ 

 $0.01$ 

0.03

 $0.05$ 

 $0.01$ 

 $0.03$ 

 $0.05$ 

 $0.01$ 

 $0.000001$ 

 $0.000001$ 

0.000001

 $0.000001$ 

0.000001

 $0.000001$ 

0.000001

0.000001

0.000001

0.000001

0.000001

0.000001

0.000001

 $0.000001$ 

0.000001

0.000001

0.000001

0.000001

0.000001

0.000001

0.000001

 $0.000001$ 

0.000001

0.000001

0.000001

0.000001

0.000001

0.000001

0.000001

0.000001

0.000001

65%

73%

76%

69%

78%

65%

74%

72%

78%

76%

75%

74%

72%

76%

73%

71%

70%

71% 72%

70%

72%

71%

70%

74%

73%

74%

65%

71%

73.25%

73.25%

70.25%

Hak cipta

milik UIN

 $\infty$  $\overline{a}$ 

ska

 $\overline{\mathbf{x}}$  $\frac{1}{2}$ 

 $\subset$ 

State Islamic University of Sultan Syarif Kasim Riau

Hak Cipta Dilindungi Undang-Undang

- 2. Dilarang mengumumkan dan memperbanyak sebagian atau seluruh karya tulis ini dalam bentuk apapun tanpa izin UIN Suska Riau
- 
- 
- 
- 
- -
- -
- $\mathbf{\hat{p}}$ ō.
- Pengutipan tidak merugikan kepentingan yang wajar UIN Suska Riau.
	-
- . Pengutipan hanya untuk kepentingan pendidikan, penelitian, penulisan karya ilmiah, penyusunan laporan, penulisan kritik atau tinjauan suatu masalah.
- 1. Dilarang mengutip sebagian atau seluruh karya tulis ini tanpa mencantumkan dan menyebutkan sumber:

0.000001 68%  $0.000001$ 70%  $0.000001$ 72%  $0.000001$ 71%  $0.000001$ 69%  $0.000001$ 65%

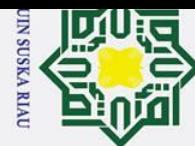

69

70

 $71$ 

 $\overline{72}$ 

73

74

 $\overline{75}$ 

76

 $77$ 

78

79

80

81

 $82$ 

83

84

85

86

87

88

89

 $\overline{90}$ 

91

92

93

94

95

96

97

98

99

100

101

102

103

104

 $105$ 

70%:30%

 $\overline{0.2}$ 

 $0.2$ 

 $0.2$ 

 $\overline{0.2}$ 

 $0.2$ 

 $\overline{0.1}$ 

 $\overline{0.1}$ 

 $\overline{0.1}$ 

 $0.1$ 

 $\overline{0.1}$ 

 $\overline{0.1}$ 

 $0.1$ 

 $0.1$ 

 $\overline{0.1}$ 

 $0.2$ 

 $0.2$ 

 $0.2$  $0.2$ 

 $0.2$ 

 $\overline{0.2}$ 

 $0.2$ 

 $\overline{0.2}$ 

 $\overline{0.2}$ 

 $0.1$ 

 $\overline{0.1}$ 

 $\overline{0.1}$ 

 $0.1$ 

 $0.1$ 

 $\overline{0.1}$ 

 $0.1$ 

 $0.1$ 

 $0.1$ 

 $0.2$ 

 $0.2$ 

 $0.2$ 

 $\overline{0.2}$ 

 $0.2$ 

150

90

 $\overline{90}$ 

90

 $90$ 

 $\overline{0.3}$ 

 $0.3$ 

 $0.4$ 

 $\overline{0.4}$ 

 $0.4$ 

 $0.2$ 

 $\overline{0.2}$ 

 $\overline{0.2}$ 

 $0.3$ 

 $\overline{0.3}$ 

 $\overline{0.3}$ 

 $0.4$ 

 $0.4$ 

 $0.4$ 

 $0.2$ 

 $0.2$ 

 $\overline{0.2}$ 

 $0.3$ 

 $0.3$ 

 $0.3$ 

 $0.4$ 

 $0.4$ 

 $0.4$ 

 $0.2$ 

 $0.2$ 

 $0.2$ 

 $0.3$ 

 $0.3$ 

 $0.3$ 

 $0.4$ 

 $0.4$ 

 $0.4$ 

 $0.2$ 

 $0.2$ 

 $\overline{0.2}$ 

 $\overline{0.3}$ 

 $0.3$ 

 $0.03$ 

 $0.05$ 

 $0.01$ 

 $0.03$ 

 $0.05$ 

 $0.01$ 

 $0.03$ 

 $0.05$ 

 $0.01$ 

 $0.03$ 

 $0.05$ 

0.01

 $0.03$ 

 $0.05$ 

0.01

 $0.03$ 

 $0.05$ 

 $0.01$ 

 $0.03$ 

 $0.05$ 

 $0.01$ 

 $0.03$ 

 $0.05$ 

0.01

 $0.03$ 

 $0.05$ 

0.01

 $0.03$ 

 $0.05$ 

 $0.01$ 

0.03

 $0.05$ 

0.01

 $0.03$ 

 $0.05$ 

 $\overline{0.01}$ 

 $0.03$ 

 $0.000001$ 

 $0.000001$ 

0.000001

0.000001

0.000001

 $0.000001$ 

0.000001

0.000001

0.000001

0.000001

0.000001

0.000001

0.000001

 $0.000001$ 

0.000001

0.000001

0.000001

0.000001

0.000001

0.000001

0.000001

 $0.000001$ 

0.000001

0.000001

0.000001

0.000001

0.000001

0.000001

0.000001

0.000001

0.000001

0.000001

0.000001

 $0.000001$ 

0.000001

0.000001

 $0.000001$ 

73%

76%

69%

78%

65%

74%

72%

78%

76%

75%

74%

72%

76%

73%

71%

70%

71%

72%

70%

72%

71%

70%

74%

73%

74%

65%

71%

68%

70%

72%

71%

69%

65%

73%

73.25%

73.25%

70.25%

Hak cipta

- 2. Dilarang mengumumkan dan memperbanyak sebagian atau seluruh karya tulis ini dalam bentuk apapun tanpa izin UIN Suska Riau
- 
- 
- 
- ō.
- Pengutipan tidak merugikan kepentingan yang wajar UIN Suska Riau.
	-
	-
- $\mathbf{\hat{p}}$ . Pengutipan hanya untuk kepentingan pendidikan, penelitian, penulisan karya ilmiah, penyusunan laporan, penulisan kritik atau tinjauan suatu masalah.
	-
	-
- 1. Dilarang mengutip sebagian atau seluruh karya tulis ini tanpa mencantumkan dan menyebutkan sumber:
- Hak Cipta Dilindungi Undang-Undang milik UIN  $\infty$  $\overline{a}$ ska  $\overline{\mathbf{x}}$  $\frac{1}{2}$  $\subset$

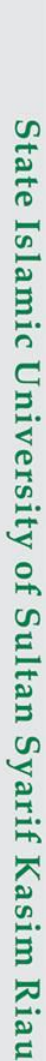

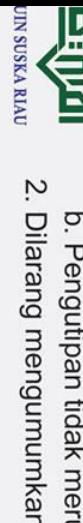

- 2. Dilarang mengumumkan dan memperbanyak sebagian atau seluruh karya tulis ini dalam bentuk apapun tanpa izin UIN Suska Riau.
- 
- 
- 
- 
- b. Pengutipan tidak merugikan kepentingan yang wajar UIN Suska Riau.

1. Dilarang mengutip sebagian atau seluruh karya tulis ini tanpa mencantumkan dan menyebutkan sumber:

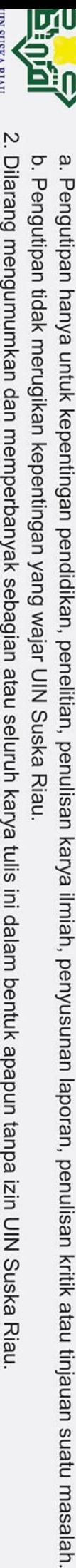

### $\odot$ Hak cipta milik UIN Suska **Ria**  $\subset$

Hak Cipta Dilindungi Undang-Undang

# State Islamic University of Sultan Syarif Kasim Riau

106  $0.2$  $0.3$  $0.05$  $0.000001$ 76% 107 0.000001 69%  $0.2$  $0.4$  $0.01$ 108  $0.2$  $0.4$  $0.03$ 0.000001 78% 109  $0.2$  $0.4$  $0.05$ 0.000001 65%

SUSKA R

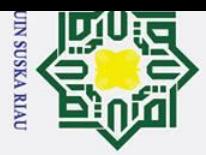

### Hak Cipta Dilindungi Undang-Undang

 $\odot$ 

Ha

**Informasi Personal** 

**Riwayat Pendidikan** 

2001-2007

2007-2010

2010-2013

2013-2019

**Islam** 

Jniversity of Sultan Syarif Kasim Riau

**DAFTAR RIWAYAT HIDUP** 

Fehiani Nurrahmanti

Perempuan

Jaya, Panam

**Buyung Milono** 

Pertama dari 3 saudara

+62 812 6714 4756

SD Negeri 118299 Labuhan Batu Selatan, Sumatera

SMP Negeri 3 Torgamba, Labuhan Batu Selatan,

Universitas Islam Negri Sultan Syarif Kasim Riau

SMA Negeri 1 Torgamba, Sumatera Utara

Islam

Juliani

suska.ac.id

**WNI** 

Aek Raso, 26 februari 1995

Jl Bangau Sakti, Gang Bangau

Febiani.nurrahmanti@students.uin-

**Nama** 

Lahir

Agama

Alamat

Nama Ayah

Nama Ibu

Anak ke

Email

No. HP

Utara

Kebangsaan

Sumatera Utara

Teknik Informatika

Fakultas Sains dan Teknologi

Tempat, Tgl

Jenis Kelamin

- . Dilarang mengutip sebagian atau seluruh karya tulis ini tanpa mencantumkan dan menyebutkan sumber:
- $\rm \dot{\rm o}$ . Pengutipan hanya untuk kepentingan pendidikan, penelitian, penulisan karya ilmiah, penyusunan laporan, penulisan kritik atau tinjauan suatu masalah
- b. Pengutipan tidak merugikan kepentingan yang wajar UIN Suska Riau.
- 
- 2. Dilarang mengumumkan dan memperbanyak sebagian atau seluruh karya tulis ini dalam bentuk apapun tanpa izin UIN Suska Riau